#### ҚАЗАҚСТАН РЕСПУБЛИКАСЫ БІЛІМ ЖӘНЕ ҒЫЛЫМ МИНИСТРЛІГІ «Ғ.ДАУКЕЕВ АТЫНДАҒЫ АЛМАТЫ ЭНЕРГЕТИКА ЖӘНЕ БАЙЛАНЫС УНИВЕРСИТЕТІ»

## коммерциялық емес акционерлік қоғамы Телекоммуникациялық желілер және жүйелер кафедрасы «ҚОРҒАУҒА ЖІБЕРІЛДІ»

Кафедра меңгерушісі Темырканова Э.К (ғылыми дәрежесі, атағы, Т.А.Ж.)  $\frac{1}{(KOJIBI)}$   $\frac{1}{(KOJIBI)}$   $\frac{1}{(KOJIBI)}$   $\frac{1}{(KOJIBI)}$   $\frac{1}{(KOJIBI)}$   $\frac{1}{(KOJIBI)}$   $\frac{1}{(KOJIBI)}$ (қолы)

## **ДИПЛОМДЫҚ ЖОБА**

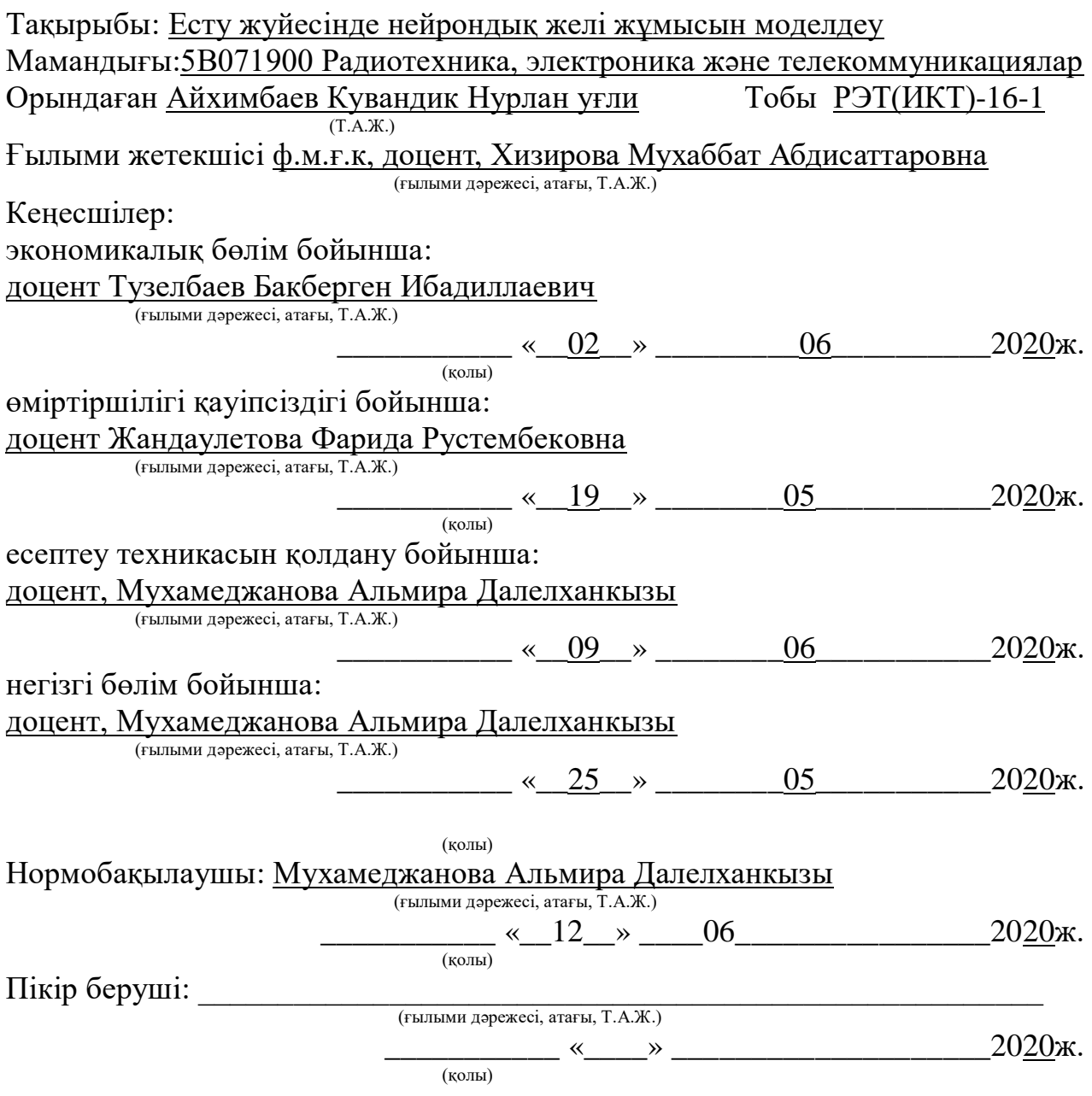

Алматы 2020

## ҚАЗАҚСТАН РЕСПУБЛИКАСЫ БІЛІМ ЖӘНЕ ҒЫЛЫМ МИНИСТРЛІГІ «Ғ.ДАУКЕЕВ АТЫНДАҒЫ АЛМАТЫ ЭНЕРГЕТИКА ЖӘНЕ БАЙЛАНЫС УНИВЕРСИТЕТІ»

коммерциялық емес акционерлік қоғамы

Ғарыштық инженерия және телекоммуникациялар институты Телекоммуникациялық желілер және жүйелер кафедрасы кафедрасы

Мамандығы 5В071900 – Радиотехника, электроника және телекоммуникациялар

Дипломдық жобаны орындауға берілген

## **ТАПСЫРМА**

Студент Айхимбаев Кувандик Нурлан уғли (Т.А.Ж.)

Жобаның тақырыбы Есту жуйесінде нейрондық желі жұмысын моделдеу

\_\_\_\_\_\_\_\_\_\_\_\_\_\_\_\_\_\_\_\_\_\_\_\_\_\_\_\_\_\_\_\_\_\_\_\_\_\_\_\_\_\_\_\_\_\_

2019 ж. «11» 11 № 147 университет бұйрығымен бекітілді.

Аяқталған жобаны тапсыру мерзімі « 25\_\_\_» \_\_\_05 \_\_\_2020 ж.

Жобаға алғашқы деректер (талап етілетін зерттеу (жоба) нәтижелерінің параметрлері және зерттеу нысанының алғашқы деректері):

<u>шу деңгейі үшін d=4<sup>10</sup></u>

alphabet матрицасы ушін өлшемі  $35 \times 26$  әріп

тұрақты интеграция қадамы үшін уақыт 0.01 секунд

 $\chi_0$ айналу бұрышы

targets матрицасы үшін өлшемі  $26 \times 26$  әріп

Диплом жобасындағы әзірленуі тиіс мәселелер тізімі немесе диплом жобасының қысқаша мазмұны: <u>Кіріспе</u>

1.Жасанды нейрондық желілердің архитектурасы\_\_\_\_\_\_\_\_\_\_\_\_\_\_\_\_\_\_\_\_\_\_\_\_

2.MatLab бағдарламасында жасанды нейрон сипаттамасы\_\_\_\_\_\_\_\_\_\_\_\_\_\_\_\_\_

3. Нейрондық желілердегі бейнелер мен шуды жылдам тану

4.Өміртіршілік қауіпсіздігі бөлімі

5.Бизнес – жоспар

Корытынды

Әдебиетте тізімі\_\_\_\_\_\_\_\_\_\_\_\_\_\_\_\_\_\_\_\_\_\_\_\_\_\_\_\_\_\_\_\_\_\_\_\_\_\_\_\_\_\_\_\_\_\_\_\_\_*\_\_\_*

Графикалық материалдардың (міндетті түрде дайындалатын сызбаларды көрсету) тізімі:

Жасанды нейрондық желілердің архитектурасы**\_\_\_\_\_\_\_\_\_\_\_\_\_\_\_\_\_\_\_\_\_\_\_\_\_**

Нейрочиптер және нейрокомпьютерлер\_\_\_\_\_\_\_\_\_\_\_\_\_\_\_\_\_**\_\_\_\_\_\_\_\_\_\_\_\_\_\_\_**

Жасанды нейрондық желі схемасы

Нейрокомпьютердің жалпы құрылымы қатені азайту

Дыбыстық сүзгі немесе нейрондық есту аппаратының жұмыс принципі

MatLab-тағы нейронның құрылымы

Перцептрон графикасы

Қателіктер санының шу деңгейінің максималды бұрмалану мәніне пайыздық тәуелділігі

Динамикалық байланыс және нейрондық желінің шығуы

Кеңсенің жұмыс орындарының және құрылғылардың орналасу жоспары\_\_\_\_

Қолданбалы жарықтандыру жане шу деңейі\_\_\_\_\_\_\_\_\_\_\_\_\_\_\_\_\_\_\_\_\_\_\_\_\_\_\_\_\_

Қызмет сатудан түскен құрамы

Негізгі ұсынылатын әдебиеттер:

1. Нейронные сети: История развития теории: Учеб. пособие для вузов / Под общ. ред. А. И. Галушкина, Я. З. Цыпкина, М.: ИПРЖР, 2001. Кн. 5.

2. Rudas I. F., Janos F., Kacprzyk J. Computational intelligence in engineering. Berlin; Heidelberg. Springer-Verlag: 2010.

3. Geem Z. W. Music-inspired harmony search algorithm: Theory and applications. Berlin: Springer, 2009.

4. Жандаулетова, Ф. Р. Охрана труда : учебник для вузов / Ф.Р. Жандаулетова, Т.Е. Хакимжанов, Т.С. Санатова; МОН РК, НАО АУЭС. - Алматы :АУЭС, 2019. - 399 с.

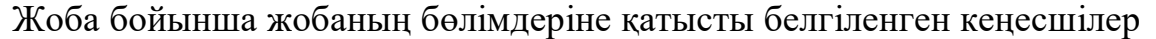

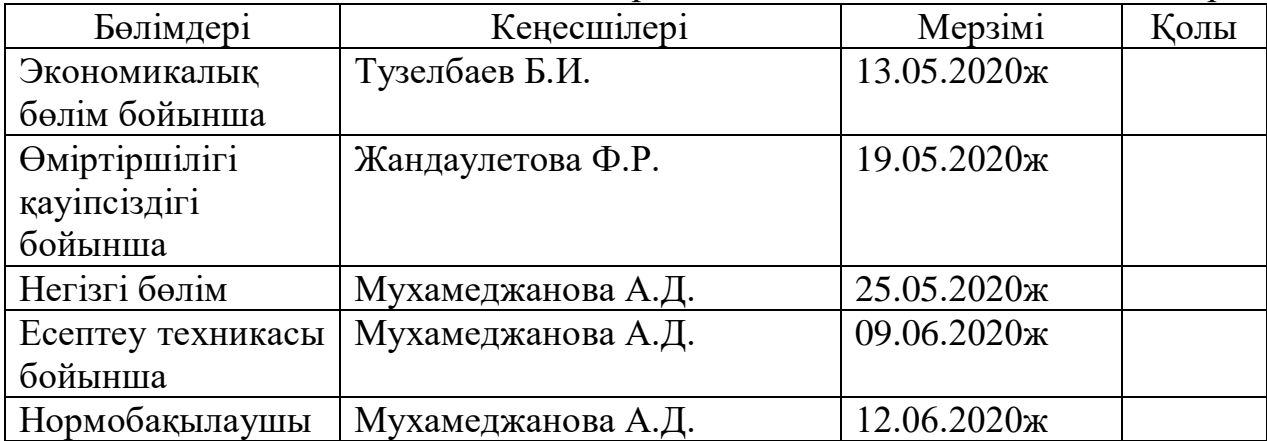

# Диплом жобасын дайындау

# КЕСТЕСІ

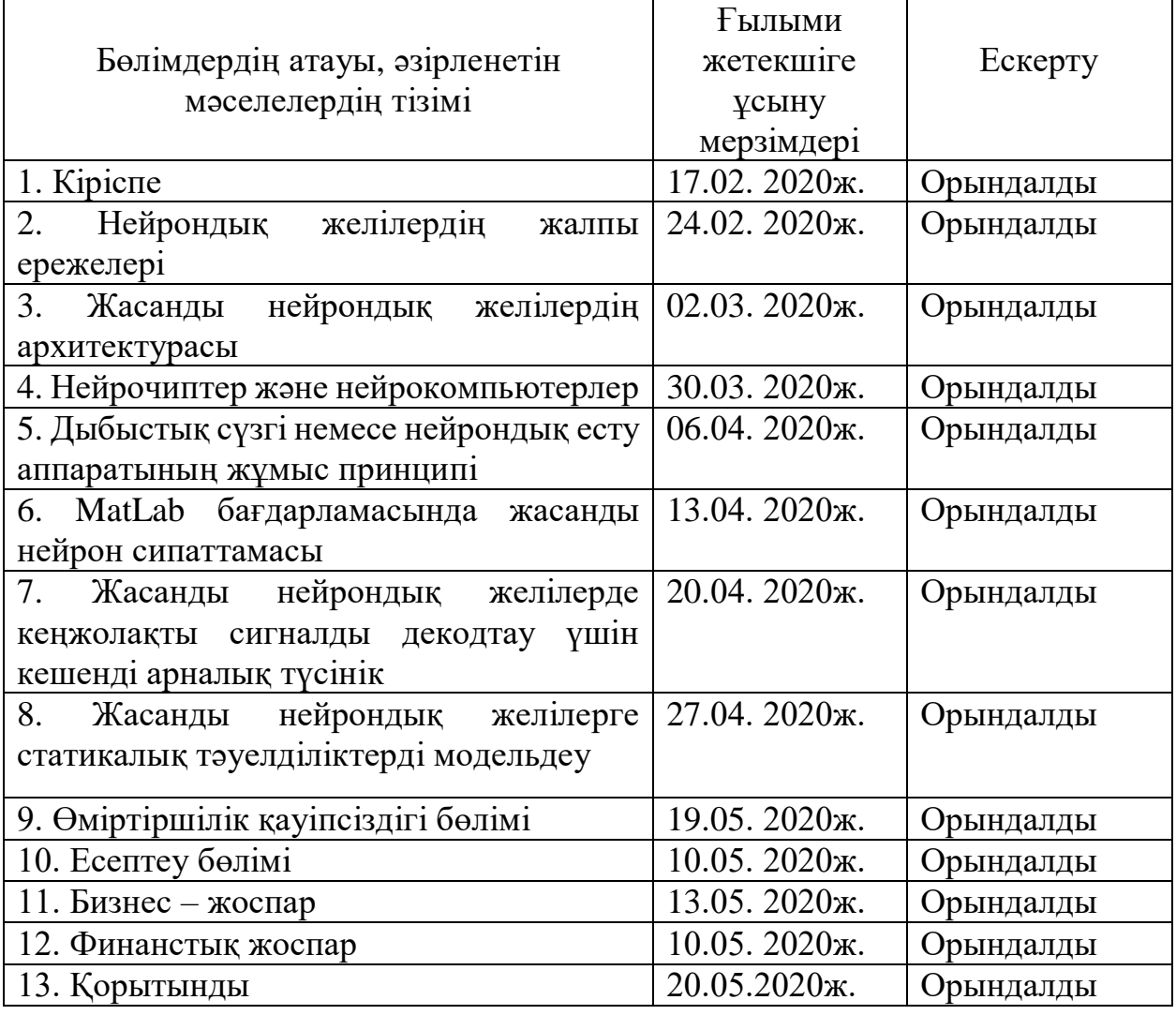

Тапсырманың берілген уақыты « $17 \times 02$  2020 ж.

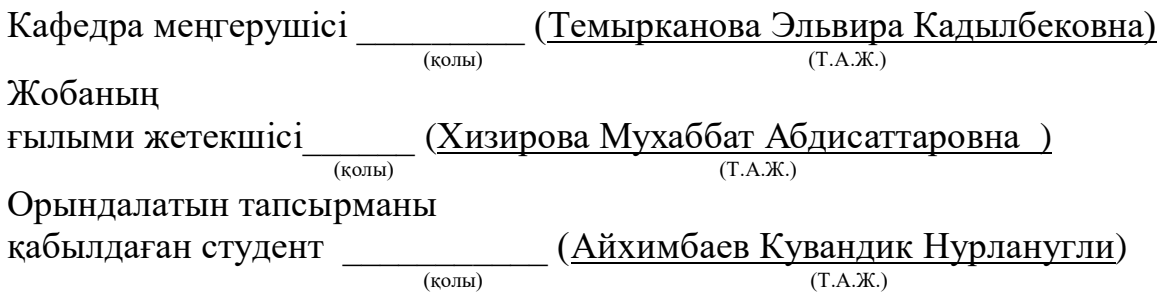

#### **Андатпа**

Бұл дипломдық жобада MATLAB бағдарламасын қолдана отырып, есту жүйесіндегі нейрондық жүйені зерттеу және модельдеу жүргізілді. Нейрондық желінің негіздері мен міндеттері анықталған. Жұмыс барысында NNTool полифазалық құрылымдары модельдеу үшін MATLAB графикалық бағдарламалау ортасы - MATLAB Simulink көмегімен модельденді. Жасанды нейронды желіні модулдейтін MATLAB бағдарламасы MATLAB Simulink қосымшасының артықшылықтарын көрсетеді. Бұл жұмыста негізгі міндеттер аяқталды, бизнес-жоспар және өмір қауіпсіздігі мәселелері қаралды.

#### **Аннотация**

В данном дипломном проекте были проведены исследования и моделирование работы нейронной сети в слуховой системе с помощью программы MATLAB. Определены основы и задачи нейронной сети. При выполнении работы выполнено моделирование полифазных структур NNTool с помощью среды графического программирования на основе MATLAB для моделирования – MATLAB Simulink. В программе MATLAB модулируя искусственый нейронной сети, показана преимущества над приложением MATLAB Simulink. В этой работе были выполнены основные задачи, рассмотрены вопросы бизнес-плана и безопасности жизнедеятельности.

#### **Annotation**

In this graduation project, research and modeling of the neural network in the auditory system were performed using the MATLAB program. The foundations and tasks of the neural network are determined. During the work, the NNTool polyphase structures were simulated using the MATLAB graphical programming environment for modeling - MATLAB Simulink. The MATLAB program modulating an artificial neural network shows advantages over the MATLAB Simulink application. In this work, the main tasks were completed, the issues of the business plan and life safety were considered

# **Мазмұны:**

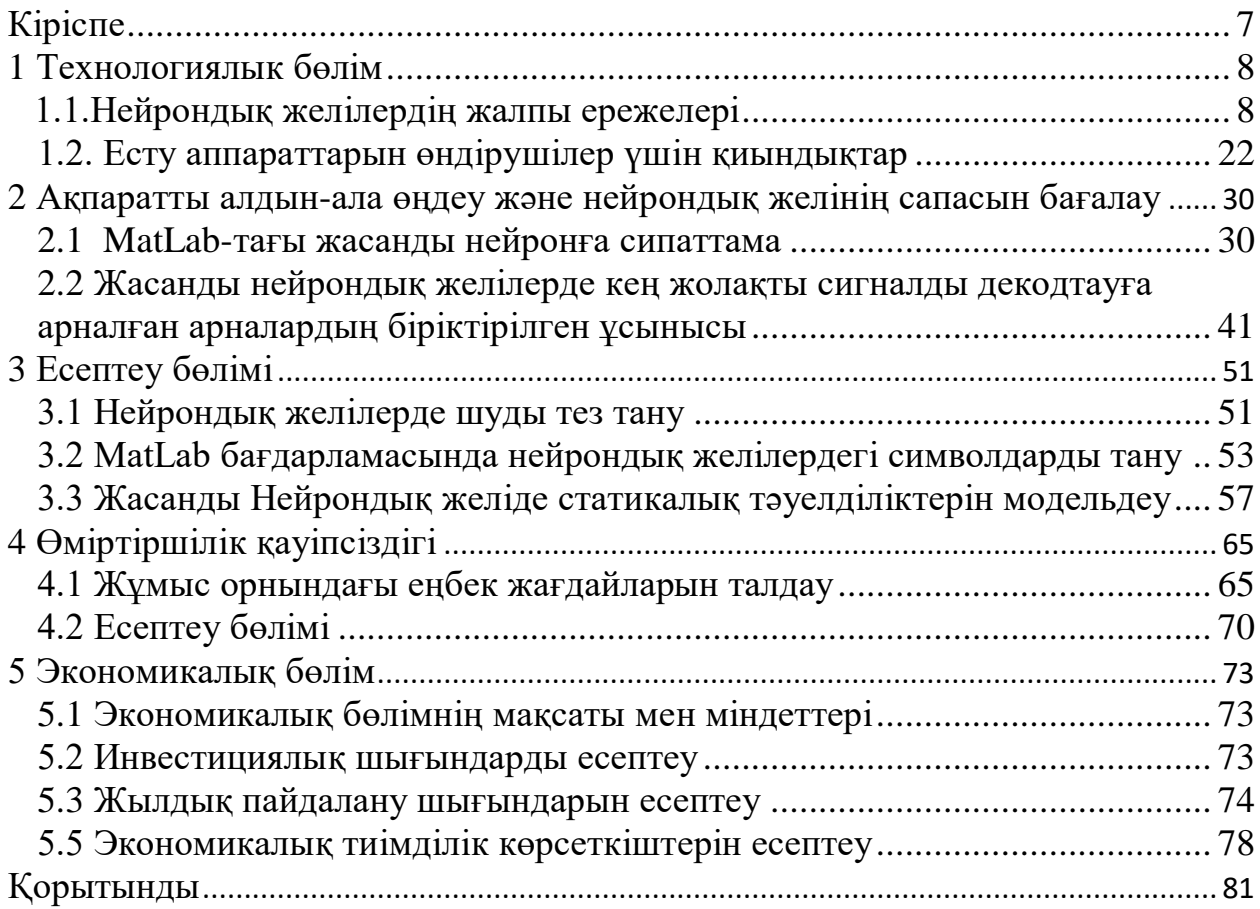

## <span id="page-6-0"></span>**Кіріспе**

Нейрондық желі (биологиялық нейрондық желі) - белгілі бір физиологиялық функцияларды орындайтын немесе жүйке жүйесіне қосылған немесе орталық жүйке жүйесінің (ОЖЖ) және перифериялық жүйке жүйесінің (ПЖЖ) ганглиондарының жиынтығы.

Нейрондық желі химиялық немесе функционалды байланысты нейрондар тобынан немесе тобынан тұрады. Бір нейронды көптеген басқа нейрондарға қосуға болады, ал желідегі нейрондар мен қосылыстардың жалпы саны дәуір көп болуы мүмкін. Нейрондардың түйісу нүктесі синапс деп аталады, типтік синапс - бұл аксо-дендритикалық химия.

Импульстерді беру медиаторлардың көмегімен химиялық жолмен немесе иондарды бір жасушадан екіншісіне өту арқылы электр жолымен жүзеге асырылады.

Нейрондық желілердің тұжырымдамасы жасанды интеллект технологияларына айтарлықтай әсер етті, нейрондық желінің математикалық моделін құру мақсатында жасанды нейрондық желілердің кең құралдар жиынтығы құрылды, қолданбалы математика мен информатика саласында кеңінен қолданылды.

Нейрондар қатарлы қабаттарға біріктірілген. Бөлек екі экстремалды қабат таңдалады - кіріс және шығыс. Кіріс қабаты арқылы нейрондық желі ақпарат алады, шығыс қабат арқылы оны өңдеу нәтижесі беріледі. Барлық аралық қабаттар жасырын деп аталады.

Әрбір жасырын қабат екі көрші (алдыңғы және келесі) күрделі байланыс жүйесімен (тавтология үшін кешіріңіз) қосылған. Қарапайым жағдайда оның әрбір нейронына алдыңғы қабаттағы әрбір нейроннан сигналдар түседі, өңделеді, содан кейін одан келесі қабаттағы әрбір нейронға кетеді.

Нейрондық желілер туралы алғашқы идеяларды Бейн (1873) және Джеймс (1890) атап өткен, олар өз еңбектерінде ақыл-ой әрекетін мидың нейрондарының өзара әрекеттесуі нәтижесінде қарастырады..

Бейнің пікірінше, кез-келген әрекет нейрондардың белгілі бір жиынтығын белсендіруге әкеледі. Сол әрекетті қайталай отырып, осы нейрондардың байланысы күшейтіледі. Оның теориясы бойынша, бұл қайталанулар есте сақтау қабілетін қалыптастыруға әкеледі. Сол кездің ғылыми қоғамдастығы теорияға күмәнмен қарады, өйткені оның салдары мидағы нейрондық байланыстардың шамадан тыс мөлшері пайда болды.

<span id="page-6-1"></span>Қазір мидың өте күрделі құрылым екендігі және бір уақытта бірнеше тапсырмамен жұмыс істей алатындығы белгілі болды.

## <span id="page-7-0"></span>**1 Технологиялық бөлім**

## **1.1 Нейрондық желілердің жалпы ережелері**

Нейрондық желі-жасанды интеллектке ие машиналарды жасау үшін адам миының жұмысын математикалық үлгілердің көмегімен орнату әрекеті.

Жасанды нейрондық желі әдетте оқытушымен бірге оқытылады. Бұл шынайы мәндері бар мысалдар бар тегтер, кластар, индикаторлар бар оқу жиынтығы (деректер жиынтығы) бар екенін білдіреді.

Бөлінбеген жиынтықтар нейрондық желілерді оқыту үшін де қолданылады, бірақ біз мұны қарастырмаймыз.

Мысалы, мәтіннің үнсіздігін бағалау үшін нейрондық желі жасауды қаласаңыз, датасет әрбір эмоционалдық бағалармен ұсыныстар тізімі болады.

Мәтіннің тоналдығы теріс немесе оң түс беретін белгілерді (сөздерді, фразаларды, сөйлемнің құрылымын) анықтайды. Мәтіннің тоналдылығын қорытынды бағалаудағы белгілердің салмағы (оң, теріс, бейтарап) нейрондық желіні оқыту кезінде есептелетін математикалық функцияға байланысты.

Бұрын адамдар белгілерді қолмен жасаған. Салмақ неғұрлым көп болса, дәлірек жауап. Нейрондық желі бұл процесті автоматтандырды.

Жасанды нейрондық желі үш компоненттен тұрады:

- кіру қабаты;

- жасырын (есептеу) қабаттар;

- шығыс қабаты.

Жасанды нейрондық желілердің негізіне тұрақты емес міндеттерді жақсы орындауға мүмкіндік беретін тірі нейрондық желілердің келесі белгілері алынған:

- қарапайым өңдеу элементі - нейрон;

- нейрондардың өте көп саны ақпаратты өңдеуге қатысады;

- бір нейрон басқа нейрондардың көп санымен байланысты (жаһандық байланыстар);

- нейрондар арасындағы байланыстардың өзгеретін салмағы;

- ақпаратты өңдеудің массалық параллельдігі;

- нейронды жасау үшін прототип мидың биологиялық нейроны болды.

Биологиялық нейронның денесі, нейронға кіру сигналдары түсетін өсінділер - дендриттер жиынтығы және басқа жасушаларға нейронның шығу сигналын беретін өсінділер - аксон бар. Дендрит пен аксонның қосылу нүктесі синапс деп аталады. Нейронның қарапайым жұмыс істеуін келесідей ұсынуға болады:

- нейрон дендриттерден кіріс сигналдарының жиынтығы (вектор) алады;

- нейронның денесінде кіріс сигналдарының жиынтық мәні бағаланады.

- алайда, нейронның кірісі тең емес. Әрбір кіріс ол бойынша келіп түскен ақпараттың маңыздылығын анықтайтын кейбір салмақтық коэффициентпен сипатталады. Осылайша, нейрон кіріс сигналдарының мәндерін қосып қана қоймай, кіріс сигналдары векторының және салмақ коэффициенттері векторының скаляр көбейтіндісін есептеп шығарады;

- нейрон шығыс сигналын қалыптастырады, оның қарқындылығы есептелген скаляр туындысының мәніне байланысты. Егер ол кейбір берілген шектен аспаса, онда шығу сигналы мүлдем қалыптаспайды-нейрон " жұмыс істемейді";

- шығыс сигналы аксон келіп, басқа нейрондардың дендриттеріне беріледі.

Жасанды нейрондық желінің тәртібі салмақ параметрлерінің мәндерінеде, нейрондардың қозу функциясына да байланысты.

Қозу функциясының үш негізгі түрі белгілі:

Шекті, сызықтық және сигмоидаль. Шекті элементтер үшін шығу кейбір шекті мәннің нейронының кірісіндегі жиынтық сигналы көп немесе аз болуына байланысты екі деңгейдің бірінде орнатылады.Сызықтық элементтер үшін шығу белсенділігі нейронның өлшенген жиынтық кірісіне пропорци оналды. 1.1 суреттте жасанды нейрон бейнеленіп тұр.

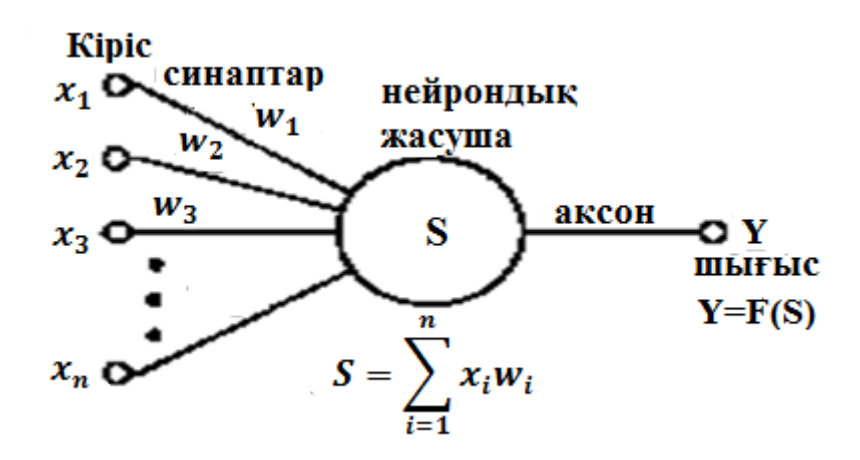

1.1 сурет – Жасанды нейрон

Кіріс сигналына байланысты сигмоидальдық элементтер үшін Шығыс үздіксіз өзгереді, бірақ кіріс өзгерісіне қарай сызықтық емес. Сигмоидальдық элементтердің сызықтық немесе шектік элементтерге қарағанда нақты нейрондармен көп ұқсастығы бар, бірақ осы түрлердің кез келгені жақындау ретінде қарастыруға болады.

Нейрондық желі салыстырмалы қарапайым элементтердің үлкен санының жиынтығы болып табылады - нейрондар, олардың қосылыстарының топологиясы желі түріне байланысты. Қандай да бір нақты тапсырманы шешу үшін нейрондық желіні құру үшін, біз нейрондарды бір-бірімен қалай біріктіру керектігін таңдап, осы байланыстардағы салмақ параметрлерінің мәнін тиісті түрде таңдап алуымыз керек. Бір элементтің екіншісіне әсер етуі мүмкін бе, орнатылған қосылыстарға байланысты. Қосылыстың салмағы әсер ету күшін анықтайды.

Маккалоха моделі нейроматематиканың теориялық негіздері 40 жылдардың басында қаланды. 1943 жылы У. Маккаллох пен оның оқушысы У. Питтс бас миы қызметінің теориясының негізгі ережелерін қалыптастырды. Олар келесі нәтижелер алды:

- кіріс сигналдары векторының скаляр туындысынан және салмақ коэффициенттері векторының өтпелі функцияны есептеуді орындайтын қарапайым процессорлық элемент ретінде нейрон моделі әзірленді;

- логикалық және арифметикалық операцияларды орындау үшін осындай элементтер желісінің конструкциясы ұсынылған;

- мұндай желі оқуға, бейнелерді тануға, алынған ақпаратты қорытуға қабілетті деген негізгі болжам жасалды [1].

Нейроматематика өткен жылдар ішінде алысқа кеткеніне қарамастан, Макклохтың көптеген тұжырымдары бүгінгі күні де өзекті болып қала береді. Атап айтқанда, нейрондар модельдерінің алуан түрлілігі кезінде Маккалок пен Питтс салынған олардың әрекет ету принципі өзгеріссіз қалады. Бұл модельдің кемшілігі-өтпелі функцияның "шекті" түрі Нейрон моделінің өзі. У. Маккалоха мен У. Питтс нейронаның формализмінде 0, 1 күйі және күйден күйге ауысудың шекті логикасы бар. Желідегі әрбір нейрон барлық басқа нейрондардың күйлерінің өлшенген сомасын анықтайды және өз жағдайын анықтау үшін оны табалдырықпен салыстырады.

Функцияның шекті түрі берілген тапсырманы оқыту және баптау кезінде нейрондық желіні жеткілікті икемділікке бермейді. Егер есептелген скаляр туындысының мәні тіпті шамалы болса, берілген шегіне дейін жетпесе, онда шығыс сигналы мүлдем қалыптаспайды және нейрон "жұмыс істемейді". Бұл дегеніміз, осы нейронның шығыс сигналының (аксонның) қарқындылығы жоғалады және демек, нейрондардың келесі қабатындағы өлшенген кірістердегі деңгейінің жоғары емес мәні қалыптасады.

Розенблат Моделі нейрокибернетика американдық нейрофизиолог Френсис Розенблаттың (Корнелль университеті) жұмыстарында елеулі дамыды. 1958 жылы ол өзінің нейрондық желісін ұсынды. Розенблат Маккаллок және Питтс моделіне модификацияға байланыс қабілетін енгізді, бұл оны оқытушымен жасады. Бұл модель перцептрон деп аталды. Бастапқыда персептрон процессорлық элементтің қатты шекті функциясы және бинарлы немесе көп мәнді кірулері бар бір қабатты құрылым болып табылады. Алғашқы персептрондар латын әліпбиінің кейбір әріптерін тануға қабілетті. Кейіннен персептрон моделі айтарлықтай жетілдірілді.

Персептрон автоматты жіктеу міндеті үшін қолданылған, ол жалпы жағдайда берілген сыныптар саны арасындағы белгілер кеңістігін бөлуден тұрады. Екі өлшемді жағдайда бір аймақты екіншісінен бөлетін жазықтықта сызық жүргізу қажет. Перцептрон кеңістікті тек түзу сызықтармен (жазықтықтармен) бөлуге қабілетті.

Персептронды оқыту алгоритмі келесідей:

- жүйе эталондық бейнені көрсетеді;

- егер жүйенің шығулары дұрыс жұмыс істесе, байланыстардың салмақтық коэффициенттері өзгертілмейді;

- егер шығу дұрыс жұмыс істемесе, салмақ коэффициенттеріне тану сапасын арттыру жағына аздаған өсім беріледі.

Персептронның елеулі кемшілігі-бұл перцептронмен танылатын көптеген бейнелер бар салмақ коэффициенттерінің комбинациясы әрқашан болмайды. Бұл кемшіліктің себебі-есептердің аз ғана саны эталондарды бөлетін сызық түзу болады деп болжайды. Әдетте бұл өте күрделі қисық, жабық немесе ашық. Егер бір қабатты персептрон тек сызықты бөлгіш бетті іске асыратынын ескерсек, оны сызықты емес талап етілетін жерде қолдану дұрыс емес тануға әкеледі (бұл мәселе белгілер кеңістігінің сызықтық бөлінбеуі деп аталады). Бұл жағдайдан шығу танылатын кесінділер арасында сынған шекара құруға қабілетті көп қабатты персептронды пайдалану болып табылады.

Сипатталған мәселе персептрондармен жұмыс істеу кезінде туындайтын жалғыз қиындық емес - сондай-ақ перцептронды оқыту әдісі нашар формальды емес.

Перцептрон бірқатар сұрақтар қойды, оларды шешу жұмысы нейрокибернетикада ғана емес, (мысалы, математикалық модельдерді сәйкестендіру үшін қолданылатын аргументтерді топтық есепке алу әдісі).

Хопфилд моделі 70-ші жылдары нейрондық желілерге қызығушылық айтарлықтай төмендеді, алайда оларды зерттеу жұмыстары жалғастырылды. Бейненің бұрылуына және масштабының өзгеруіне қарамастан бейнелерді тануға мүмкіндік беретін когнитрон және т. б. сияқты бірқатар қызықты әзірлемелер ұсынылды.

Когнитронның авторы жапон ғалымы И. Фукушима.

Осыдан 15 жыл бұрын басталған нейрондық желілер модельдерінің жылдам дамуының жаңа орамдары Амари, Андерсон, Карпентер, Кохонен және басқа да, әсіресе Хопфилд жұмыстарымен, сондай-ақ жаңа архитектураларды іске асыру үшін оптикалық технологиялардың уәде етілген табыстарының және СБИС дамуының жетілген фазасының әсерімен байланысты.

Нейрондық есептеулерді қазіргі заманғы математикалық үлгілеудің басталуы 1982 жылы Хопфилд жұмыстары болды, онда нанейрондық желінің ассоциативті жадының математикалық моделі тұжырымдалған.

Бір қабатты нейрондық желі үшін "барлығы барлығына" типті байланысы бар бір қабатты нейрондық желі үшін желідегі өзара байланыстың барлық құрылымын қамтитын энергия функциясының жергілікті минимумы болып табылатын тепе-тең нүктелердің соңғы жиынының біріне ұқсастығы тән. Нейрондық желіде мұндай динамиканы түсіну басқа зерттеушілерде де болды. Алайда, Хопфилд және Танк нақты оптимизациялық есеп үшін энергия функциясын қалай құрастыруды және оны нейрондық желіге есепті көрсету үшін қалай пайдалануды көрсетті. Бұл тәсіл басқа комбинаторлық оңтайландыру міндеттерін шешу үшін де дамыды. Хопфилд тәсілінің тартымдылығы-нақты міндет үшін нейрондық желі оқыту итерациясыз бағдарламалануы мүмкін. Байланыстардың салмағы осы мақсат үшін құрастырылған энергия функциясының түрі негізінде есептеледі. 1.2 суретте Хопфилд желісінің блок схемасы көрсетілген.

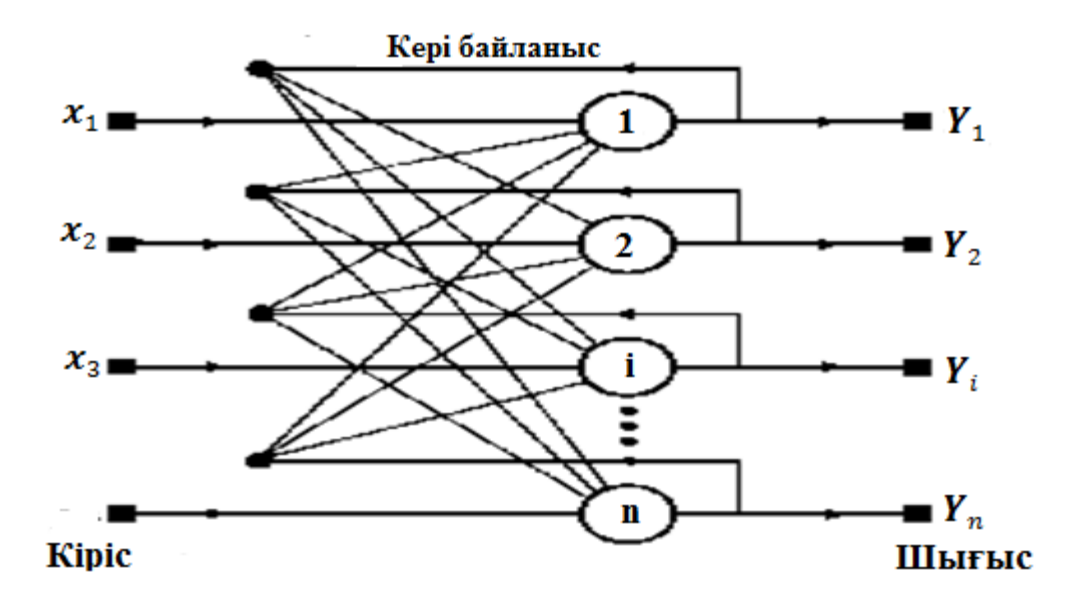

1.2 сурет – Хопфилд желісінің блок схемасы

Хопфилд моделінің дамуы комбинаторлық оптимизациялық есептер мен жасанды интеллект есептерін шешу үшін Джефери Е. Хинтон мен Р. земл ұсынған және зерттеген Больцман машинасы болып табылады. Онда, басқа модельдер сияқты, нейрон 1, 0 күйлері бар және нейрондар арасындағы байланыс салмағы бар. Желінің әрбір күйі консенсус функциясының белгілі мәнімен сипатталады (энергия функциясының аналогы).

Ең жоғары консенсус функциясы тапсырманы оңтайлы шешуге сәйкес келеді.

Кері таратылатын желі моделі

Кері тарату әдісі (back propagation) көп қабатты Нейронды желілерді оқытуәдісі деп аталады (ЖЖ). 1.3 сурет көп қабатты нейрондық желі көрсетілген.

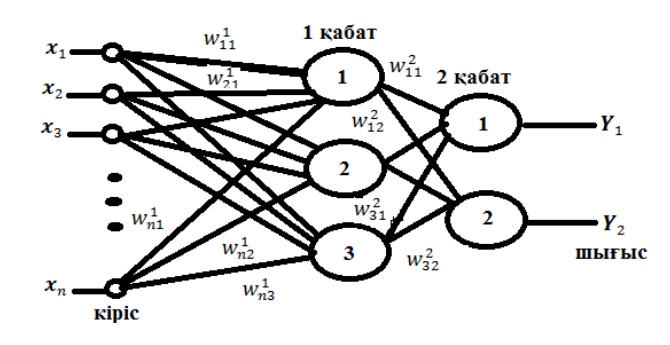

1.3 сурет – Көп қабатты нейрондық желі

Сонымен қатар, әрбір нейронға келесі қабаттың барлық нейрондарымен байланысты. Нейрондар әдетте сигмоидалды қозу функциясы бар[2].

Нейрондардың бірінші қабаты кіріс деп аталады және танылатын бейнеге сәйкес нейрондардың санын қамтиды. Нейрондардың соңғы қабаты шығу деп аталады және көптеген нейрондар бар. Кіру және шығу қабаттарының арасында бір немесе одан да көп жасырын (көлеңкелі) қабаттар орналасады. Нақты міндет үшін әрбір қабаттағы жасырын қабаттар санын және нейрондар санын анықтау бейресми міндет болып табылады. Мұндай нейрондық желіні оқыту принципі Шығыс процессорлық элементтердегі сигналдардың мәндерінің эталондық және кері "айдап өту" қателігін түзету мақсатында олардың пайда болған элементтеріне дейінгі ауытқуларын есептеуге негізделеді..

1974 жылы Поль Дж. Вербос Гарвард университетінде өзінің докторлық диссертациясымен жұмыс істеген кезде салмағы бойынша қателіктің туындысы деп аталатын шаманы есептеу үшін анағұрлым тиімді процедураны ойлап тапты. Кері тарату алгоритмі ретінде белгілі рәсім нейрондық желілерді оқытуда ең маңызды құралдардың бірі болды. Алайда, бұл алгоритмге кемшіліктер де тән,олардың бастысы-оқу уақытын тиімді бағалаудың болмауы. Егер бұл жылдар кетуі мүмкін болса, желі оқып, аз жұбанады. Дегенмен, кері тарату алгоритмі кеңінен қолданылады.

Нейрондық желілер негізінде шешілетін міндеттер

Әдебиетте ҚК қолдану ақталып, ЖЖ оны шеше алатындай маңызды белгілер бар:

- алгоритм жоқ немесе міндеттерді шешу принциптері белгісіз, бірақ жеткілікті мысалдар жинақталған;

- мәселе кіріс ақпаратының үлкен көлемімен сипатталады;

- деректер толық емес немесе артық, ойластырылған, ішінара қарамақайшы.

Осылайша, ЖЖ бейнелерді тану және жіктеу, оңтайландыру және болжау есептерін шешу үшін жақсы жарамды. Төменде негізінде коммерциялық өнімдер жасалған немесе демонстрациялық прототиптер іске асырылған нейрон желілерінің өнеркәсіптік қолдануының ықтимал тізімі келтірілген.

Банктер және сақтандыру компаниялары:

- чектер мен қаржылық құжаттарды автоматты түрде оқу;

- қолдардың дұрыстығын тексеру;

- қарыздар үшін тәуекелді бағалау;

- экономикалық көрсеткіштердің өзгерістерін болжау.

Әкімшілік қызмет көрсету:

- құжаттарды автоматты түрде оқу;

- штрих кодтарын автоматты тану.

Мұнай және химия өнеркәсібі:

- геологиялық ақпаратты талдау;

- жабдықтың ақауларын сәйкестендіру;

- аэрофототүсірілім деректері бойынша минералдардың шоғырларын барлау;

- қоспалар құрамын талдау;

- процестерді басқару.

Әскери өнеркәсіп және аэронавтика:

- дыбыстық сигналдарды өңдеу (бөлу, сәйкестендіру, оқшаулау);

- радарлық сигналдарды өңдеу (мақсаттарды тану, көздерді сәйкестендіру және оқшаулау);

- инфрақызыл сигналдарды өңдеу (локализация);

- қорыту ақпарат;

- автоматты басқару.

Өнеркәсіп өндірісі:

- манипуляторларды басқару;

- сапаны басқару;

- процестерді басқару;

- ақаулықтарды анықтау;

- адаптивті робототехника;

- дауысты басқару.

Қауіпсіздік қызметі:

- адамдарды, дауыстарды, саусақ іздерін тану.

Биомедицина өнеркәсібі:

- рентгенограммаларды талдау;

- ЭКГ ауытқуларды анықтау.

Теледидар және байланыс:

- байланыс желісін бейімдеу;

- суретті қысу және қалпына келтіру.

Ұсынылған тізбе толық емес. Табуға болады тағы облысы негізді қолдану ЖЖ.

1.1.1 Жасанды нейрондық желілердің архитектурасы.Барлық жасанды нейрондық желілер өздерінен шекті шаманы білдіретін нейрондар модельдерден және нейрондар — синапстар арасындағы байланыстардан тұрады. Нейронды баған түрінде жасанды нейронды бейнелеу қабылданған, онда нейрондар-бұл тораптар, ал синапстар-тораптар арасындағы өлшенген байланыстар. Нейрон моделі 1.4 суретте көрсетілген.

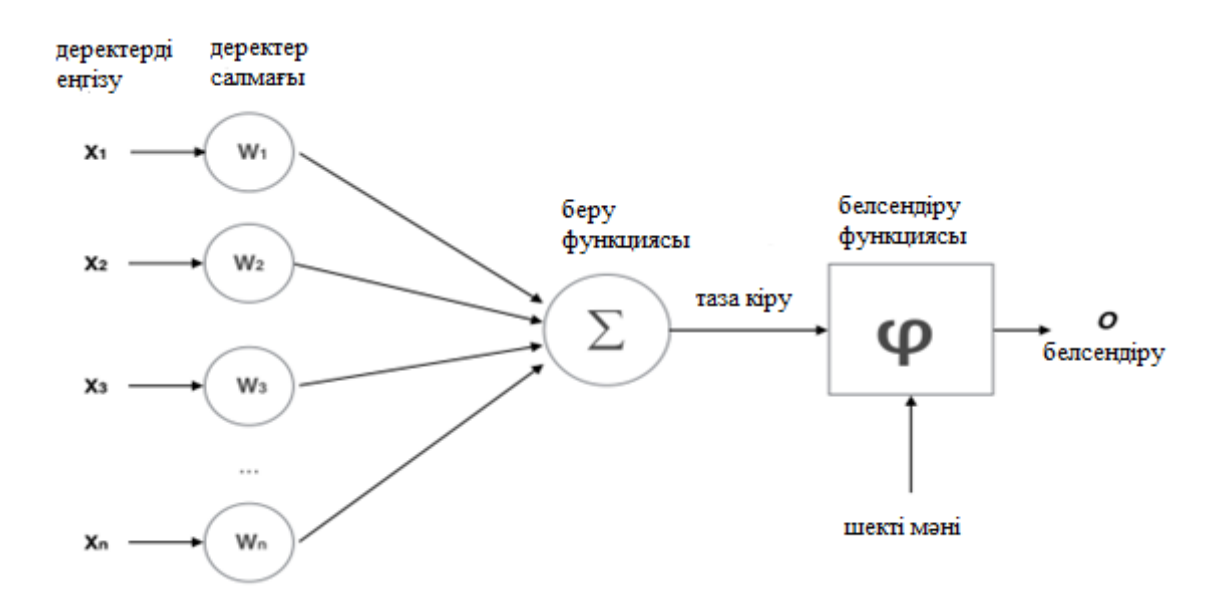

1.4 сурет – Жасанды нейрон моделі

Бұл суреттен жасанды нейронның жұмысы туралы жалпы түсінік алуға болады. Кіріс сигналдардың кейбір Саны келіп түседі, ол шешілетін есептің түріне байланысты іріктеу өлшемдері бойынша нейрондық желінің сәулетшісімен алдын ала анықталған. Бұл сигналдар W салмағына көбейтіледі және қосылады. Кейін, іске қосу функциясы алынған деректерді жауап ретінде түрлендіреді. Әдетте бұл жауап [0;1] немесе [-1;1] ауқымында болады.

Белсендіру функциялары әртүрлі, жиі кездеседі:

– сызықтық функция:

$$
f(x) = x \tag{1.1}
$$

– сигмоид:

$$
f(x) = \frac{1}{1 + e^x},\tag{1.2}
$$

– гиперболалық тангенс:

$$
f(x) = \frac{e^{2x} - 1}{e^{2x} + 1},
$$
\n(1.3)

Жасанды нейрондық желілерде осындай белсендіру функцияларының әртүрлі жиынтығы бар. Бірнеше нейрондарды біріктіру арқылы жасанды нейрондық желі құрылады.

Персептрондар

Персептрон — жүйе сенсорларды түрлі типтегі: сенсорлар (S), ассоциативті (A) және әсер етуші (R) . Персептронның жалпы түрі 1.5-суретте көрсетілген.

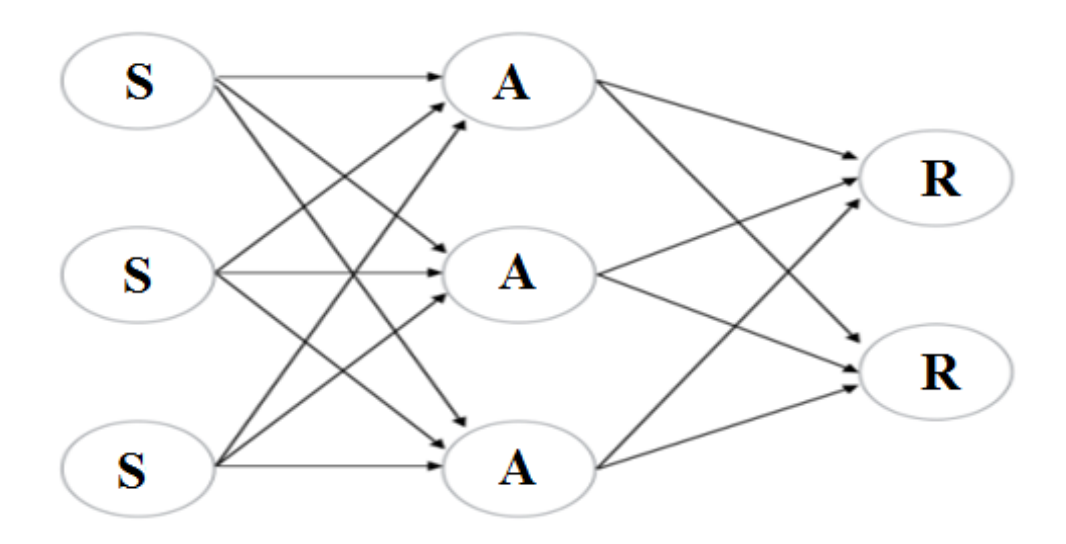

1.5 сурет – Персептрон сәулеті

Әрбір нейрон 1.5 суретте көрсетілген түрге ие екендігін ескере отырып, S элементтерінің қабаты деректерді өзгертпейді, тек оларды келесі қабатқа жібереді, осылайша оны алып тастауға болады. Тіпті мұндай модель болуы мүмкін міндетін шешуге жіктеу және қалыптастыру базалық логикалық элемент, мысалы, болдырмайтын.

Хопфилд желісі – желісі-желінің бұл түрі 1.6 суретте көрсетілген толық байланысбағанын білдіреді.

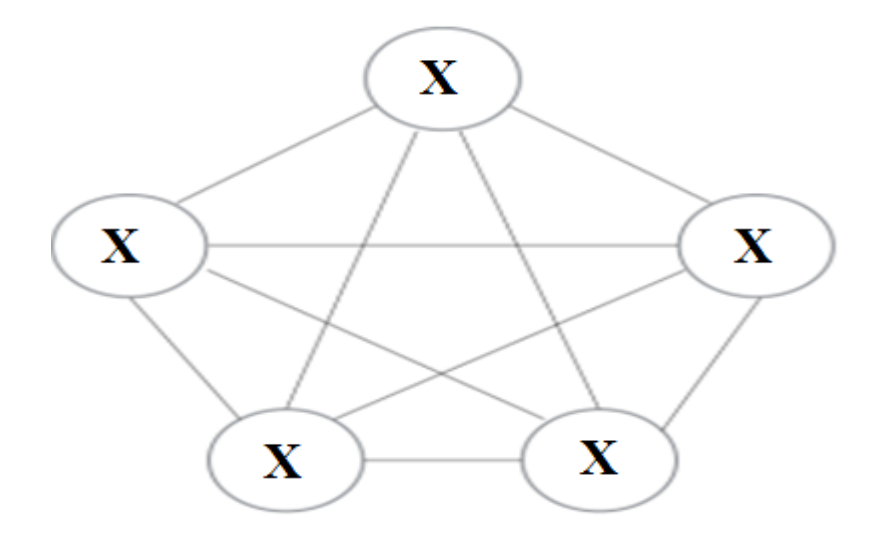

1.6 сурет – Хопфилд желісінің архитектурасы

Бұл желіде әрбір нейрон барлық үш ипостастарда әрекет етеді. Әрбір нейрон оқыту дейін сенсорлық болып табылады, олар барлық ассоциативті, оқудан кейін-жауап. Бұл желі тұрақты жағдайды қабылдағаннан кейін жауап береді. Жүйе соңына дейін тұрақтандырылады, себебі желінің жалпы энергиясы әрбір оқытудың итерациясымен азаяды. Нейрондар, әдетте, параллель процесс мүмкін болса да, жүйелі түрде оқытылады. Бұл желілер

қауымдасқан жады ретінде пайдаланылады, оларды пайдалану оқиға картинасының елеулі бөлігі бар "дорисовка" жағдайында ақталған.

Бұл желі басқа желілерден өте ерекшеленеді, негізінен графикалық және аудио ақпаратпен жұмыс істеу үшін қолданылады. Мұндай желі моделі 1.7 суретте көрсетілген. Бұл архитектура деректерді толығымен емес, фрагменттермен өңдейді,бірақ бұл ретте деректер бөліктерге бөлшектелмейді, ал тізбектелген айдау жүзеге асырылады. Содан кейін деректер одан әрі қабаттар бойынша беріледі. Ұю қабаттарынан басқа (С) біріктіру қабаттары да қолданылады (P — pooling). Мысалы, дыбыс жолынан тек негізгі сәттер таңдалады: пики амплитуд және үзіліс. Біріктіру қабаттары тереңдікте қысылады (әдетте екілік дәрежесі). Соңғы қабаттарға деректерді өңдеу үшін бірнеше персептрон (тікелей тарату желісі) қосылады.

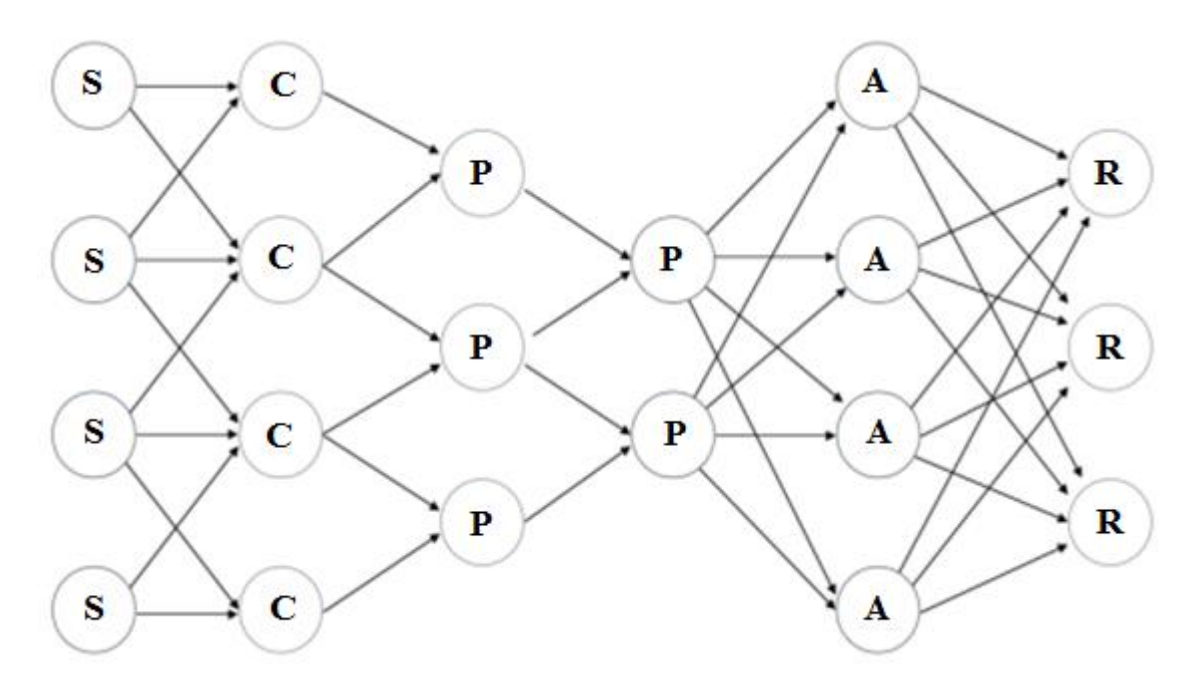

1.7 сурет – Ұюды нейрондық желінің архитектурасы

Бұл сәулет суреттерді тану және оларды жіктеу үшін ең қолайлы болып табылады. Оның көмегімен есептеулерді параллельдеу және графикалық процессорларды қолдану мүмкін. Дегенмен, бұл сәулет қабаттардың саны, әрбір қабаттағы ядролардың саны, әрбір Нейронды белсендіру функциялары және басқа да көптеген сияқты түрлі параметрлердің көп мөлшерін теңшеуге мұқтаж.

Рекуррентті нейрон желісі – архитектура тікелей тарату желісіне ұқсас, бірақ уақыт ауытқуымен. Нейрондарға ақпарат тек алдыңғы қабаттардан ғана емес, алдыңғы итерация өзі де келеді. Бұл желі 1.8 суретте көрсетілген.

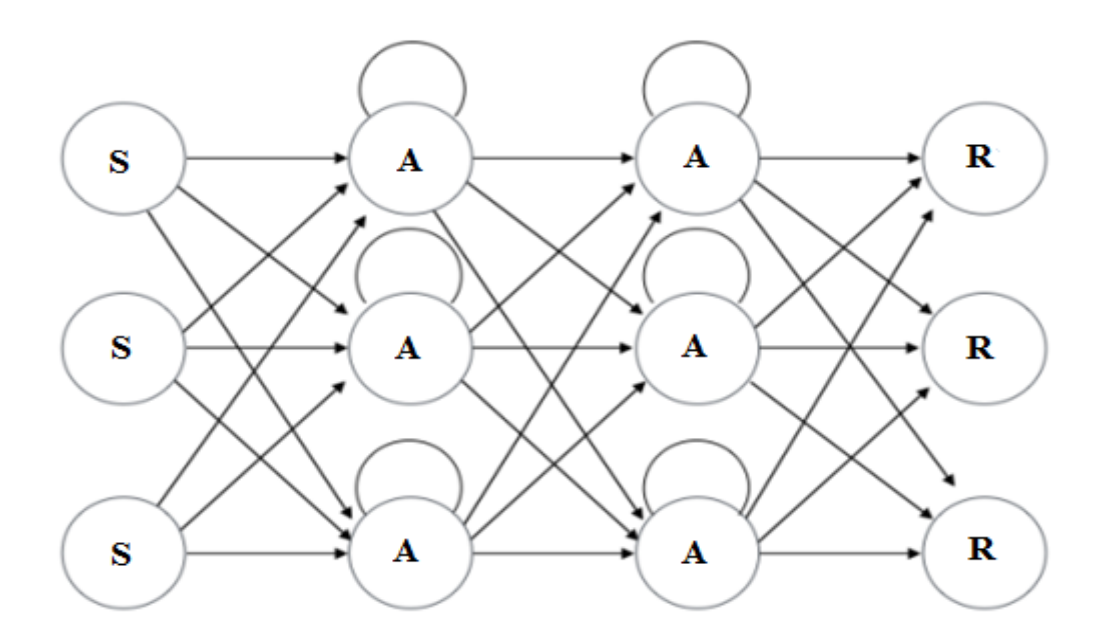

1.8 сурет – Рекуррентті нейрондық желінің архитектурасы

Өкінішке орай, бұл желілердегі ақпарат уақыт өте келе белсендіру функцияларына байланысты жылдамдықпен жоғалады. Бұл архитектураны әр түрлі жағдайларда пайдалануға болады, өйткені кез келген деректерді бірізділік түрінде ұсынуға болады.

1.1.2. Нейрочиптер және нейрокомпьютерлер. Нейрочиптер – сандық, аналогтық және гибридті болып бөлінеді. Олар оқыту кезінде таразыларды баптау сызбасын қамтуы немесе таразылардың сыртқы тиелуін қарастыруы мүмкін. Нейрочиптерді жасау кезінде ең үлкен мәселе көбейту схемалары болып табылады, өйткені олар есептеу жылдамдығын шектейді[3].

Аналогтық іске асыру нейрожелілік түрлендірулерді орындау үшін қарапайым физикалық әсерлерді пайдаланады. Берілген дәлдікті қамтамасыз ету мұқият жобалау мен жасауды талап етеді.

Гибридті нейрочиптер аналогтық және сандық тәсілдер комбинациясын пайдаланады. Мысалы, кіріс Аналогты болуы мүмкін, салмақ сандық ретінде жүктелуі мүмкін және шығу сандық болуы мүмкін. Жиілігі немесе импульс ені деректерді көрсететін нейрочиптер бар.

Нейрочип екілік ақпаратты өңдеуге арналған болса да, ол қолданбалы есептердің тұтас шеңберін шешу үшін қолданылуы мүмкін:

- қара-ақ бейнелерді (әріптер, сандар, символдарды) тану;

- екілік бейнелерді тану (жарамды/жарамсыз);

- екілік сигналдарды өңдеу;

- екілік ақпаратты өңдеуге байланысты өзге де міндеттер.

Демонстрация ретінде жылжуға және бұрылуға инвариантты 8 нүктенің өлшемі Қара-ақ өрісте цифрларды тану міндеті таңдалды.

Нейрочиптер сандық, аналогтық және гибридті. Олар сондай-ақ оқыту кезінде таразыларды баптау сызбаларын қамтуы мүмкін, ал мұндай схемалары болмауы және таразылардың сыртқы тиелуін қарастыруы мүмкін.

Нейрочиптерді жасау кезінде ең үлкен мәселе көбейту схемалары болып табылады, өйткені олар есептеу жылдамдығын шектейді.

Сандық нейрочиптер алғашқы коммерциялық қол жетімді нейрочиптердің бірі Micro Devices MD1220 болды. Бұл Кристал 8 Нейронды және 16-разрядты ішкі кристалды жадта сақталатын таразылармен және бір реттік кірістермен 8 байланысты түсіндіреді. Кірерде бір реттік көбейтгіштер бар. Тактаның ұзақтығы-7,2 мкс, бұл 8,9 MCPS қамтамасыз етеді. Кристалдағы сумматорлар да 16-разрядты. Осы нейрочиптерден оларды каскадтау арқылы біріккен нейрочиптердің жиынтығында орналасқан нейрондардың санын бір тактіде аппараттық түрде түсіндіретін нейрокомпьютерлер салынуы мүмкін. Нейрокомпьютер ұғымы

Мидың жұмысын сипаттайтын қаралған сандық көрсеткіштер өте әсерлі емес. Дегенмен, адам миы заманауи компьютерлерден әлі сапалы жоғары.

ЖНЖ теориясын әзірлеуге коннекционизм идеялары үлкен әсер етті-ми модельдерін жасаумен және адамды ойлаумен байланысты жасанды интеллект бөлімі. Коннекционизм тұрғысынан ағылш. ал мидың барлық қиындығы нейрондар арасындағы байланыстармен анықталады. Бұл нейрожелілік модельдің келесі қасиеттерін қамтамасыз етеді:

- жүйенің біртектілігі (нейрондық желі элементтері бірдей және қарапайым, функция байланыс құрылымымен анықталады);  

- байланыстың артық санының арқасында сенімсіз элементтерден құрылған жүйенің сенімділігі;

- "голографикалық", оның бөлігін бұзу кезінде Жүйенің қасиеттерін сақтауды қамтамасыз ететін.

Тану есептерінде, мысалы, қазіргі заманғы компьютерлердің процессорларының тактілік жиілігінен айтарлықтай аз жеке нейронмен (миллисекунд) операцияларды орындаудың төмен жылдамдығына қарамастан, ми осы құрылғыларда оңай ұтады. Бұл параллелизмнің жоғары деңгейінің салдары болып табылады, ол параллель жұмыс істейтін нейрондар мен нейронаралық қосылыстардың үлкен санымен қамтамасыз етіледі, бұл жалпы ми жұмысының жоғары жылдамдығын анықтайды. Бірінші жақындаудағы компьютер мен адам миының сипаттамаларын салыстыру нәтижелері 1.1 кестеде келтірілген.

Компьютер қатаң белгіленген алгоритмге сүйене отырып, аппараттықбағдарламалық іркілістер болмаған жағдайда ғана қатесіз жұмыс істейді. Ми белгісіздік немесе толық емес жағдайларда, сондай-ақ оның учаскелерінің істен шығуы мен зақымдануы кезінде сапалы деректерді өңдеуге бағытталған. Бұл сондай-ақ жоғары дәрежелі параллелизм (артық) нейронаралық байланыстардың салдары деп санауға болады.

| Параметр             | Компьютер              | Ми                         |
|----------------------|------------------------|----------------------------|
| Процессорлық элемент | Күрделі,<br>жоғары     | Қарапайым,<br>төмен        |
|                      | жылдамдықты, саны аз   | жылдамдықты,<br>үлкен      |
|                      |                        | саны                       |
| Жады                 | Процессордан бөлінген, | Процессормен               |
|                      | локализацияланған,     | біріктірілген, бөлінген,   |
|                      | ассоциативті емес      | ассоциативті               |
| Есептеулер           | Орталықтандырылған,    | Бөлінген,<br>параллель,    |
|                      | дэйекті,<br>қатаң      | бейімделген                |
|                      | детерминирленген       |                            |
| Сенімділік           | Іркіліске<br>катты     | Робастность                |
|                      | сезімталдық            | ́өміршеңдік)               |
| Тапсырманы<br>шешу   | Сандық<br>немесе       | Білім<br>бейнелерді<br>мен |
| тәсілі               | символдық өңдеу        | өңдеу                      |
| Әрекет ету саласы    | Алгоритмделген есептер | белгісіздік<br>Шексіз,     |
|                      |                        | жағдайында жұмыс           |

1.1 кесте Есептеуіш түрлерін сапалы салыстыру

Айта кету керек, адам миы ғана емес, сондай-ақ қарапайым тірі жануарлардың миы олардың өмір сүруін қамтамасыз ететін қуатты қабілеттерге ие. Сондықтан жасанды нейрондық желі адамның миын моделдейді деп айту дұрыс емес. Мүмкін, бұл әлеуетті қуаты нейрондардың санымен анықталатын тірі тіршілік миының моделі. Инс келесі анықтамасы берілген: нейрондық желі-бұл тәжірибелік білімді жинақтайтын және оларды кейіннен өңдеу үшін ұсынатын ақпаратты өңдеудің қарапайым бірліктерінен тұратын таратылған параллельді процессор. Мұндай желі екі белгіге ұқсас:

- білім нейрондық желіге қоршаған ортадан түседі және оқыту процесінде қолданылады;

- білімді жинақтау үшін синаптикалық таразылар деп аталатын нейрондар арасындағы байланыстар қолданылады.

Әдебиетте аппараттық-бағдарламалық компьютерлік жүйелер жиі нейрокомпьютерлер деп аталады. Әр түрлі практикалық салаларда ИНС қолдану әдістерін зерттеумен және зерттеумен байланысты ғылыми пән нейрокомпьютинг деп аталады. "Нейрокомпьютер" термині қарапайым компьютердегі есептеуден нейрондық желілердегі есептеулердің принципті айырмашылығын көрсетеді, бірақ компьютер өзінің әмбебаптығына байланысты ЖНЖ модельдеу үшін пайдаланылуы мүмкін. Дәстүрлі компьютер төрт негізгі блоктан тұрады: орталық процессор (ОП), арифметикологиялық құрылғыдан (АЛҚ) және басқару құрылғысынан, жадыдан, енгізу және шығару құрылғыларынан тұрады. Бағдарлама компьютермен жүйелі түрде орындалады, команда алдын-ала белгіленген алгоритмге сүйене отырып, командадан кейін (қазіргі заманғы көппроцессорлық және мультискалярлық ЭЕМ үшін дұрыс емес, дегенмен). Нейрокомпьютерде ЖНЖ базасында іске асырылды, онымен оқыту блогы байланысты (1.9 сурет). Нейрокомпьютердің жадымен оқу процесінде қалыптасатын, нейронаралық байланыстардың таразылары санауға болады. Нейрокомпьютердің жұмысында екі режим бар: оқыту және жұмысшы. Нейрондық желі нақты тапсырманы шешу үшін оқытудан өтуі керек. Оқыту міндеті-электронды байланыс коэффициенттерін дәлдеу.

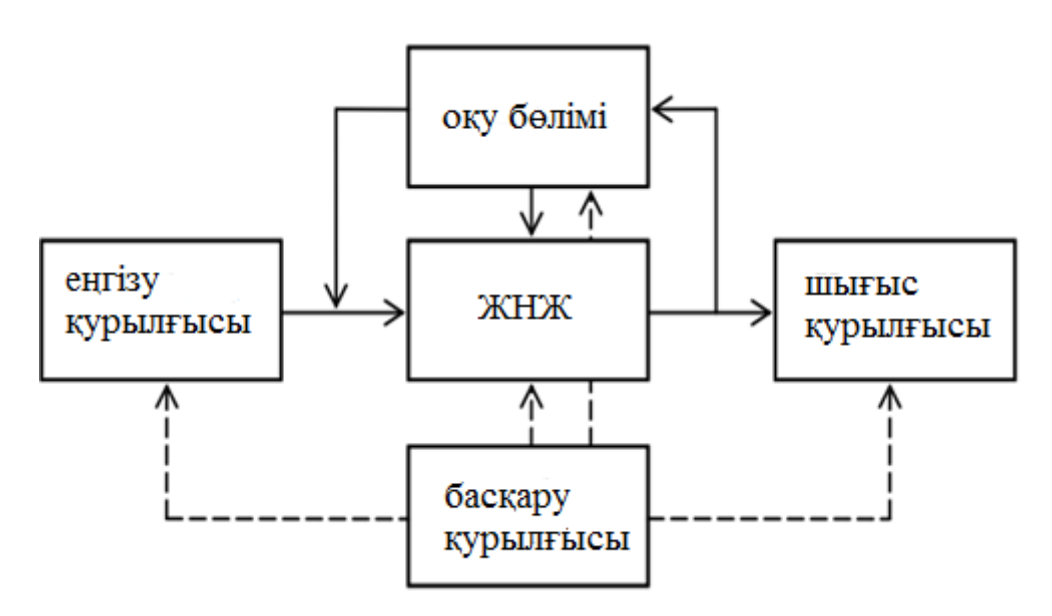

1.9 сурет – Нейрокомпьютердің жалпы құрылымы қатені азайту

Кіріс бейнесінің әрбір эталондық мәніне шығу бейнесінің қалаулы (эталондық) мәні сәйкес келетін оқытатын жұптардың жиынтығынан барлық оқытушы жиындары бойынша ұсыныстар. Математикалық тұрғыдан, оқыту процесі оңтайландыру есебін шешу болып табылады. Жұмыс режимінде Оқу блогы өшірілді және нейрокомпьютердің кіреберісінде ерікті сигналдар (оқу таңдауына кірмеген немесе кірген) беріледі. Бұл сигналдарға (кіріс бейнелеріне) Шу қойылуы мүмкін. Нейрокомпьютердің міндеті оның "бағдарламасына" сәйкес келетін дұрыс реакция жасау болып табылады.

Осылайша, нейрокомпьютерді пайдаланудың принципті айырмашылығы оқыту кезеңімен ауыстырылатын Алгоритмдеу кезеңінің болмауынан тұрады. Мұндай алмастыруды беретін артықшылықтарды түсіну үшін формальды және формальды емес міндет ұғымын еске салу керек. Формальды тапсырманың шешім алгоритмі бар. Мұндай есептердің мысалы дәстүрлі есептеу есептері болып табылады: алгебралық, дифференциалдық, интегралдық және басқа да теңдеулерді шешу, деректерді сұрыптау және т.б. қарапайым ЭЕМ формальды есептерге бағытталған. Бейресми тапсырманың сипатталған шешім алгоритмі жоқ немесе бұл алгоритм шамадан тыс есептеу ресурстарын талап етеді. Ғылым мен техниканы дамыту процесінде көптеген міндеттер формальды емес сыныптардан формальды топтарға өтуі мүмкін, алайда шешу алгоритмі белгісіз тапсырмалар әлі де көп. Сурет 1.3. нейрокомпьютердің жалпыланған құрылымы шығару құрылғысы Оқу блогы ЖНЖ басқару құрылғысы енгізу құрылғысы.

Іс жүзінде көптеген проблемаларды формализациялау қиын деп атауға болады, өйткені олар үшін нақты алгоритмдер бар, ал әмбебап алгоритм белгісіз. Тапсырмалар класына жасанды интеллекттің дәстүрлі міндеттері, күрделі жүйелерді басқару, үлгіні тану, мәліметтерді кластерлеу, болжау, функцияларды жақындату сияқты міндеттер кіреді.

## **1.2. Есту аппараттарын өндірушілер үшін қиындықтар**

<span id="page-21-0"></span>Алты он жылдан астам уақыт өткеннен кейін, есту аппаратын қажет ететін адамдардың тек 25 пайызы ғана. Пайдаланушылар арасында ең көп көңілсіздік-бұл есту аппараты, мысалы, адамның дауысы мен жүріп өтетін машинаның дыбысын, бұл дыбыстар бір мезгілде пайда болған кезде ажырата алмайды. Құрылғы барлық дыбыстар мен адамның және машинаның дыбыс деңгейін арттырады [4].

Бұл мәселені шешу уақыт келді. Есту аппараттарын қабылдауды жақсарту үшін Колумбуста Огайо штатының университетінің зертханасы дыбыстарды бөлу үшін терең нейрондық желілерде негізделген машиналық оқытуды қолданды. Зертханада дыбысты күшейтіп қана қоймай, сондай-ақ фондық шудан сөйлейді және ажыратады және олардың дыбысын жеке-жеке автоматты түрде реттейді.

Жақсы есту аппараты жоқ әлемде дыбыстарды қабылдау нашар болады. Дүниежүзілік денсаулық сақтау ұйымының бағалауы бойынша ересектердің 15 пайызы немесе шамамен 360 миллион адам есту қабілетін жоғалтуда . Бұл сан халықтың өсуіне және қарт адамдардың үлесінің артуына қарай өсуде. Және озық есту аппараттары үшін әлеуетті нарық есту қабілетінен айырылған адамдармен шектелмеген. Әзірлеушілер бұл құрылғыларды смартфонның сөйлеу танылуын жақсарту үшін пайдалана алады. Жұмыс берушілер оларды шулы зауыттардағы жұмысшыларға көмектесу үшін пайдалана алар еді, ал әскери қызметкерлер соғыс шулы хаос арқылы бір-бірін естуі үшін оларды қаруландыра алады.

Мұның бәрі үлкен маркетингтік мүмкіндіктер береді. Пун қаласындағы MarketsandMarkets зерттеу фирмасының болжамына сәйкес, жыл сайынғы айналымы 6 миллиард доллар болатын ғаламдық есту аппараттарының өндірісі 2020 жылға дейін жыл сайын 6 пайызға өседі. Барлық жаңа пайдаланушыларға қанағаттану сөйлеуді тану мәселесін артта қалып қою жолын іздеуді қамтиды. Нәтижесінде терең нейрондық желілердегі зерттеулер алға басады. 1.10 суретте нейрондық желі классификациясы көрсетілген.

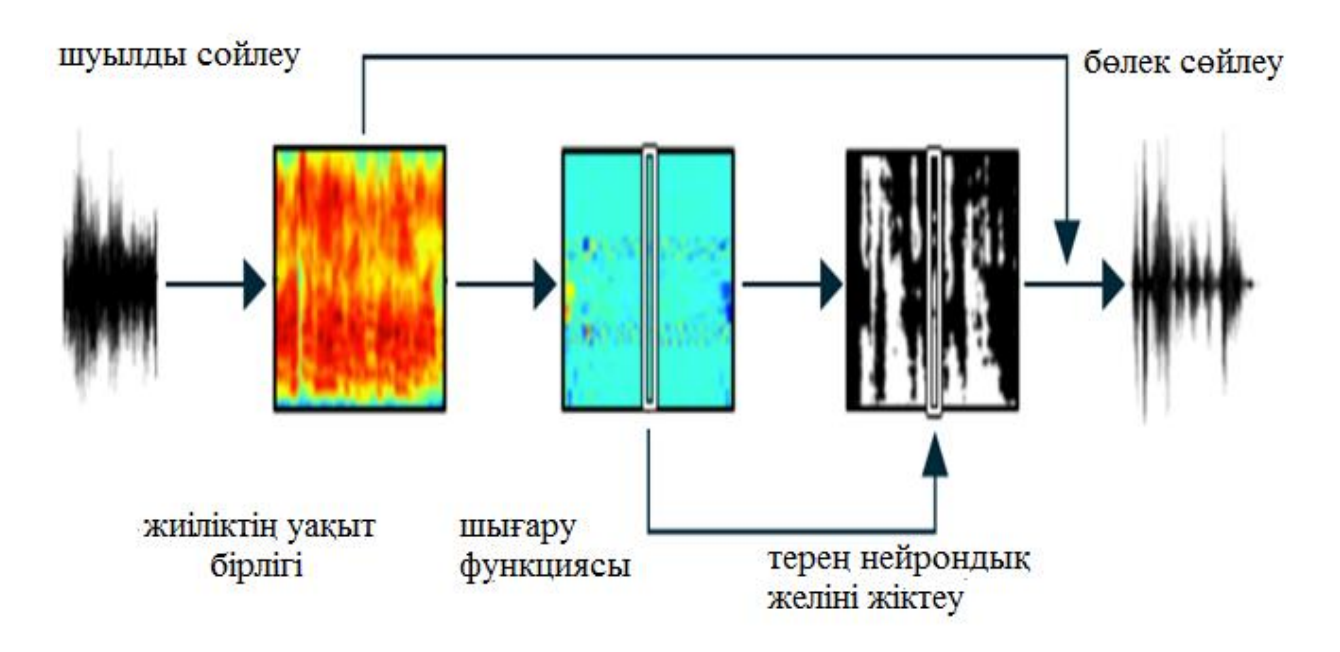

1.10 сурет – Нейрондық желі классификациясы

Шуылдан ажырату үшін машиналық оқыту бағдарламасы шулы сөйлеуді жиілік-уақыт бірліктері деп аталатын элементтер жиынтығына бөледі. Содан кейін басқа дыбыстардан ерекшеленетін 85 функцияны бөлу үшін осы бірліктерді талдайды. Содан кейін бағдарлама функцияны терең нейрондық желіге береді, ол бірліктерді тілдік немесе ұқсас үлгілерге негізделмеген деп жіктейді. Соңында, бағдарлама тек бөлінген сөзді қалдыру үшін барлық түсініксіз бірліктерді алып тастайтын сандық өңдеуді қолданады.

Он жыл бойы инженер-электриктер мен компьютершілер өңдеу көмегімен сөйлеуді бөлуге тырысты және қол жеткізе алмады.

Сигналдар. ең танымал тәсіл сөйлеу кезінде адамдардың пікірлері арасындағы үзілісті анықтау үшін дауыс белсенділігінің детекторын пайдалану болды. Мұндай тәсілде жүйе "шу" сияқты осы аралықтарда басып алынған дыбыстарды анықтайды. Содан кейін алгоритм бастапқы жазбадан шуды шегереді, тамаша сөйлеуді кедергісіз қалдырады.

Өкінішке орай, спектральды азайту ретінде белгілі бұл әдіс сөйлеу тым көп немесе тым аз шуды жояды. Нәтижесінде жиі жағымсыз, өйткені дыбыс су астында жазылған болса, музыкалық шу деп аталады. Проблемалар соншалықты ауыр, тіпті көптеген жылдар зерттеуден кейін де бұл әдіс адамдардың шулы жағдайда сөйлеуді тану қабілетін жақсарту үшін ештеңе жасамайды.

Біз басқа тәсілді пайдалануымыз керек екенін түсіндік. Біз Канада Монреалдағы Макгилл университетінің психологы Альберт Брегманның теориясынан бастадық, ол 1990 жылы адамның есту жүйесі дыбыстарды жеке ағынға айналдырады деп болжаған. Әрбір ағын бір көзден шығатын дыбысқа, мысалы, әңгімелесушінің дауысы. Әрбір дыбыс ағыны биіктік, дыбыс және бағыт бойынша бірегей (1.11 сурет).

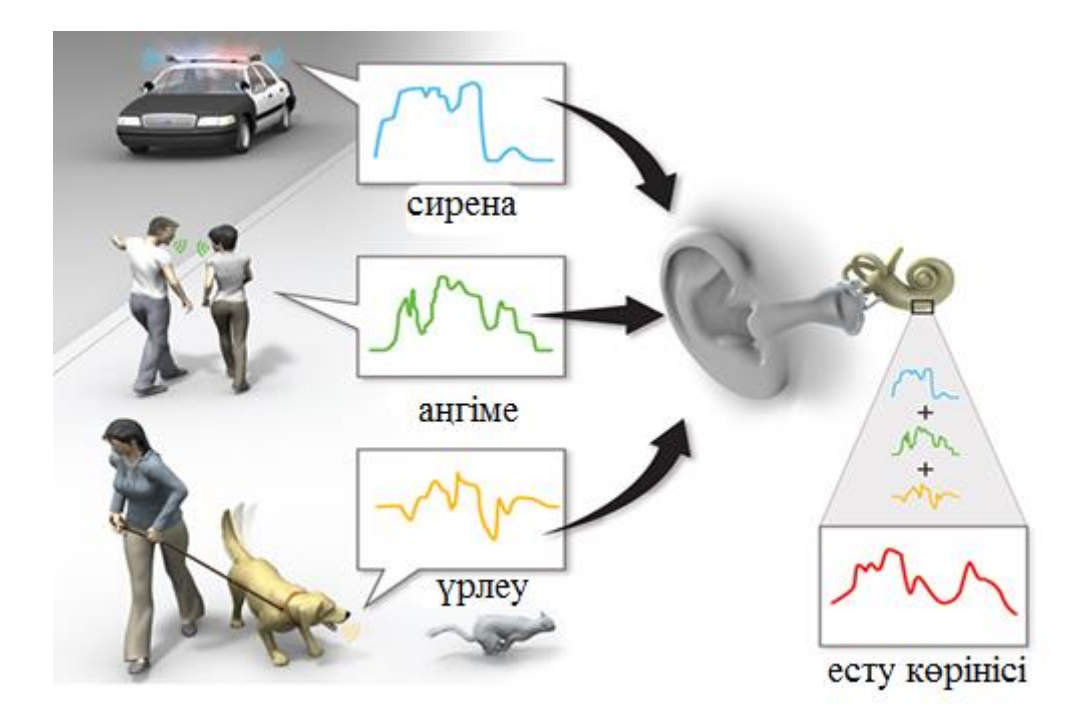

1.11 сурет – Адам қулағының дыбыс ажыратуы

Ішінара оның оғаш формасы арқасында адам құлақ бір мезгілде көптеген дыбыс ағындарын қамтиды. Ағын-бұл ит сияқты бір көзден шығатын барлық дыбыстық толқындар. Бұл ағындар бірге есту сахнасын құрайды (үрлеу + сирена + әңгімелер).

Жалпы, хоккей ойынының астында сөйлейтін әңгімелесушінің дауысы сияқты көптеген ағындар Брегман "есту сахнасы"деп атайды. Егер дыбыстар бір уақытта бір жиілік жолағын қолданса, және сахнада ең қатты дыбыс басқаларды басады-бұл есту бүркемесі ретінде белгілі пайдалы принцип. Мысалы, біреу бөлменің бұрышында тиканьені естімеуі мүмкін, егер жаңбыр шатырынан ағып кетсе. Бұл принцип, сондай-ақ, файлдардың бастапқы өлшемінен онына дейін сканерленген дыбыстарды (мысалы, бұл жағдайда сағат) жою үшін MP3 форматында қолданылады, бұл жағдайда пайдаланушылар бұл қателікті байқамайды.

Брегманның жұмысын талдай отырып, біз белгілі бір жиілік жолағында қазіргі уақытта басқалардан бір дыбыс ағынының басымдығын анықтау үшін сүзгі жасау мүмкін бе деген сұрақ туындады. Дыбыстық қабылдауды зерттеумен айналысатын психоакустика жөніндегі мамандар орташа есту диапазонын екі дюжинаға 20 Гц-дан 20 000 Гц-ға дейін бөледі. Біз сөйлеу немесе шу бар дыбыс ағыны, оларды бөлуге бірінші қадам ретінде осы жолақтарда белгілі бір уақыт кезінде күшті болды көрсететін сүзгі жасауға келеді.

Осы сүзгіштің көмегімен біз кейінірек Машиналық оқыту бағдарламасын әзірлейміз, ол амплитуд (дыбыс деңгейі), гармоникалық құрылым (тондардың нақты орналасуы) және бастау (басқаларға қатысты нақты дыбыс басталғанда).

Біз бұл жаңа сүзгі-тамаша екілік маска деп атадық. Ол белгілі бір жиілік жолағының шегінде белгілі бір қысқа аралықты білдіретін жиілік-уақыт бірліктері деп аталатын дыбыс сегменттеріндегі Шу мен сөйлеуді таңбалайды. Сүзгі әр жиілік-уақыт бірлігін талдайды және олардың әрқайсысын 1 немесе 0 ретінде белгілейді. Ол 1 қосады, егер "мақсатты" дыбыс (бұл жағдайда сөйлеу) дауысты болса, және 0, Егер мақсатты дыбыс жұмсақ болса. Нәтижесі 1 және 0 жиынтығы болып табылады, олар таңдау кезінде шу немесе сөйлеу басым. Содан кейін сүзгі 0 белгіленген барлық блоктарды алып тастайды және 1 терілген сөйлейді қайта жаңартады. Ойластырылған сөйлеуден түсінікті ұсынысты қалпына келтіру үшін жиілік-уақыт бірліктерінің белгілі бір пайызы 1 ретінде белгіленуі тиіс.

Дегенмен, тамаша бинарлық маска есту қабілеті бұзылған адамдар үшін де, қалыпты есту қабілеті бар адамдар үшін де сөйлеу түсінігін айтарлықтай жақсартады, терең мағынаға ие. Ол сыныптау әдістемесі, бақыланатын оқыту форматы, дыбысты шудан бөліп алу тәсілі ретінде идеалды бинарлық Маска аппроксимациясы үшін пайдаланылуы мүмкін екенін көрсетті. Дыбыстарды жіктеу арқылы машина адам есту имитациялайды. Нәтижесінде машина әр түрлі жаттығуларды орындауға, нәтижелерді есте сақтауға, кері байланыс алуға және тәжірибе жинақтауға болады. Шын мәнінде, бұл жас жастағы адамдар апельсин алмасын ажыратуды үйренеді, дегенмен басқа жеміс.

Бірақ бұл ерте жіктеу әдістері есту аппараттарын пайдаланушыларға көмектесу үшін жеткілікті қуатты немесе дәл болған жоқ. Олар әлемде болып жатқан күрделі және күтпеген Шу мен дауыстардың қоспасын жеңе алмады. Ол үшін сізге әлдеқайда қуатты нәрсе қажет.

Біздің ерте жіктеу әдістерімен көп үміт күттіретін алғашқы нәтижелерді көрсете отырып, біз келесі қадам жасауды, жүйені шулы нақты жағдайларда жұмыс істей алатындай етіп жақсартуды шештік. Біз бұрын-соңды болмаған нәрсе жасауға тырыстық: нейрондық желіде жұмыс істейтін Машиналық оқыту бағдарламасын жасау және күрделі оқыту процесін өткеннен кейін сөз шудан ажыратуға. Бағдарлама нейрондық желіні оқыту үшін тамаша бинарлық масканы пайдаланатын болады. Және бұл жұмыс істеп кетпеген. 24 сыналушының қатысуымен жүргізілген зерттеу барысында біз бұл бағдарлама есту қабілеті бұзылған адамдардың сөйлеу түсінігін шамамен 50 пайызға арттыратынын көрсетті.

Шын мәнінде, нейрондық желі — бұл өзінің барлық элементтерін іске қосып, өңдеудің күрделі деңгейлеріне жетуі мүмкін салыстырмалы қарапайым элементтерден құрылған бағдарламалық жүйе. (Жүйенің құрылымы нейрондар мен олардың желілері миында қалай жұмыс істейді.) Жаңа мысалдармен бетпебет келе отырып, нейрондық желілер, адам миы ретінде, әртүрлі элементтер арасындағы байланыстардың маңыздылығын анықтай алады.

Нейрондық желілер әртүрлі формалар мен өлшемдерде және әртүрлі күрделілік дәрежелерінде болады. Терең (көп қабатты) нейрондық желілерде кемінде екі "жасырын" өңдеу қабаты бар, олар кіріс және шығыс қабатымен

тікелей байланысты емес. Әрбір жасырын қабат бұрын алынған білімге негізделе отырып, алдыңғы қабаттарға берілетін нәтижелерді жақсартады.

Мысалы, клиенттің қолын тексеруге арналған бағдарлама жаңа қолтаңбаны оқу дерекқорына енгізілген үлгімен салыстырудан басталуы мүмкін. Алайда, бағдарламаға жаңа қолтаңба түпнұсқаға дәл сәйкес келмеуі тиіс. Өңдеудің басқа қабаты адамның қол қоюында өзгеріссіз қалатын, мысалы, еңіс бұрышы немесе I әрпіне нүкте қоймау ерекшелігі сияқты жаңа қолдың белгілі бір сапаларының бар-жоғын анықтай алады.

Өзінің терең нейрондық желісін салу үшін, біз дауысты жалпы дыбыс, жиілік және олардың әрқайсысының модуляциясы негізінде шудан ажыратуы мүмкін функцияларды бөлу үшін алгоритмдерді жазудан бастадық. Біз өз бағдарламамыздағы сөз бен шуды ажыратуға көмектесетін ондаған қасиеттерді анықтадық және алгоритмдерді барынша тиімді және қуатты ету үшін олардың 85-ін қолдандық. Біз анықтаған ең маңызды қасиеттердің арасында дыбыстардың жиілігі және олардың қарқындылығы (қатты немесе тыныш).

Содан кейін біз терең нейрондық желіні шудан ажырату үшін осы 85 қасиеттерін пайдалануға үйреткен. Бұл оқыту екі кезеңде өтті: біріншіден, біз мұғалімсіз оқыту арқылы бағдарлама параметрлерін орнатамыз. Біз бағдарламаға автоматты түрде тану керек сигналдардың түрлеріне дайындау үшін әр түрлі қасиеттердің көптеген мысалдарын енгіздік.

Екінші кезең оқытуды бақылауға алынды. Біз шулы сөйлеу үлгілерін және мінсіз бинарлық бетперде тиісті нәтижелерді қолдандық. Атап айтқанда, мінсіз екілік Маска құрайтын 1 және 0 жиынтығы біз тестілеу және біздің бағдарламамыздың шудан сөйлеуді бөлу қабілетін жақсарту үшін пайдаланылған жауап парағына ұқсас болды. Әрбір жаңа үлгі үшін бағдарлама дыбысқа немесе дыбысқа тән белгілер жиынтығын анықтады. Содан кейін, бұл белгілер — жиіліктер, қарқындылықтар және т. б. талдаудан кейін — сүзгі алдын ала жіктеуді орындайды — бұл сөз болды ма немесе бұл шу болды ма? және нәтижені тамаша бинарлық маскамен алынғанымен салыстырады. Егер нәтиже екілік масканы пайдалана отырып алынған нөлдер мен бірліктердің тізбектерінен қатты ерекшеленсе, біз нейрондық желінің параметрлерін тиісті түрде қайта құрдық.

Бұл түзетулерді енгізу үшін біз алдымен нейрондық желіден алынған нәтижелердің және бинарлық маскадан алынған нәтижелердің арасындағы айырмашылықты есептейміз. Біз қатені есептеп болғаннан кейін, біз сол жіктеуді қайта орындаған жағдайда айырмашылықты азайту үшін нейрондық желінің бөліктері арасындағы қатынасты қолдандық. Нейрондық желіні оқыту жүздеген және мың рет осы рәсімді орындау болып табылады.

Бұл жолдағы маңызды жетілдірулердің бірі бірінші нәтиже алатын екінші терең нейрондық желіні құру және оларды жақсартады. Бұл бірінші желі әрбір жеке алынған жиілік-уақыт бірлігінде атрибуттарды таңбалауға шоғырланса, екінші желі бірінші бірлікке жақын орналасқан белгілерді тексеретін болады. Бұл жұмыс принципін түсіну үшін мысал келтіреміз: егер бірінші желі үйді ішкі сатуды қарайтын адамға ұқсас болса, екінші желі іргелес аумақты қарайтын

адамға барды. Екінші желі бірінші желіні өңдеген сөйлеу және Шу туралы қосымша ақпарат берді және қосымша жіктеме дәлдігін жақсартты. Мысалы, слог көп жиілік-уақыт бірліктеріне созылуы мүмкін, ал фондық шу сөйлесу кезінде күрт өзгеруі мүмкін.

Бақыланатын оқытудың соңында терең нейрондық желілердің классификаторы дыбысты шудан ажыратудың ерте әдістеріне қарағанда әлдеқайда жақсы болды. Шын мәнінде, бұл алгоритм есту қабілеті бұзылған тыңдаушылардың Шу фонында айтылған фразалардың мағынасын түсіну қабілетін едәуір жақсартқан моноуральды технологиялардың бірі болды.

Мұны тексеру үшін есту қабілеті нашар 12 адам мен есту қабілеті нашар 12 адам әр түрлі Шу фонында сөйлеу жазбаларын тыңдауды сұрадық. Жазулар жұптық болды: алдымен сөйлеу мен Шу бірге, содан кейін терең нейрондық желілерде жұмыс істейтін біздің бағдарламамен өңдеуден кейін сол жазба. "Мұнда суық болады" және "олар лимон бәліштерін жеді" сияқты сөйлемдерді қамтитын ұсыныстар шудың екі түрі — бір мезгілде сөйлейтін адамдардың қапталының тұрақты гудящий шуымен және бормотаниясымен сөндірілді. Тұрақты шу дыбыс толқындары қайталанатын, ал жиілік спектрінің нысаны уақыт ағымымен өзгертілмейтін, жұмыс істейтін тоңазытқыштың дыбысына ұқсас болды. Біз "коктейль партиясын" имитациялау үшін төрт ер мен төрт әйелдің дауыстарын қосу арқылы шулы Фон перделерін құрдық".

Екі топтағы адамдар әңгіме біздің бағдарламамен өңделген соң шудың фонында сөйлеуді түсіну қабілеттілігінің айтарлықтай жақсарғанын көрсетті. Есту қабілеті бұзылған адамдар бағдарлама жоқ, бірақ олар өңдеуден кейін 84 пайызды түсінді. Олардың кейбіреулері бастапқы үлгідегі сөздердің тек 10 пайызы ғана түсінуден бастап, шамамен 90 пайызы бағдарламамен түсінгенге дейін. Есту қабілеті бұзылған адамдардың тұрақты шуылы осындай нәтижелер болды — тану 36-дан 82 пайызға дейін өсті.

Тіпті қалыпты есту қабілеті бар адамдар да шуда сөйлеуді жақсы түсіне алды,ал бұл біздің бағдарлама бастапқыда болжағандағыдан әлдеқайда көп адамға көмектесе алады дегенді білдіреді. Қалыпты есту қабілеті бар тыңдаушылар бағдарламадан тыс тұрақты шу жағдайында айтылған сөздердің 37 пайызын және онымен 80 пайызын түсінді. Бір уақытта көптеген дауыстар аясында қабылдауға келетін болсақ, нәтижелер 42 пайыздан 78 пайызға дейін жақсарды.

Біздің тәжірибеміздің ең қызықты нәтижелерінің бірі есту қабілеті бұзылған адамдардың біздің бағдарламамыздың көмегімен қалыпты есту қабілеті бар адамдардан асып кете ала ма? Жауап-иә. Біздің бағдарламамызды пайдаланған есту қабілеті бұзылған тыңдаушылар бірқалыпты шуда 20 пайызға көп сөздерді түсінді және қалыпты есту қабілеті бар адамдарға қарағанда көп дауысты шуда 15 пайызға көп сөздерді түсінді және олар тек өзінің есту жүйесіне ғана сүйенген. Осы нәтижелердің арқасында терең нейрондық желілерден құрылған біздің бағдарлама бүгінгі күні мүмкін болатын барлық" коктейль кеші " мәселесін шешуге жақын болды.

Әрине, бағдарламаның мүмкіндіктерін шектеу бар. Мысалы, эксперименттерде қолданылған жазбалардағы Шу бағдарлама оқыған шуларға әлі де қатты ұқсас. Нақты өмірде жұмыс істеу үшін, бағдарлама шудың көптеген түрлерін тез тануды үйрену керек.

Мысалы, желдету дыбысы Тоңазытқыш компрессорының шуынан ерекшеленеді. Сонымен қатар, біздің зерттеулеріміз, біз бөлме қабырғалары мен заттарынан эхо ескермедік, бұл "коктейль кеші"мәселесін қиындатады.

Осы алғашқы нәтижелерді жариялағаннан бері, біз дыбыстық әсерлердің деректер базасын сатып алдық — бұл кинематографистер үшін әзірленген 10000 шумдар және оны бағдарламаны одан әрі дайындау үшін пайдаландық. Биылғы жылы жаңартылған бағдарлама есту қабілеті бұзылған тыңдаушылар үшін де, есту қабілеті нашар тыңдаушылар үшін де сөйлеуді түсінуді айтарлықтай жақсартуға қол жеткізгенін анықтадық. Енді Ұлттық саңыраулар институты мен коммуникацияның басқа да мәселелерін қаржыландырудың арқасында, біз бағдарламаны жаңа дыбыс орталарында зерттейміз және оны есту қабілетін жоғалтқан тыңдаушылар саны көп тестілейміз.

Ақыр соңында, біз бағдарламаны қуатты компьютерлерде оқыту және тікелей есту аппаратына салу немесе сымсыз байланыс мүмкіндігі бар смартфондарға жүктеу қажет деп есептейміз, мысалы, Bluetooth нақты уақыт режимінде есту аппаратына өңделген сигнал беру үшін. Әрбір бағдарламаны жетілдірумен есту аппараттарының иелері өз құрылғыларын жаңарта алады.

1.2.1. Дыбыстық сүзгі немесе нейрондық есту аппаратының жұмыс принципі. Есту аппараттары-заманауи техника мен технологияның кереметі деп атауға болатын аспаптар. Олар өз атауын беретін тапсырмаларды орындайтын шағын әсем құрылғылар болып табылады. Есту аппараттары адамға естуге көмектеседі, бірақ олар есту қабілетін қалпына келтірмейді. Егер адамда екі құлақта есту қабілеті жоғалса, есту протездеу маманы әрбір құлаққа бір-бірден екі есту аппаратын киюді ұсынады. Бұл миға дыбыс сигналдарын жақсы беруді қамтамасыз етеді.

Өндірушісіне, стиліне немесе моделіне қарамастан, барлық есту аппараттары ұқсас жұмыс істейді, есту аппараты жұмысының іс жүзінде бірдей электрондық бөліктері және іс жүзінде бірдей ерекшеліктері бар.

Барлық есту аппараттарының құрамында үш бөлімі бар: микрофон, күшейткіш және телефон [5].

Дыбысты қабылдайтын бірінші бөлім-микрофон. Ол оларды қабылдайды және айналдырады да дыбыс толқындарын, жиналған электр сигналдары. Есту аппаратының бұл бөлігін аудармашыға алуға болады. Ол дыбыстарды дыбыстық толқындардан сигналға айналдырады(аударады), содан кейін күшейткішпен өзіндік өңдеуден өтеді. Есту аппаратының бұл бөлігінің атауы өзі үшін сөйлейді – бұл элемент микрофоннан келіп түскен сигналды күшейтеді. Дыбыс күшейткіш операциядан өткеннен кейін сигнал телефонға (ресиверге, динамикаға) барады. Телефон күшейтілген электрондық сигнал қабылдап, оны құлаққа кішкентай дауыс зорайтқыш ретінде береді. Дыбыс ұлулар жеткенде, ішінде шаш жасушалары миға жіберілетін нейрондық сигналдардың түрлендіру үшін жауап береді, "есту".

Барлық есту аппараттары - электрондық медициналық құрылғылар. Дегенмен, олар генерацияланатын немесе аналогтық немесе сандық нысанда электр сигналдарын өңдей алады.

Аналогты-дыбыс берудің бастапқы түрі. Дыбыс берудің аналогтық формасымен Есту аппаратының жұмыс істеу принципі осылай жүреді-сигнал форманы өзгертпей, бір механизмнен екіншісіне жылжиды. Микрофонмен жабылған дыбыстық толқындар, шаш жасушаларымен берілетін сигнал сияқты, тек электрондық және күшейтілген.

Сандық. Көптеген заманауи есту аппараттары сандық болып табылады.Дыбыс берудің сандық түрі бар есту аппараттарының жұмыс істеу принципі біршама өзгеше. Сандық құрылғылар микрофонмен салынған сигналды қабылдайды және оны күшейткішке түспес бұрын екілік кодқа бөледі. Бұл екілік код-бұл компьютерлік байланыстарда қолданылатын 1 және 0 сериясы. Деректерді сандық беру соншалықты үлкен, бұл деректерді беруден басқа, бастапқы беру туралы ақпаратты қамтуы мүмкін. Бұл ақпарат жіберудегі қателіктерді анықтауға көмектеседі. Сондай-ақ, сандық бағдарламаны пайдалану құрылғыны белгілі бір тондар үшін белгілі бір жолмен әрекет етуге мүмкіндік береді. Бұл құрылғылар, сондай-ақ, адамның нақты қажеттіліктеріне сәйкес келуі үшін бағдарламалануы мүмкін, бұл есту қабілетін жоғалту барлық жиіліктерде жалғыз болмаған кезде оларды тамаша етеді.

<span id="page-29-0"></span>**2 Ақпаратты алдын-ала өңдеу және нейрондық желінің сапасын бағалау**

#### **2.1 MatLab-тағы жасанды нейронға сипаттама**

<span id="page-29-1"></span>MATLAB (ағылшынша «Matrix Laboratory», орыс тілінде Matlab деп аталады) - техникалық есептеу мәселелерін шешуге арналған қолданбалы бағдарламалар жиынтығы. Пакетті миллионнан астам инженерлер мен ғалымдар қолданады, ол көптеген заманауи операциялық жүйелерде жұмыс істейді, Linux, Mac OS, Solaris (Solaris R2010b-дан бері тоқтатылған) және Windows қоса алғанда [6].

2.1 суретте MatLab жүйесіндегі жасанды нейронды ұсынады. Neural Net MatLab құралдар тақтасымен қалай жұмыс істеу керектігін сипаттау кезінде бірқатар жалпы белгілер қолданылады. Сонымен, скалярлар курсивті кіші әріптермен (a, b, c, ...), векторлар - тікелей кіші қалың әріптермен (a, b, c, ...), матрицалар - тікелей бас әріптермен (A, B, C, ...) белгіленеді..

2.1 суретте p - бағанға енгізу векторы, W - салмақ матрицасы (бір нейрон үшін бұл жол векторы), f - активтендіру функциясы, a - нейронның шығуы. Сызықтық активация функциясы бар бір нейроннан қарапайым ЖНЖ құруға болады

 $\gg$  net = newlin([0 10; 0 10],1);

мұндағы матрица [0 10; 0 10] ЖНЖ әр кірісі үшін кіріс мәндерінің диапазонын сипаттайды (яғни, жолдар саны кіріс санына сәйкес келеді), сурет нейрондардың санын көрсетеді; net - құрылып жатқан желінің еркін атауы.

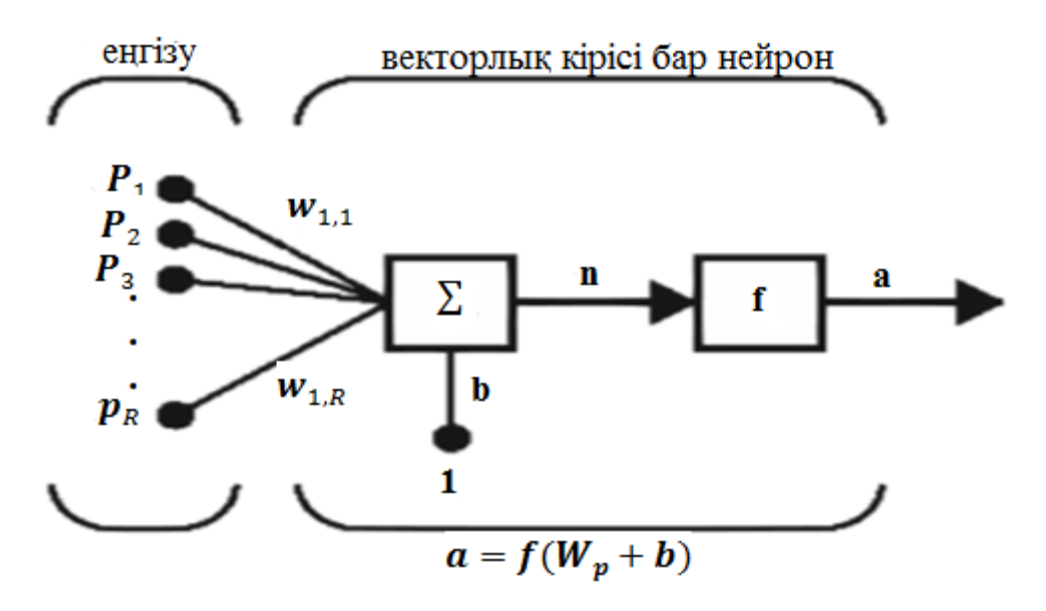

2.1 сурет – MatLab-тағы нейронның құрылымы

Нейронның салмағы мен сөнуін командалар арқылы анықтауға болады  $\gg$  net.IW{1,1}=[3.4]  $>>$  net.b{1}=1

мұндағы IW - кіріс қабатының салмақтық матрицасы (ол да бірінші қабат).

Жақшадағы {n, m} өрнек салмағы m қабатынан n қабатына қосылымға сәйкес келетіндігін білдіреді.

B {n} өрнегі n-ші қабаттың орнын толтыруды білдіреді. Желінің жұмысын модельдеу үшін ұзындығы кірістер санына тең белгілі бір кіріс бағанының векторын сипаттау керек.

 $>> P=[1; 3]$  $P =$  1 3 Содан кейін желі модельденеді:  $\gg$  X=sim(net,P) X =16 Кіріс векторларының реттілігін сипаттауға болады:  $>> P=[[1; 3], [2; 4], [3; 8]] P = 1 2 3 3 4 8$ Сонда желінің шығуы вектор болады  $>> X=sim(net,P) X = 16 23 42$ 

Опцияларды іске қосу функциялары 2.1. кестеде келтірілген.

| Белсендіру функциясы | Функция сипаттамасы                |  |
|----------------------|------------------------------------|--|
| $\text{hardlim}(x)$  | Шекті мәні 0                       |  |
| hardlims(x)          | Биполярлық шекті 0                 |  |
| purelin(x)           | Сызықтық                           |  |
| logsig(x)            | Логистикалық (сигма)               |  |
| $\text{position}(x)$ | Оң сызықтық                        |  |
| $s$ atlin $(x)$      | Қанықтылығы бар оң сызықтық        |  |
| satisfus(x)          | Қанықтылығы бар биполярлы сызықтық |  |
|                      |                                    |  |
| radbas(x)            | Радиалды негізгі                   |  |
| tribas(x)            | Үшбұрышты негізгі                  |  |
| tansig(x)            | Гиперболалық тангенс               |  |

2.1 кесте - MatLab-та іске қосу функциясын сипаттау нұсқалары

Перцептрон (лат. Perceptio - қабылдау) - адам мен жануарлардың миын көптеген жылдар бойы зерттеу нәтижесінде анықталған қарапайым жасанды нейрондық желі. Сыртқы орта туралы ақпараттың бес түрінің әрқайсысы (көрнекі, есту, сезіну, иіс сезу, дәм) оның мамандандырылған сенсорлық нейрондары арқылы қабылданады және жеке сенсорлық трактаттар арқылы орталық жүйке жүйесіне беріледі. Есту жүйесінің моделін қарастырыңыз (2.2 сурет). Модельге нейрондардың үш сериялы жиынтығы кіреді: сезімтал Sэлементтер, байланысқан А-элементтер және R-элементтер. Сенсорлық элементтер сенсорлық нейрондарға сәйкес келеді, олар ми қыртысының жергілікті мамандандырылған визуалды орталықтарымен байланысады және дененің бұлшықеттері мен бездеріне бақылау сигналдарын беретін мотор нейрондарына жауап береді. R-элемент белгілі бір суреттер класына жауап береді деп болжауға болады. Сенсорлық нейрондар белгілі бір шекті асырған кезде жарық энергиясының әсерінен қозғалады. Өз кезегінде, A-элементтер тек олармен байланысты S-элементтер жеткілікті болғанда ғана қозғалады.

Егер R элементі оның кірісінде А элементтерінің белгілі бір тіркесімі пайда болса қозады. Перцептрон әдетте бір қабатты нейрондық желі ретінде түсінілетінін ескеріңіз. Көп қабатты қабылдау тікелей таралу нейрондық желі деп аталады.

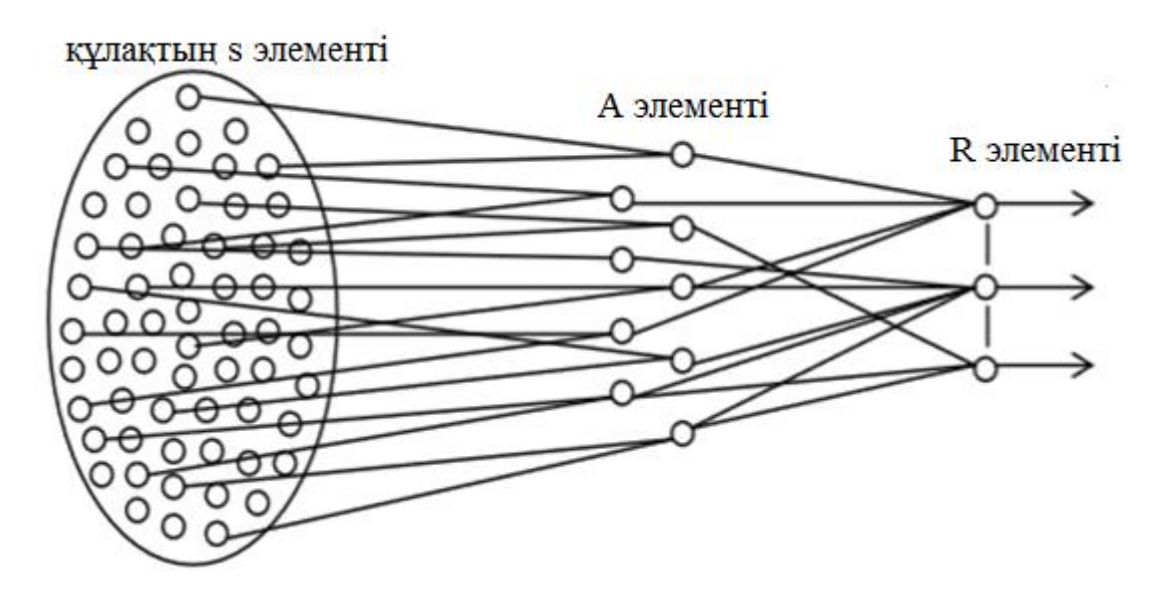

2.2 сурет – Есту жүйесі моделінің құрылымы

Бір шығуы бар перестронды қарастырайық, яғни көптеген кіріс сигналдары бар бір нейронды қарастырайық. Перцептронды оқыту міндеті белгілі бір кіріс векторларын ұсынған кезде және басқа векторларға реакция болмаған жағдайда қозғау салу. Осылайша, перцептронды оқыту кезінде екілік классификация мәселесі шешіледі - перцептронның салмағын түзету арқылы барлық кіріс векторларын екі классқа бөлетін гиперпланта жасалады. Мысалы, персоналды жұп және тақ сандарды бейнелерінен тануға үйретіңіз. Әр санның анықтамалық кескіні белгілі бір дәрежеде сегменттерге бөлінеді. Егер кескіннің бір бөлігі кесіндінің ішіне түссе, онда оған бір сигнал сәйкес келеді, әйтпесе сигнал нөлге тең болады. Сонымен, әр сан сәйкес екілік кодты алады. «5» санына мысал күріште көрсетілген.Осылайша, біз перцептронның кірісі мен шығуын сипаттайтын жаттығулардың он жұпын аламыз (2.2-кесте). Қажетті шешім алдын-ала белгілі болғандықтан, ЖНЖ қатесін нақты есептеуге болады, біз мұғаліммен бірге оқу туралы сөйлесіп жатырмыз. Перцептронды қолданудың мәні - жаттығудан кейін бұрмаланған және шулы векторлар оның орнына енуі мүмкін, бұл сілтеме емес. Шу деңгейі белгілі бір максималды деңгейге жеткенше ЖНЖ жауабы дұрыс болуы керек. Кестеден келесідей. 2.3, кейбір суреттер бір биттің мәні бойынша ғана ерекшеленеді, сондықтан тану мәселесі тіпті минималды шуылмен де шешілмейді, сондықтан іс жүзінде сипаттама толығырақ болуы керек.

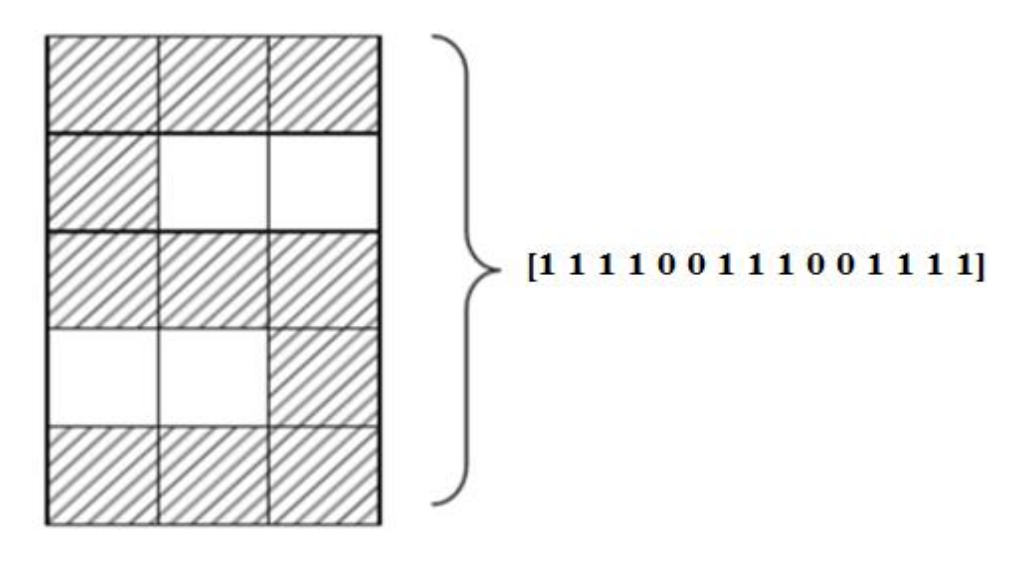

2.3 сурет – Кескінді сандық кодтау

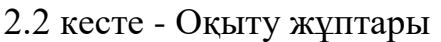

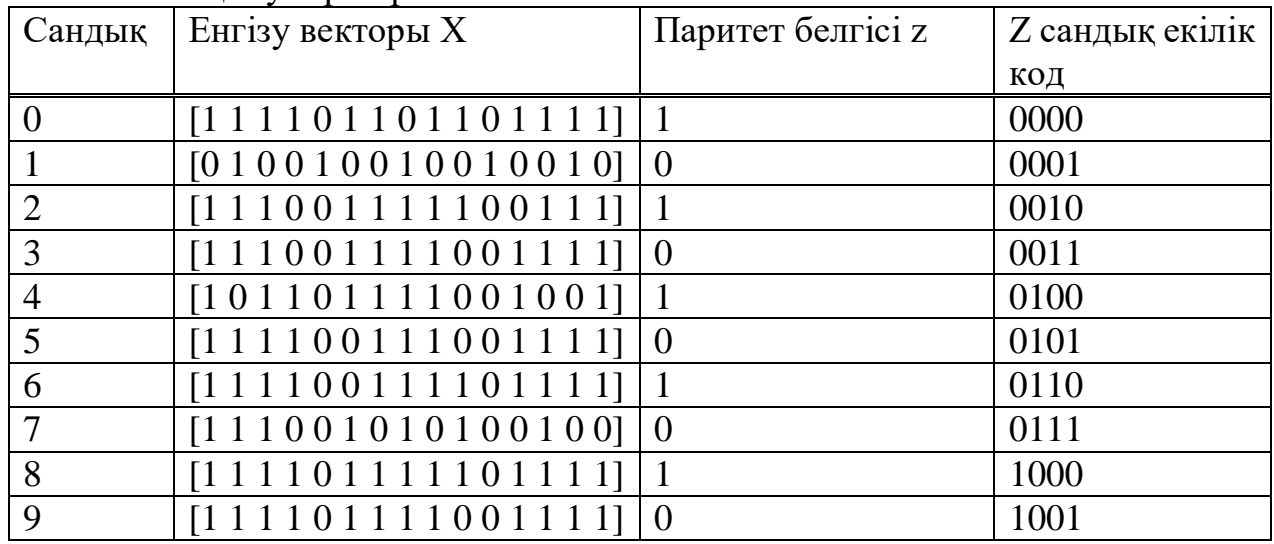

Жаттығу кезінде перцептрон 2.4. суретке сәйкес векторларды кезекпен алады.

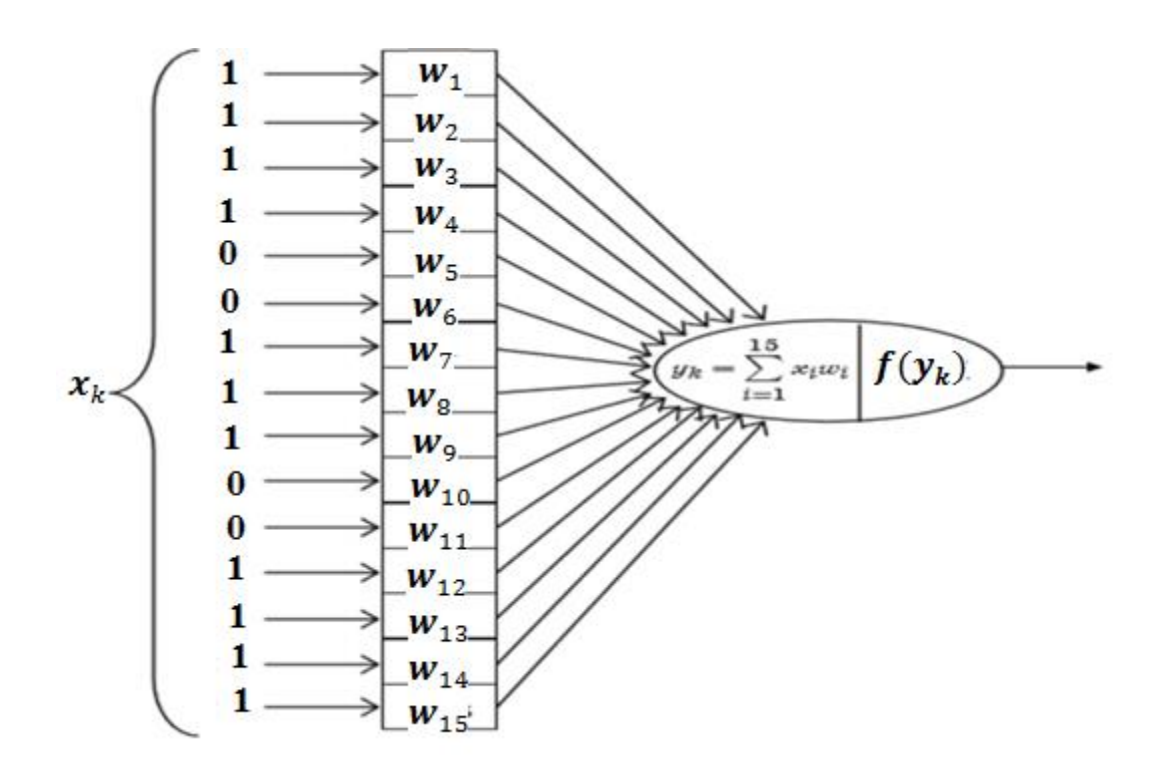

2.4 сурет – Перцептрон жаттығуы

Қарастырылып отырған мәселені оқыту қателігін формула бойынша сипаттауға болады

$$
E = \sum_{k=0}^{9} |e_k| = \sum_{k=0}^{9} |f(y_k) - z_k|, \tag{2.1}
$$

мұндағы f (yk) және zk - kth жаттығуы үшін қабылдауға арналған нақты және берілген нәтиже.

Іске қосу функциясы таңдалған шекті құрайды. Бастапқыда W матрицасы кездейсоқ шамаларды алады.

Перцептронды оқыту алгоритмі келесі әрекеттерге азаяды:

1. Оқу жиынтығындағы k-ші сурет кіріс болып табылады.

- 2. Қателік ek =  $f(yk)$  zk есептеледі.
- 3. Егер ek = 0 болса, онда W салмағы өзгермейді.

4. Егер эк  $\neq 0$  болса, онда қатені арттыратын салмақ өзгереді (wi, xi нөлдік) емес мәндеріне сәйкес келеді):

$$
w_i \leftarrow (w_i - sgn(e_k)x_i), \tag{2.2}
$$

(осы сипаттамамен оқыту қадамы бірлікке тең, ал нейронның шегі бірнеше есе көп болуы керек).

Қате ек есінде. 1-6 қадамдар барлық жаттығу жұптары үшін қайталанады. Оқыту қателігі (2.1) есептеледі. Егер E> 0 болса, онда 1-қадамға өтіңіз.

Егер тапсырма перцептронға енгізілген сыныпқа жатса, онда сипатталған алгоритм салмақ коэффициенттерін қалаған тәсілмен реттеуге мүмкіндік береді[7].

Барлық оқу мысалдарының ЖНЖ енгізуіне дәйектілік дәуірі деп аталады.

Перцептрон бірнеше нәтижеге ие бола алады. Мысалы, егер біз белгілі бір цифрды танғымыз келсе, онда төрт биттен тұратын осы санның екілік коды перцептронның шығуында пайда болуы керек (2.2 кестені қараңыз). Тиісінше, төрт жеке куәлік қажет болады (2.5-сурет).

Оқу қатесінің формуласы болады:

$$
E = \sum_{k=0}^{9} \Delta_k = \sum_{k=0}^{9} (\sum_{j=1}^{4} \delta_{kj}) = \sum_{k=0}^{9} (\sum_{j=1}^{4} |f(y_{kj}) - z_{kj}|).
$$
 (2.3)

Активация функциясы таңдалған шекті, ал W матрицасы кездейсоқ шамаларды алады.

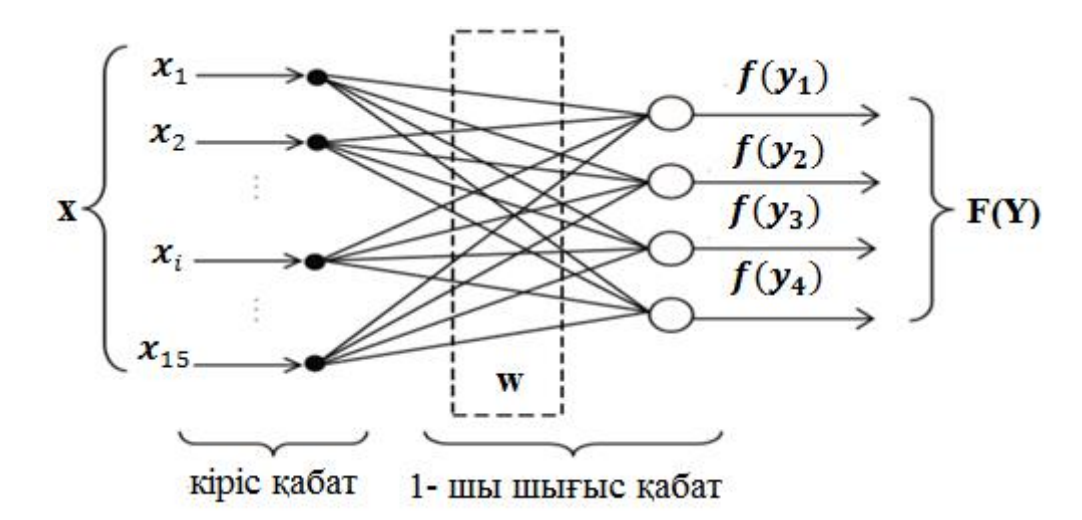

2.5 сурет – Көптеген шығыс нейрондары бар перцептрон

Перцептронды оқыту алгоритмі біршама өзгереді;

- 1. Оқу жиынтығындағы k-ші сурет кіріс болып табылады.
- 2. Бірінші нейрон үшін қателік есептеледі:

$$
\delta_{k1} = f(y_{k1}) - z_{k1},\tag{2.4}
$$

3.Нейронның салмағы шығыс қатесін жақсарту үшін реттеледі;

4.2 – 3 қадамдар қалған нейрондарға қайталанады;

5.∆k есінде. Барлық жаттығуларға арналған 3-4 қадамдар қайталанады. Оқыту қателігі есептеледі (2.2). Егер E> 0 болса, онда 1-қадамға өтіңіз.

2.3 суретті кодтау әдісі күріш.Іс жүзінде қолданылмайды, өйткені бір биттің бұрмалануы қате тануға әкеледі. Нақты есептерде жоғары өлшемді векторлар қарастырылады.

Перцептронның кірістері мен шығулары нақты сандар болуы мүмкін. Бұл жағдайда перцептронды оқыту заңы дельта ережесі деп жалпыланады, оған сәйкес ith енгізу мен jth шығысы арасындағы байланыс салмағын түзету алгоритмі келесідей жазылады:

$$
w_{ij}(k+1) = w_{ij}(k) + n\delta_{kj}x_i,
$$
 (2,5)

мұндағы, η - оқу жылдамдығы коэффициенті (әдетте η ∈ [0.01, 0.1]), ол біртіндеп төмендейді.

(2.3) өрнегі салмақты түзету мәні кіріс сигналының сәйкес компонентіне және шығыс қатесіне пропорционалды екенін көрсетеді.

2.6-да суретте MatLab-та қолданылатын персонтронның құрылымы сипатталған.

Перцептроның құрылуы командалық жолмен жүреді

 $\gg$  net = newp(PR,S)

мұнда PR - R кірістерінің әрқайсысы үшін минималды және максималды мәндерді сипаттайтын R × 2 матрица; S - нейрондардың саны. Сіз толығырақ сипаттаманы пайдалана аласыз:

 $\gg$  net = newp(PR, S, tf, lf)

мұндағы tf - {hardlim, hardlims} тізімінен беру функциясы, ал әдепкі hardlim; lf - {үйрену, үйрену} тізімінен оқу функциясы, әдепкі бойынша - learnp.

Перцептронды құру кезінде салмақ матрицасы мен орын ауыстыру векторы иниццерсо функцияларын қолдана отырып, нөлге қосылады. Сондайақ, сіз салмақтар мен өтулердің мәндерін пәрмендер көмегімен инициалдай аласыз

 $\gg$  net.IW{1,1} = [-1 1];

 $\gg$  net.b{1} = [1]

Қабылдау бейімдеу бейімдеу функциясын қолдана отырып оқытылады, ол кірістер мен шығыстардың әрбір жұбын өңдеу нәтижелері бойынша салмақ пен сөнуді реттейді (оқытушымен жаттығу):

 $\gg$  adapt(net, P, T)

мұндағы Р - кіріс векторлары; T - мақсатты мәндер.

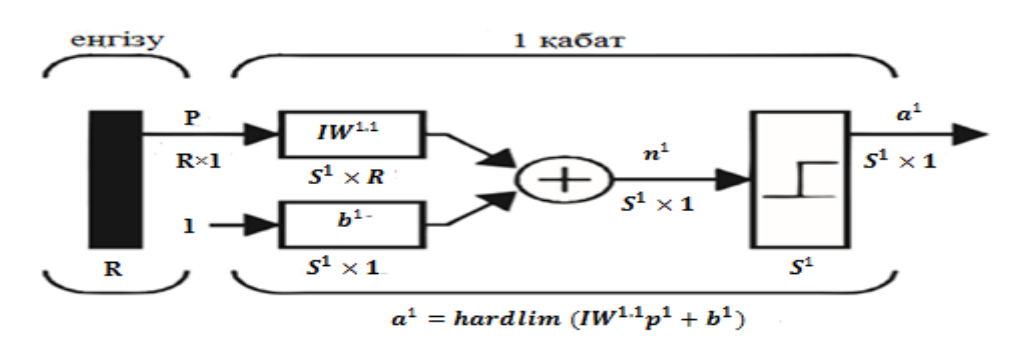

2.6 cурет – Перцептрон графикасы
Бейімделу функциясын қолдану сызықты бөлінетін векторлармен кез келген жіктеу мәселесі реттелетін циклдердің шектеулі санында шешілетіндігін қамтамасыз етеді [8].

Train оқыту функциясы перцептронды жаттықтыру үшін де қолданыла алады, бірақ мұнда баптау әр өткеннен кейін емес, жаттығулар жиынтығының барлық нәтижелері нәтижесінде жүзеге асырылады. Кіріс векторларының жиынтығын әрбір қайта есептеу бұл дәуір.

Төрт вектордың екілік классификациясының мысалын қарастырыңыз:

 $\gg$  p = [[2;2] [1;-2] [-2;2] [-1;-0.5]];

 $\gg t = [0 1 0 1];$ 

Функцияны пайдалану

 $\gg$  plotpv(p,t) кіріс және мақсатты векторларды графикалық түрде көрсетуге болады.

Бұл тапсырманы сызықтық түрде бөлуге болатынын түсінуге көмектеседі (2.7 сурет):

 $\gg$  net = newp([-2 2;-2 2],1);

 $\gg$  net = train(net,p,t);

TRAINC, Epoch 0/100

TRAINC, Epoch 2/100

TRAINC, Performance goal met.

Экранда пайда болған график үш кезеңнің ішінде мәселенің шешілгенін көрсетеді (2.8 сурет).

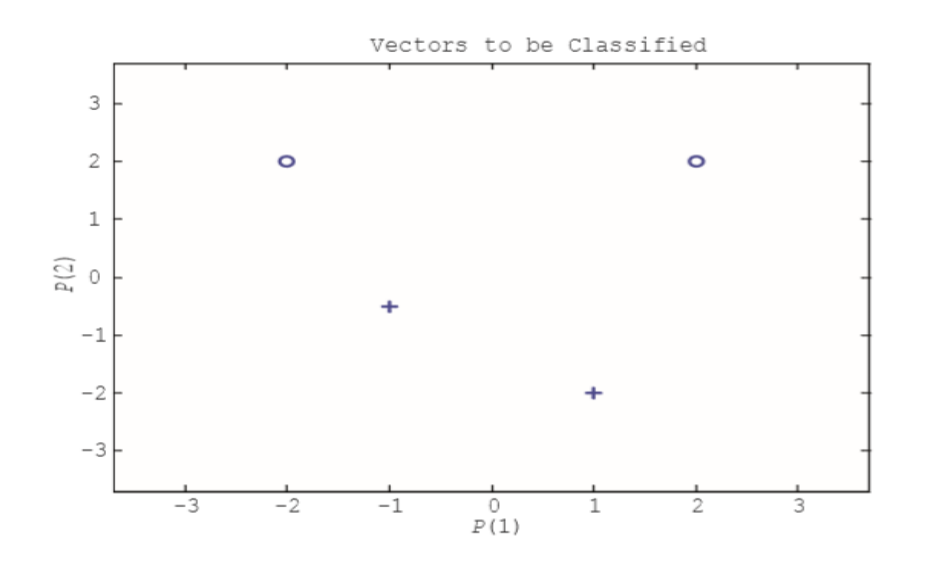

2.7 сурет - Мәліметтердің жіктелуі

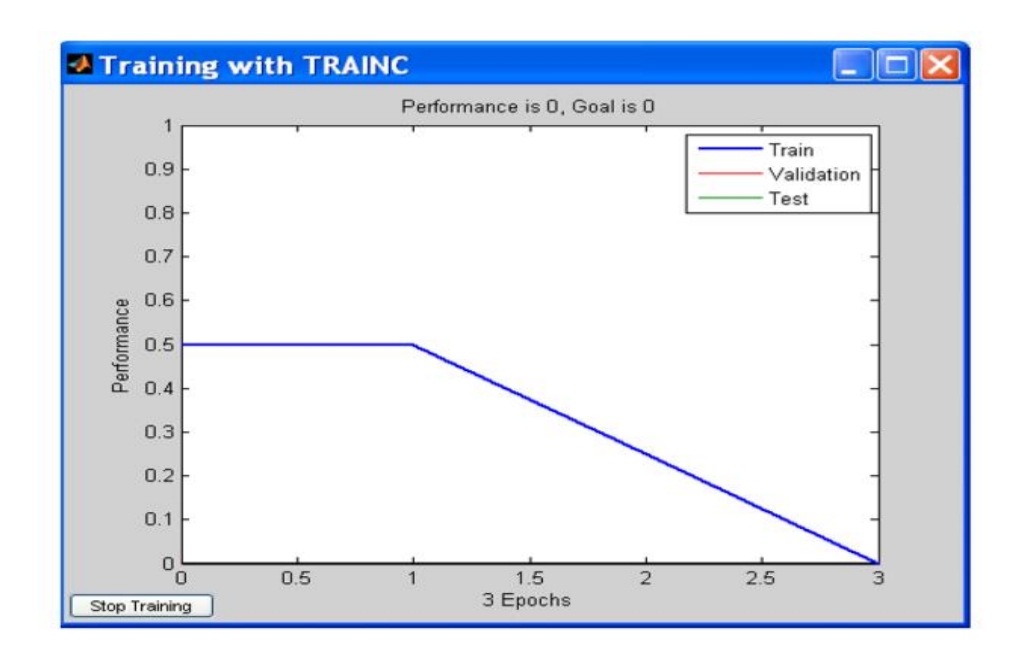

2.8 сурет – Perceptron графикалық жаттығу хаттамасы

Сюжеттік функцияны қолдана plotpc отырып, жаттығудан кейін бөлуші сызықтың жағдайын талдай аласыз (2.9 сурет):

 $\gg$  plotpc(net.IW{1,1},net.b{1});

Sim командасының көмегімен желі жұмысын тексеруге болады:  $\gg$  a = sim(net,p)

 $a =$ 

0 1 0 1

Желінің шығуы t мақсатты векторына сәйкес келеді.

Төменде келтірілген мысалда OR функциясын жүзеге асырудағы қабылдауды үйрену сипатталған:

```
\gg percOR=newp([0 1; 0 1],1);
\gg input = [0 0 1 1; 0 1 0 1]; d=[0 1 1 1];
\gg plotpv(input,d);
>> percOR.adaptParam.passes=20;
>> percORa=adapt(percOR,input,d);
>> plotpc(percORa.IW{1},percORa.b{1}); 
\gg rez=sim(percORa,[0 0 1 1; 0 1 0 1])
rez =0 1 1 1
```
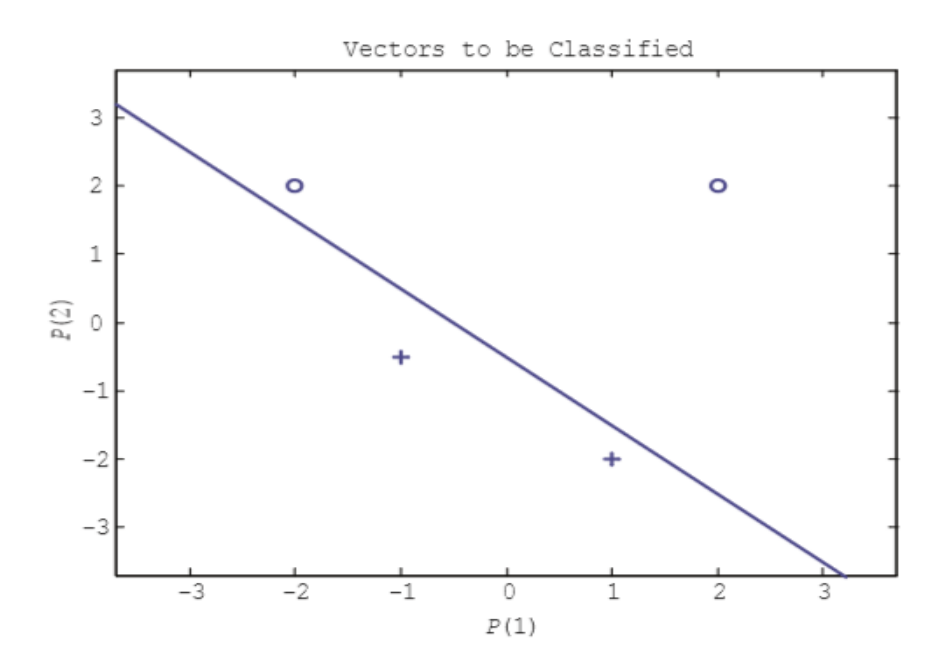

2.9 сурет – Перцептронды бөлу сызығы

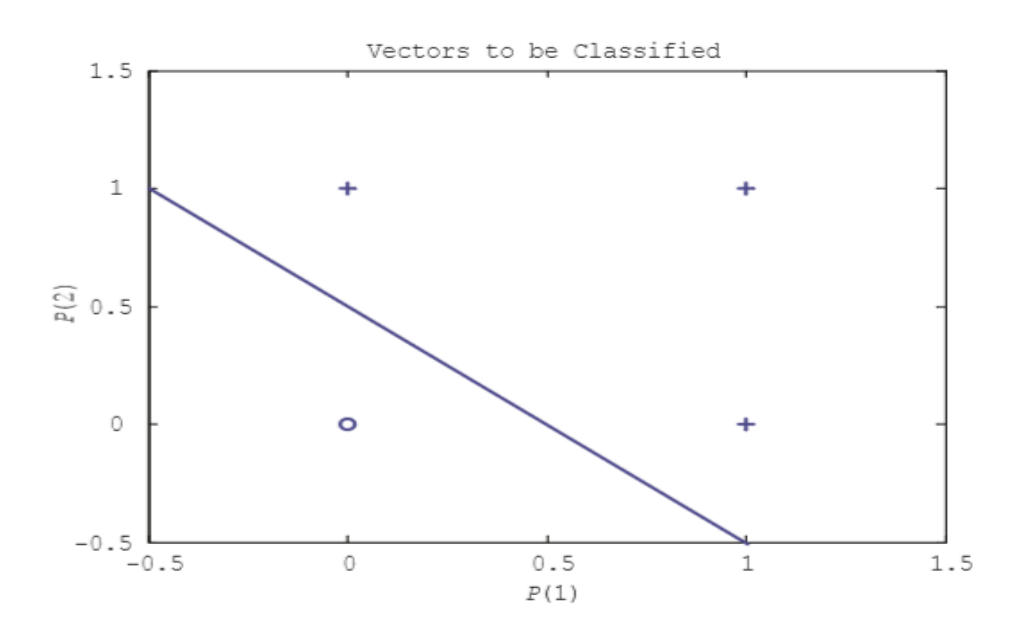

2.10 сурет – Перцептрон немесе функцияны орындау

2.10 суретте алынған бөлу сызығы көрсетіледі. Неғұрлым күрделі мысалды қарастырайық. Жазықтықта төрт, A, B, C класстарының жиынтығын анықтаймыз. Әр класс жазықтықтағы нүктелер жиынтығы. Бөлінуді қамтамасыз ету үшін сыныптар бір-біріне қатысты орналастырылған:

 $>> A = [rand(1,20) - 0.6; rand(1,20) + 0.6];$  $>> B = [rand(1,20) + 0.6; rand(1,20) + 0.6];$  $\gg$  C = [rand(1,20) + 0.6; rand(1,20) – 0.6];  $>> D = [rand(1, 20) - 0.6; rand(1, 20) - 0.6];$  $\gg$  plot(A(1,:),A(2,:),'bs');

>> hold on;  $\gg$  plot(B(1,:),B(2,:),'r+');  $\gg$  plot(C(1,:),C(2,:),'go');  $\gg$  plot(D(1,:),D(2,:),'m<sup>\*'</sup>); >> grid on ;  $\gg$  text(-.1,1.7,'Class A');  $\gg$  text(1.1,1.7,'Class B');  $\gg$  text(-0.1,-0.7,'Class C');  $\gg$  text(1.1,–0.7,'Class D'); Алынған сыныптар күріш. 2.11 Әр сыныпты екі биттік кодпен кодтаңыз:  $\gg$  a = [0 1];  $>> b = [1 1]$ ;  $\gg c = [1 0]$ ;  $\gg d = [0 0]'.$ 

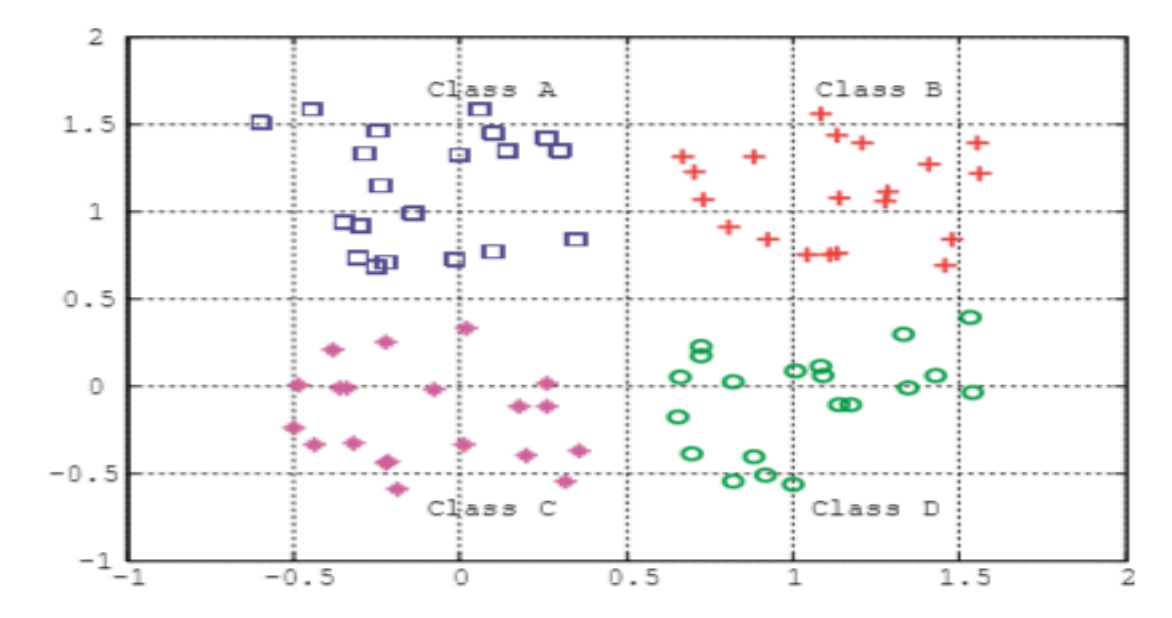

2.11 сурет – Нысандардың төрт классы жазықтықта

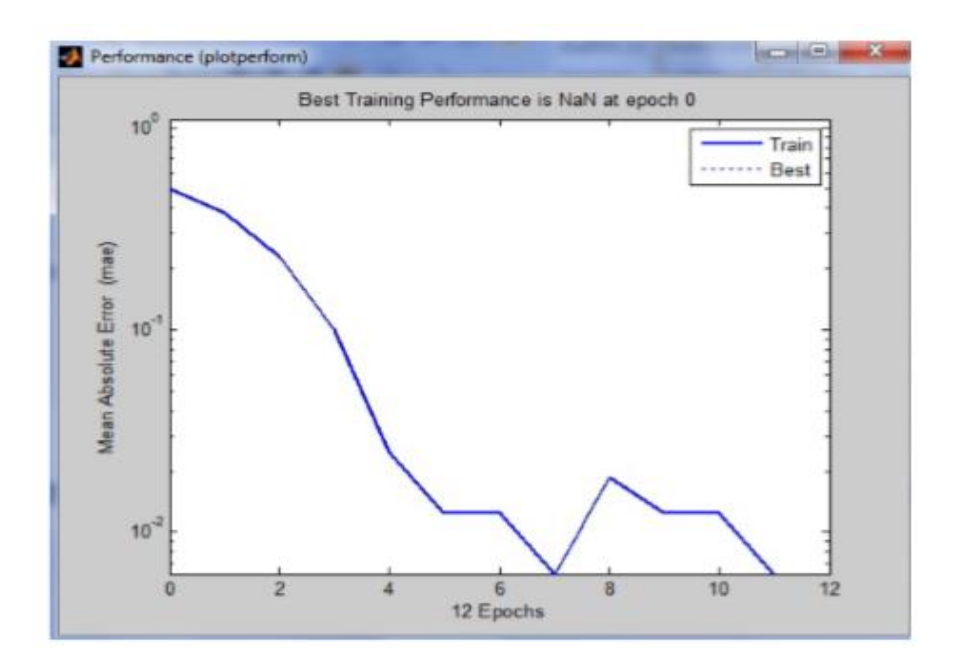

2.12 сурет – Оқу үрдісіндегі қателіктің өзгеруі

Кіріс векторын және мақсатты векторды орнатыңыз:

 $>> P = [A B C D]$ ;

 $\gg$  T = [repmat(a, 1, length(A));

repmat(b,1,length(B));

 $repmat(c,1, length(C))$  repmat(d, 1, length(D))].

Соңғы команданы пайдаланып, жазықтықтағы әр нүктеге вектор тағайындаймыз. Содан кейін біз перцептронды жасаймыз және жаттығамыз:

 $\gg$  net = newp([-1 2;-1 2],2);

 $\gg$  net = train(net, P, T);

Перцептронды оқыту процесі 2.12 - суретте көрсетілген.

Осылайша, қарастырылған мысалда перцептронның екі екілік шығысы болды.

### **2.2 Жасанды нейрондық желілерде кең жолақты сигналды декодтауға арналған арналардың біріктірілген ұсынысы**

Қазіргі заманғы тиімді байланыс құралдарының бірі сымсыз желілер болып табылады, олар тек дауыстық ақпаратты беру жүйелерінде ғана емес, сонымен қатар мәліметтерді, кескіндер мен бейне ақпараттарды таратуда кеңейтілген ауқымда қолданылады. Бұл жоғары жылдамдықты және ақпараттық жүйелердің қорытынды сигналының жақсы сапасын талап етеді.

Кедергілерден қорғалған көп арналы жоғары жылдамдықты ақпараттық жүйелер қашықтағы объектілерді автоматтандырылған басқаруда одан да маңызды рөл атқарады. Бұл саладағы ең тартымды бағыт - бұл әртүрлі модификациядағы CDMA (Code Division Multiple Access) технологиясы. CDMA жүйелерінде бірнеше пайдаланушылар бір уақытта кодтау жүйесін қолдана отырып, бір арнаға ақпаратты жібере алады. Сигнал алу үшін, әдетте,

әртүрлі кодтарға арналған сүзгілер жиынтығы бар детекторлар қолданылады. Алайда, белсенді қолданушылардың көптігімен бір уақытта берілетін сигналдардың өзара әсері пайда болады. Бұл қабылдағыш бөлуге болатын берілетін ақпараттың көлеміне айтарлықтай шектеулер қояды. Бұл проблема ортогональды кодтарды қолдану арқылы тиімді шешіледі.

Сигналдың таралуы кезінде ортогональдылық бұзылады, ал мүмкін шешілуі керек, оны теориялық тұрғыдан Витерби жүзеге асырады. Сонымен қатар, есептеу күрделілігі пайдаланушылар санының өсуімен экспоненциалды түрде өседі, және әдіс іс жүзінде абоненттердің санына қолданыла бермейді. Осыған байланысты жасанды нейрондық желілерді қолдануға негізделген әдістер айтарлықтай дамуға ие болды. Шешу мәселесін шешу үшін қателіктерді кері тарату әдісі арқылы көп қабатты қабылдау, радиалды негіз функциясының нейрондық желілері, Хопфилд динамикалық желілері және Кохоненнің өзін-өзі ұйымдастыратын карталары қолданылды. Шудың әсерін азайту үшін шекті қозу бар Хопфилд желілерін модификациялау ұсынылады. Қол жеткізілген жетістіктерге қарамастан, кең жолақты сигналдарды анықтауда қолданылатын жасанды нейрондық желілерді оқыту және пайдалану алгоритмдері әлі де ақпараттың берілу жылдамдығын төмендететін компьютерлік уақыттың айтарлықтай шығындарына алып келеді. Оптикалық байланыс жүйелері өнімділікті одан да қатаң талап етеді. Осыған байланысты жылдамдығы жоғары және тану сипаттамалары жақсартылған технологияларды дамыту қызығушылық тудырады. Бұл жұмыста біз синхронды қол жетімділікке ие байланыс жүйелеріне арналған күрделі көпканалды кодтау мен кванттық нейрондарға негізделген кеңжолақты сигналдарды танудың жаңа жүйесін ұсынамыз. Кодтарды бөлу бірнеше ортогоналды фрагментация кодтарына негізделген. Бұл барлық басқа пайдаланушылардан келетін сигналдар фонында ресиверден қажетті сигналды таңдауға мүмкіндік береді. Әрбір k-ші пайдаланушының кеңейтілген кеңейтілген сигналының жеке сигналы бар  $(S_k(t))$ , қолтаңба деп аталады). Әрбір қолтаңба t уақыт аралығында бірдей уақыт аралығында орналасқан және әртүрлі салмақтармен қабылданған сол импульстердің  $s_0(t - n\tau)$  нақты тізбегінен тұрады. k nc коды: Салмақты таңдау, кодтардың ортогоналды болатындығында

$$
\sum_{n=1}^{N} c_n^k c_n^j = \delta_{kj}.\tag{2.6}
$$

мұндағы  $\delta_{kj}$ - Kronecker символы;

K жіберушінің сигналы  $b_m^k$ мәндерінің тізбегі (m = 1,2, ... М, М хабарламаның жалпы ұзындығы).

Хабарлама сигналы қолдардың амплитудалық модуляциясы арқылы жасалады және оны  $b^k_m c^k_n$ көбейтіндісі ретінде ұсынуға болады. Барлық К пайдаланушыларының сигналы қосынды түрінде болады

$$
t_{mn} = \sum_{l=1}^{K} b_m^l c_n^l + n_{mn}, \qquad (2.7)
$$

мұндағы, аддитивті шу түрінде таралу кезіндегі сигналдың бұрмалануын ескереді[9].

K-ші пайдаланушы үшін хабарламаны скаляр көбейтіндісін есептеу арқылы қалпына келтіруге болады:

$$
\sum_{n=1}^{N} t_{mn} c_n^{k_1} \sum_{n=1}^{K} (\sum_{l=1}^{K} b_m^l c_n^l c_n^k + n_{mn} c_n^k) = b_m^k + n_m^k
$$
 (2.8)

Осылайша, декодтау проблемасы хабарлама векторын шуыл фонынан оқшаулауға дейін азаяды. Шу жеткілікті көлемде болуы мүмкін болғандықтан, сигналды ортогональды қолтаңба негізінде жобалау сенімді қабылдауды қамтамасыз етпейді және жақын кескіндерді сенімді түрде бөлуге мүмкіндік беретін жасанды нейрондық желілерді қоса, әлдеқайда нәзік әдістерді қолдану қажет.

Қабылдаудың қосарлануы - толық емес мәліметтерді оқып білу кезінде туындайтын белгілі мәселе. Бұл проблема дисплей кезінде кірістер мен шығыстар арасында бір-біріне сәйкестік болмаған кезде де пайда болады. Жалпы жағдайда қабылдаудың қосарлануы екі жарамды жаттығу жиынтығы болған кезде пайда болады),  $(x_m, y_m)$  және  $(x_n, y_n)$ , олар үшін  $x_n, y_n \in X$ кірістері бірдей, ал  $m$ ,  $y_n \in Y$  шығуларының күтілетін мәндері әр түрлі болады. Мұндай жағдайда  $X \rightarrow Y$  ерекше картографиясын үйрену мүмкін емес. Мысалы, егер  $y_m$ және  $y_n$ мәндері механикалық құрылғыны сәйкесінше солға немесе оңға бұруға әкеп соқтырса, онда мұндай екі жақты жағдай бақылаудағы апаттың көрсеткіші болып табылады. Тікелей байланыс арналары үшін бұл қате сигналды немесе оның үзіндісін алуды білдіреді. Бұл мәселені шешу үшін бастапқыда  $X \rightarrow Y$  көп мәнді картасының құны ұсынылды, ол үшін шығудың бір жиынтығы бір кіріс күйіне сәйкес келеді  $x_n$ . Бұл жағдайда  $y_n$ күйлерін таңдау мәселесі жеке процедура түрінде шешіледі.

Көп мәнді карта жасау үшін біз  $x_n$  және  $y_n$ арналарын J сызықты емес салыстырулар түрінде қолданамыз  $\mathit{enc}_j(x)$ :

$$
u_{jn} = enc_j(y_n), a_{jn} = enc_{jn}(x_n), \qquad (2.9)
$$

Арнаны ұсынудың мәні - анықталу бағыттары бір-біріне сәйкес келетін локализацияланған сызықты емес салыстырулар комбинациясын пайдалану. Кілем теоремасына сәйкес кескіндерді жоғары өлшемді кеңістікке жіктеудің күрделі мәселесінің сызықтық емес түрленуі жиындардың сызықты бөліну ықтималдығын арттырады, яғни. дұрыс тану қабілетін жақсартады.

Сол сияқты, сызықтық емес картаны күрделі сызықты жуықтау есебін қарапайым сызықтық есепке айналдыру үшін пайдалануға болады. Егер біз кіріс параметрінің белгілі бір мәнін алсақ, онда ол арналық көрсетілімдегі сандардың белгілі бір жиынтығымен салыстырылады, яғни сирек кездеседі. ондағы мәндердің көпшілігі нөлге тең. Бастапқыда жақын векторлар әртүрлі жолдармен көрсетіледі, олар көп мәнді кіріс деректері үшін жауаптарды жіктеуге, сонымен қатар сызықтық картаны табуға болады.

$$
u=Ca, \t(2.10)
$$

мұндағы  $u=(u_1, u_2 ... u_N)$ ,  $(a_1, a_2 ... a_N)$ , яғни. а және у деректері арасындағы сәйкестікті жақсы орнататын;

С матрицасын анықтаңыз.

Арналық деректерді өңдеу бір мәнді және көп мәнді мәндерді бір тәсілмен көрсетуге мүмкіндік береді. С матрицасын анықтау үшін жаттығулар жиынтығындағы ең аз квадраттар әдісін қолдануға болады:

$$
min_c ||u-Ca||^2, \qquad (2.11)
$$

Осылайша, үлкен өлшемді кеңістікке сызықтық емес түрлендіру осы жаңа кеңістікте қатынастардың сызықтық моделін құруға мүмкіндік береді.

Кодтау үшін күрделі функцияларды қолдана отырып, x нақты енгізу параметрлерін салыстыруды пайдалану ыңғайлы.

$$
a_j = \exp(i\omega(x + jT)), \tag{2.12}
$$

мұндағы нақты параметр Т каналдың салыстырмалы жылжуын анықтайды,

 $j = 1,2$  J...J - бір жарамды сандық мәнді көрсету үшін қолданылатын қабаттасатын арналар саны. Аргумент масштабын таңдағанда ω = 1, функцияны арна ұсынуынан қалпына келтіру қарапайым қатынасқа негізделеді

$$
\sum_{j-1}^{J} \exp[i(x+jT)] \exp[\exp(-ijT)] = Je^{ix}, \qquad (2.13)
$$

онда арналар бойынша қорытынды жасалады. Содан кейін:

$$
ix = \ln(\sum_{j-1}^{J} a_j \exp(-itJ)/J) + 2\pi l,
$$
 (2.14)

мұндағы 1 - х-тің бастапқы мәні орналасқан  $[2\pi, 2\pi (1 + 1)]$  интервалымен анықталған бүтін сан.

Трансформациядан кейін (1) сигналды тану кванттық нейрондарды қолдану арқылы жүзеге асырылады. Кванттық нейрондардың көмегімен үлгіні тану процедурасын қарастырыңыз. Кванттық нейрондық модельдің мәні кіріс мәліметтерін ұсынатын күрделі векторлардың Эрмитиан көбейтіндісін активация функциясына дәлел ретінде қолдану болып табылады.Қарастырылып отырған проблемада жеткілікті шектеулі болатын қарапайым жағдайда, активтендіру функциясының өзі сызықты болады. Арналарды кодтағаннан кейін таңдалған параметрлер  $a = \{a_m\}, m = 1, 2 \dots n$ күрделі сандар жиынтығы. Векторлардың жақындығын анықтау үшін әр түрлі метрикаларды қолдануға болады. Эрмитид кеңістігіндегі a және d екі күрделі векторларының арасындағы қашықтық келесідей анықталады

$$
||a-d|| = \sqrt{\sum_{m=1}^{N} (a_m^* - d_m^*)(a_m - d_m)} \tag{2.15}
$$

Қашықтықты анықтаудың дәл әдісі, бірақ Гильберт кеңістігінде кванттық механикада қолданылады, бұл бізге сәйкес құрылымды наноқұрылымды енгізулерді жасауға мүмкіндік береді. Нормаланған векторлар үшін (  $||a||=1, ||d||=1$ ) олардың жақындығы Re  $(a, d) \rightarrow 1$  шартына сәйкес келеді.

Екі және a суреттерін салыстыру үшін біз екі түрлендірудің тізбегін жасаймыз, алдымен масса жүйесінің центріне, содан кейін күрделі компоненттердің максималды модулі бірлікке тең болатындай қалыпқа келтіреміз:

$$
a_m^{(1)} = a_m - \sum_{j=1}^n a_j / n, a_m^{(2)} = \max_j |a_j^{(1)}|,
$$
 (2.16)

$$
d_j^{(1)} = d_m - \sum_{j=1}^n d_j / n, d_m^{(2)} = \max_j |d_{j1}^{(1)}|.
$$
 (2.17)

Сілтеме d және салыстыруға ұсынылған сурет болуы керек. Түрлендірулерді жүргізгеннен кейін (2) олар күрделі жазықтықта бұрылу бұрышында ғана ерекшеленуі мүмкін. Жақын суреттер үшін Х-тің нақты мәні болады

$$
\left| Re \sum_{j=1}^{n} (a_j^* d_j e^{ix} - a_j^* a_j) \right| > \varepsilon,\tag{2.18}
$$

берілген дәлдікпен ε> 0 кескін анықтамалық кескінмен сәйкес келеді. Салыстыру процедурасын орындайтын кванттық нейрон үлгілерді танудың техникалық жүзеге асырылуын қамтамасыз етеді. Бір уақытта танылған суреттер саны параллель нейрондардың санына тең.

Қарастырылған алгоритмнің жұмысын синхрондалған сигналды танудың салыстырмалы қарапайым мысалында көрсетейік. Біз Уолш функциясының қос ортогоналды кодтауын спектрді тікелей кеңейту үшін де, берілетін сигналды кодтау үшін де таңдаймыз және 8 қолданушыға арналған жергілікті байланыс жүйесін қарастырамыз. Негізгі функциялар Хадамард матрицасының жолдарымен анықталады

$$
H_S = \begin{bmatrix} H_4 & H_4 \\ H_4 & -H_4 \end{bmatrix}, H_4 = \begin{bmatrix} 1 & 1 & 1 \\ 1 & -1 & -1 \\ 1 & 1 & -1 \end{bmatrix},\tag{2.19}
$$

Қолтаңбаның дизайны әр пайдаланушыға таратылатын  $\mathit{b}^{\mathit{k}}$ сегіздік биттік сигналдың шамаланған мәнін таңдауға мүмкіндік береді. Ажыратымдылықты жақсарту үшін алынған салмақтар канал түрлендірілуіне ұшырайды, содан кейін алынған векторлық кескін кванттық (комплексті) нейронды қолдана отырып (3) өлшемі бойынша бірдей түрленуге ұшыраған стандарттармен салыстырылады.

Әдістің тиімділігін тексеру үшін  $n_{nm}$ ақ шуының фонында сигналды сандық модельдеу жүргізілді. Бөлек арнадағы сигналдардың амплитудасы бірлікке дейін қалыпқа келтіріледі. Ақ шуды модельдеу үшін біз дискретті ақ шудың массивін −d-ден d-ге біркелкі таратумен қолдандық. Арнаны көрсету үшін әртүрлі параметрлермен карта (1) қолданылды.  $\omega = \pi/6$ , T = 1 болатын үш таңбалы (J = 3) карта үшін жақсы нәтижелер алынды. Модельдеуді жүзеге асыру үшін Intel 2.7 ГГц процессоры және 2 ГБ оперативті жады жеткілікті. 2.13 суретте MATLAB R2017b ортасында модельдеу нәтижелері Монте-Карло әдісін қолдана отырып кездейсоқ іріктеу үшін әр шу деңгейі үшін 4 <sup>10</sup>көлемін алады. Үлгі мөлшерінің одан әрі артуы модельдеу нәтижелеріне әсер етпейді, бірақ бағдарламаның орындалу уақытына әсер етеді.

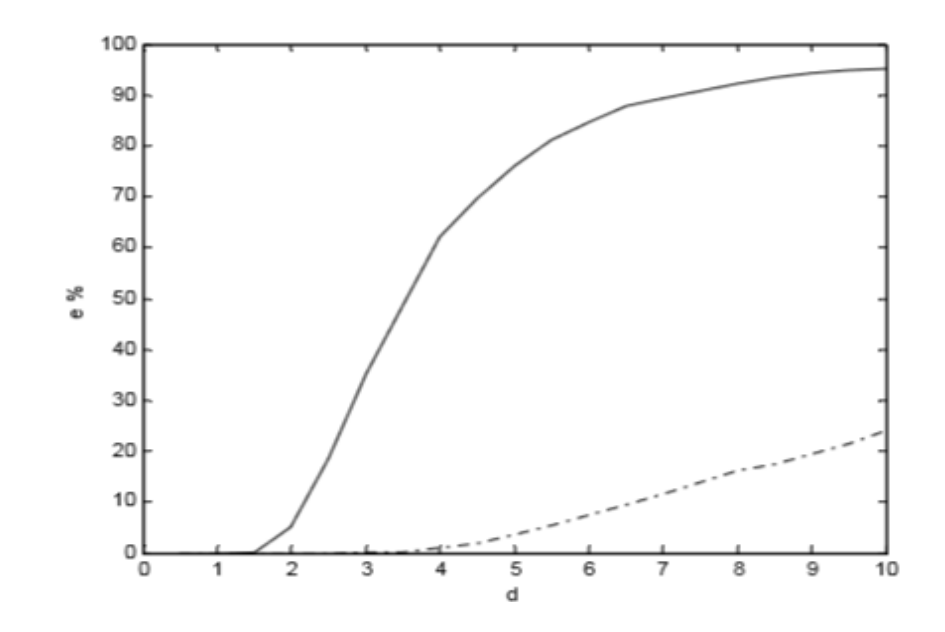

2.13 сурет – Қателіктер санының шу деңгейінің максималды бұрмалану мәніне пайыздық тәуелділігі d

Қатты сызық қос ортогоналды дизайн бойынша сигналдың пайыздық декодтау қатесін көрсетеді. Кескінделген нүктелі сызық арнаның кешенді көрінісін және күрделі нейронның соңғы тануын қолданған кезде анықталған тәуелділіктен тұрады. Осы екі тәуелділікті салыстыру жаңа схеманы қолдану кезінде кең жолақты сигналды анықтау сенімділігінің едәуір артқандығын көрсетеді.

# **2.3 NNtool интерфейсімен жұмыс. Ең қарапайым нейрондық желілерді құру**

NNtool графикалық пайдаланушылық интерфейсі кеңейтілген тізімнен жасанды нейрондық желілердің құрылымын таңдауға мүмкіндік береді және желінің әр түрі үшін көптеген алгоритмдерді ұсынады[10].

NNtool сізге келесі мәселелерді шешуге мүмкіндік береді:

- деректерді дайындау;

- нейрондық желі құру;
- желілік жаттығулар;

- желілік жұмыс;

- нейрондық желілер мен деректерді импорттау және экспорттау.

NNtool интерфейсі қарапайым бір қабатты және екі қабатты NS жүйелерімен жұмыс істеуге мүмкіндік береді, сондықтан нейрондық желілердің жұмысымен алғашқы танысуға ыңғайлы.

NNtool іске қосу үшін MatLab командалық терезесінде дәл осындай команданы орындау керек:

>> nntool

осыдан кейін NNtool негізгі терезесі пайда болады (2.14 сурет).

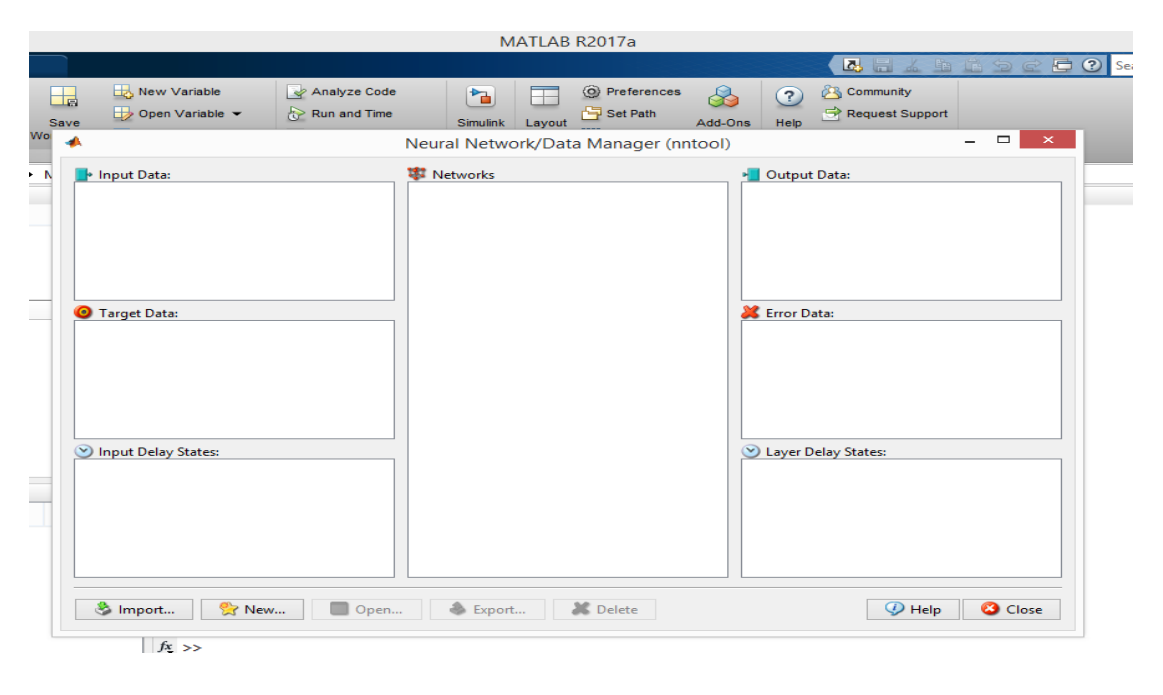

2.14 сурет – NNtool негізгі терезесі

Интерфейспен жұмыс Жаңа түймесін басудан басталады, содан кейін сіз тапсырма үшін ANN параметрлерін таңдай аласыз. Біз ең қарапайым логикалық функцияны XOR орындағымыз келеді делік. Ол үшін тікелей таратудың екі қабатты желісі қажет (2.15-сурет).

Мұнда сіз жаттығу және бейімделу функциясын, сонымен қатар жұмыс сапасын бағалау функциясын таңдай аласыз. Деректер кестесі оқу мәліметтерін енгізу үшін қолданылады (2.16-сурет).

Create түймесін басқаннан кейін, нейрондық желі жаттығуға дайын (2.17 сурет). Нейрондық желі атауындағы тінтуірдің сол жақ батырмасымен екі рет нұқу жаттығу параметрлері терезесін ашады (2.18-сурет).

Бұл терезенің негізгі қойындысы – Train қойындысы, ол сізге жаттығуға арналған мәліметтерді көрсетуді талап етеді және параметрлерді таңдауға мүмкіндік береді

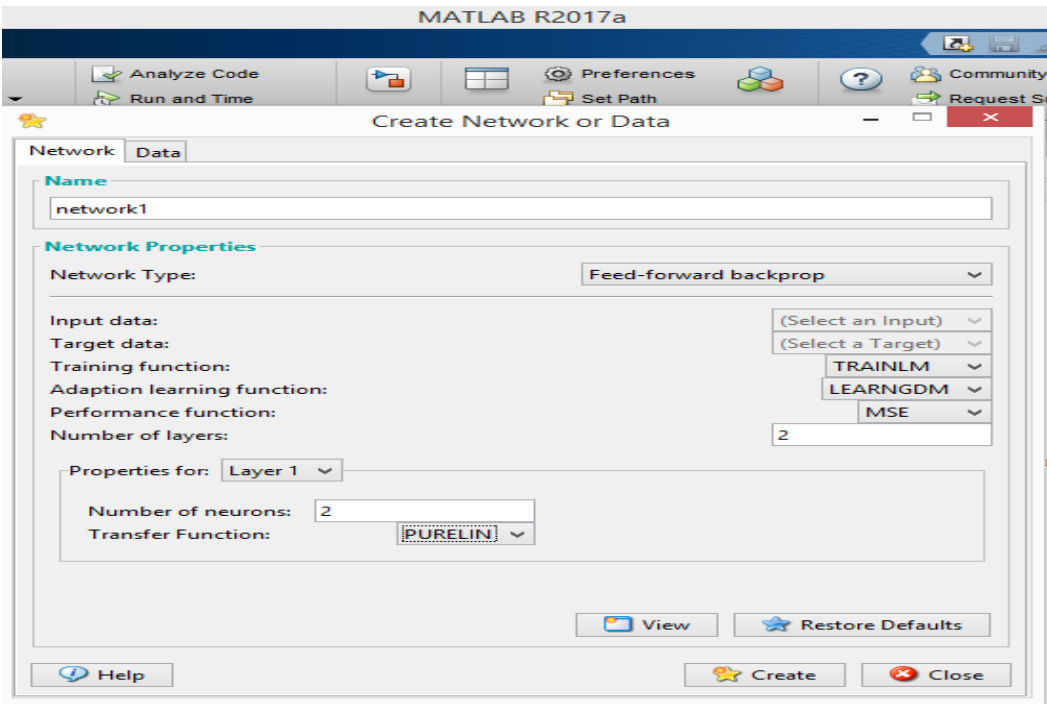

# 2.15 сурет – Нейрондық желі параметрлерін таңдау

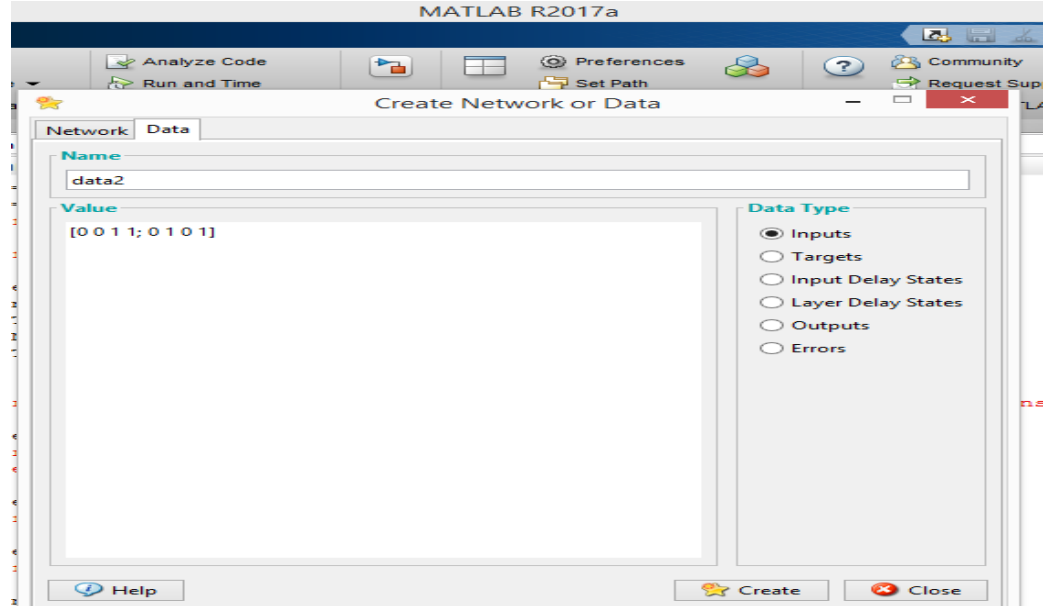

2.16 сурет – Оқу мәліметтерін енгізу

Оқу алгоритмі. Қалған қойындылар ЖНЖ жұмысын модельдеудің мүмкіндіктерін пайдалануға, желінің бейімделу параметрлерін сипаттауға, сонымен қатар интертеурон қосылымдарының салмағын баптауға және қарауға мүмкіндік береді. Train Network желісі түймесін басу арқылы жаттығу процесі басталады. Оқыту параметрлері Training Parameters қойындысында өрістерді орнатуға болады:

Дәуірлердің (epochs) саны оқу аяқталғаннан кейін басталатын кезеңдердің санын анықтайды;

Мақсатқа (goal) қол жеткізу мақсатқа жету қарастырылатын қате функциясының абсолютті мәнін белгілейді;

жаңарту кезеңі (show) - дәуірлер санымен көрсетілген оқу қисық сызбасын жаңарту кезеңі;

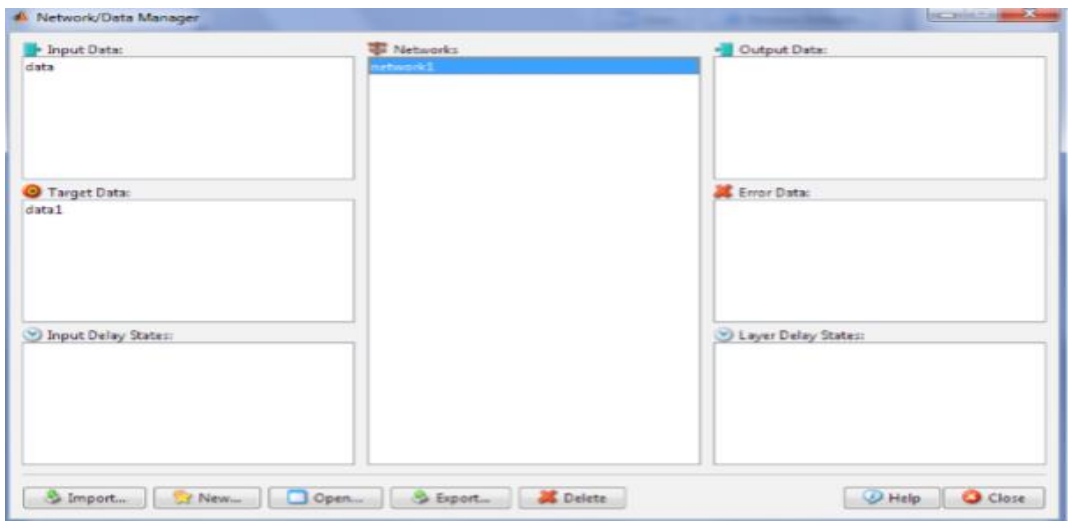

## 2.17 сурет - Бастапқы ақпаратты енгізгеннен кейін NNtool негізгі терезесі

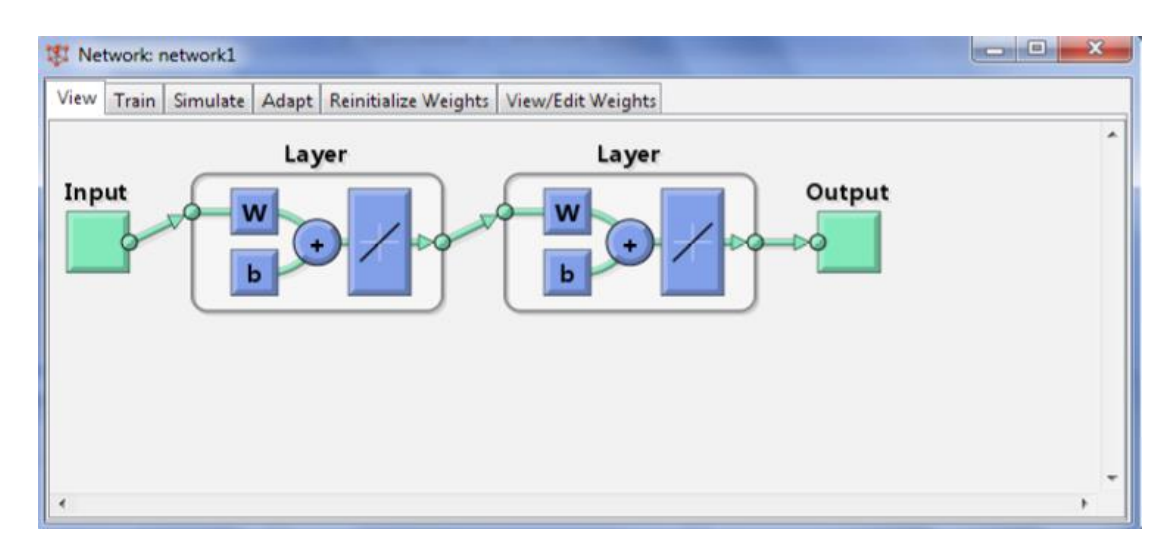

2.18 сурет - ЖНЖ жаттығу терезесі

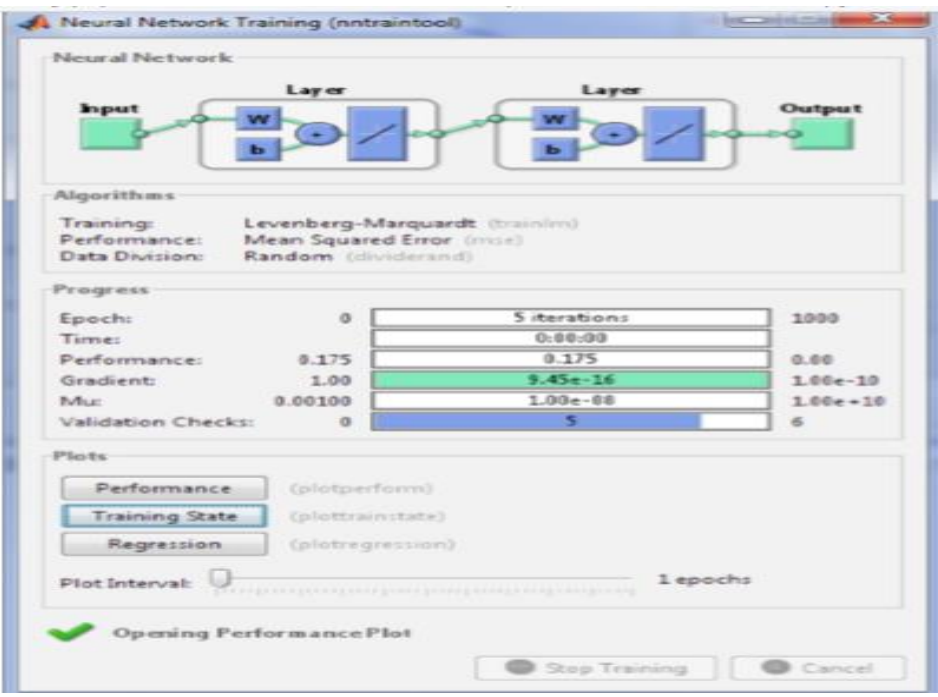

2.19 сурет – Оқытуды басқару терезесі

Жаттығу уақыты (time) - секундтармен көрсетілген көрсетілген уақыт аралығынан кейін жаттығулар тоқтайды.

Жаттығуды бастағаннан кейін келесі терезе ашылады (2.7-сурет), ол сізге оқу үлгерімін, жаттығу уақытын, кезеңдердің санын және қазіргі сапаны бақылауға мүмкіндік береді[11].

#### **3 Есептеу бөлімі**

#### **3.1 Нейрондық желілерде шуды тез тану**

Қазіргі уақытта қолданылатын жасанды нейрондық желілердің негізгі түрлері нейронның статикалық моделін қолданады [12]. Айтарлықтай жетістіктерге қарамастан, нейрондық желілерді тиімді оқыту және олардың жылдамдығын арттыру мәселелері түпкілікті шешуден алыс. Бұл, әсіресе, үлгіні тану және шу проблемаларында туындайды. Жеке нейронның жұмыс нәтижесін анықтайтын негізгі математикалық операция скаляр көбейтіндісін есептеу болғандықтан, скаляр көбейтіндісін модельдейтін кез-келген физикалық процесті жасанды нейронды жүзеге асыру үшін қолдануға болады. Сіз әртүрлі сипаттағы толқындардың интерференциясын қолдана аласыз. Гармоника - әр түрлі жиілік компоненттерінің суперпозициясынан тұратын екі толқын болсын:

$$
\varphi_a = \sum_i a_i \, e^{-i\omega_i t_{\varphi i}},\tag{3.1}
$$

$$
\psi_b = \sum_i b_i \, e^{-\omega_i t} \psi_i \tag{3.2}
$$

Егер толқындар белгілі бір аймақта жартылай қабаттасатын болса, онда орташа қарқындылық уақыттың орташа қабаттасу аймағындағы амплитуда сомасының квадратына пропорционал болады:

$$
j=j_0W_{ab}=j_0|\varphi_a+\psi_b|=j_0(\sum_{i}|a_{i}||\varphi_i|+\sum_{i}|b_{i}||\psi_i|+2Re\sum_{i}\psi_i^*\varphi_i b_i^*a_i).
$$
(3.3)

Жалпы алғанда,  $\varphi_i, \psi_i$ функциялары әр түрлі. Алайда, егер олар осылай реттелген болса, онда функциялардың араласу аймағында  $||\varphi_i|^2 = |\psi_i|^2 =$  $\alpha,\psi_i^*,\varphi_i=\beta$  қоюға болады.  $\varphi_i$ және  $\psi_i$ нормализациясынан келесідей болады

$$
\sum_{i} |a_1|^2 = \sum_{i} |b_1|^2 = 1, \tag{3.4}
$$

Сонда сіз жаза аласыз

$$
j=2j_0\beta\left(Re\sum_i b_i^*a_i+\frac{\alpha}{\beta'}\right)
$$
 (3.5)

Берілу функциясының қалыптасуы электрониканың стандартты әдістерімен жүзеге асырылуы мүмкін. Когерентті нейронның техникалық артықшылығы классикалық жасанды нейрондық желілермен салыстырғанда ақпаратты өңдеудің жылдамдығы мен параллелизм дәрежесін арттырудың негізгі мүмкіндігінде жатыр. Когерентті нейрон мен классикалық арасындағы негізгі айырмашылық қосымша параметрлердің пайда болуы компоненттердің салыстырмалы фазалары  $b_i$ және $a_i$ . Біз бұл компоненттерді экспоненциалды түрде ұсынамыз

$$
b_i = B_i e^{i\sigma_i}, a_i = A_i e^{i\eta_u}, \qquad (3.6)
$$

мұндағы:  $A_i$ ,  $B_i$ - нақты амплитудалар,

 $\sigma_i$ ,  $\eta_i$ - нақты фазалар.

 $X_i = \eta_i - \sigma_i$ векторларының компоненттері арасындағы фазалық айырмашылықты нақты түрде таныстырайық.

Содан кейін u функциясының аргументі үшін өрнек форманы алады

$$
u = \sum_{i} A_{i} B_{i} \cos(\alpha_{i}) + c, \qquad (3.7)
$$

Когерентті нейронды қолданудың бірі ретінде біз үлгіні тану мәселесін қарастырамыз. Бұл тапсырмада бұл өте маңызды тану дененің ғарыштағы жағдайына қатысты инвариантты жүргізілді. Кескін жазықтықтағы нүктелер жиынтығын білдіреді және бір объектінің әртүрлі кескіндері бір-бірінен конформды аффиндік түрлендірулермен ерекшеленеді деп болжаймыз.

Осылайша, біз жазба құрылғысында объектінің кескінін салу кезінде тек геометриялық оптикаға жақындаумен ғана шектелеміз, және тек дененің басқа бос осьтеріне қатысты айналу жоқ айналу қозғалысы арқылы, бұл есепті тұжырымдауда өте қатты болып саналады. Бұл түрдің түрлендірулері формаға ие:

$$
x = \lambda Bz + \xi,\tag{3.8}
$$

мұндағы, χ параметрінде кескіннің бұрылу бұрышының мәні бар, λмасштаб коэффициент, ξ кескіннің орнын ауыстыру векторы. В матрицалары.

 $B^T B = 1$  шартын қанағаттандырады және күрделі жазықтықта векторлардың айналуының U (1) тобына изоморфты болатын екі өлшемді ортогоналды SO (2) [6] тобының көрінісін жүзеге асырады. Бұл топтар арасындағы изоморфизм корреспонденция арқылы беріледі

$$
\begin{pmatrix} \cos x & \sin x \\ -\sin x & \cos x \end{pmatrix} \mapsto e^{ix}, 0 \le x \le 2\pi, \tag{3.10}
$$

Күрделі жазықтықта векторлық түрленулерді қарастыруға болады

$$
y' = \lambda e^{i\chi} y + \eta,\tag{3.11}
$$

Үлгіні тануға деректерді дайындау кезінде жарықтықтың күрт өзгеруіне сәйкес келетін контурларды таңдау қолданылады. Таңдалған контурларды жазықтықтағы n нүктелер жиыны ұсынуы мүмкін. Бұл жиынтықты комплексті сандар жиынтығы арқылы анықтауға болады

$$
a = \{a_i\}, i = 1, 2 \dots n,\tag{3.12}
$$

a және b екі суретті салыстыру үшін біз оларды массалар центріне келтіреміз, содан кейін күрделі компоненттердің максималды модулі бірлікке тең болатын қалыпқа келтіреміз:

$$
a_i \mapsto a_i - \frac{1}{n} \sum_{j=1}^n a_j \mapsto \frac{a_i}{\max|a_j|},\tag{3.13}
$$

$$
b_i \mapsto b_i - \frac{1}{n} \sum_{j=1}^n b_j, \mapsto \frac{b_i}{\max|b_j|}, \tag{3.14}
$$

Салыстыру үшін сол объектінің а және b суреттерінің анықтамалық кескіні болсын. Трансформацияны жүргізгеннен кейін (12) олар тек  $\chi_0$ айналу бұрышымен ерекшеленуі мүмкін. Егер а сілтеме векторының коэффициенттері когерентті нейронның кірістерінің күрделі салмағы ретінде қарастырылса, ал кірістердегі сигналдардың мәні ретінде b нақты кескінінің коэффициенттері қабылданатын болса, онда беру функциясы у аргументі пайда болады

$$
u = \cos(\chi - \chi_0) \sum_{i=1}^n A_i B_i, \tag{3.15}
$$

U мәні нақты және максималды мәніне  $\chi = \chi_0$ жетеді. Жақын суреттер үшін χ мәні бар

$$
\left| \frac{Re \sum_{j=1}^{n} (a_j^* b_j e^{i\lambda} - a_j^* a_j)}{\sum_{j=1}^{n} a_j^* a_j} \right| < \varepsilon,\tag{3.16}
$$

берілген дәлдікпен ε> 0 кескін сілтемеге сәйкес келеді. Осылайша, когерентті нейрон үлгіні танудың тікелей техникалық жүзеге асырылуын қамтамасыз етеді.

### **3.2 MatLab бағдарламасында нейрондық желілердегі символдарды тану**

Суретті тану міндеті – ЖНЖ көмегімен сәтті шешілетін ең кең таралған мәселелердің бірі. Мәселенің әр түрлі тұжырымдары мүмкін, ең қарапайымдарының бірі - белгіленген белгілер жиынтығын тану [13].

3.1 мысал. Әріпті тану.

MatLab арнайы функцияға ие

 $\gg$  [alphabet, targets] = prprob;

Бұл функция екі бинарлық матрицаны қайтарады: alphabet матрицасында (өлшемі 35 × 26), әр баған бір әріпті кодтайды, ал targets матрицасы (өлшемі 26 × 26) диагональды және бағанды анықтауға қызмет етеді.

Әріптің әр бағанасы alphabet екілік кескіні болатын 7 × 5 матрицасына сәйкес келеді.

Келесі функция барлық алфавит бағандарын әріптер түрінде көрсетеді (функция MatLab жұмыс каталогында орналасуы керек):

```
function plotletters(alphabet) 
fprintf('plotletters is plotting the first 25 letters\n'); 
[m,n]=size(alphabet);
if m \approx 35error('plotletters needs columns 35 numbers long');
end 
figure 
MM=colormap(gray); 
MM=MM(end:-1:1,:);colormap(MM);
nn = min([n, 25]);
for i=1:nnsubplot(5,5,i)imagesc(reshape(alphabet(:,j),5,7)');
axis equal
axis off
end
Функцияның нәтижесі 3.15 суретте көрсетілген: 
\gg plotletters(alphabet);
```
Мақсатты матрицаның құрылымына сүйене отырып, нейрондық желіде 26 шығатын нейрон болуы керек. Жасырын қабаттың нейрондарының саны 10 ға тең:

```
\gg net = newff(minmax(alphabet),[10 26],{'logsig' 'logsig'},'traingdx');
```

```
>> P =alphabet; T = targets;
```
Эрациялар санын белгілеп, оқу процесін бастаймыз:

```
\gg net.trainParam.epochs = 1000;
```

```
\gg [net,tr] = train(net,P,T);
```
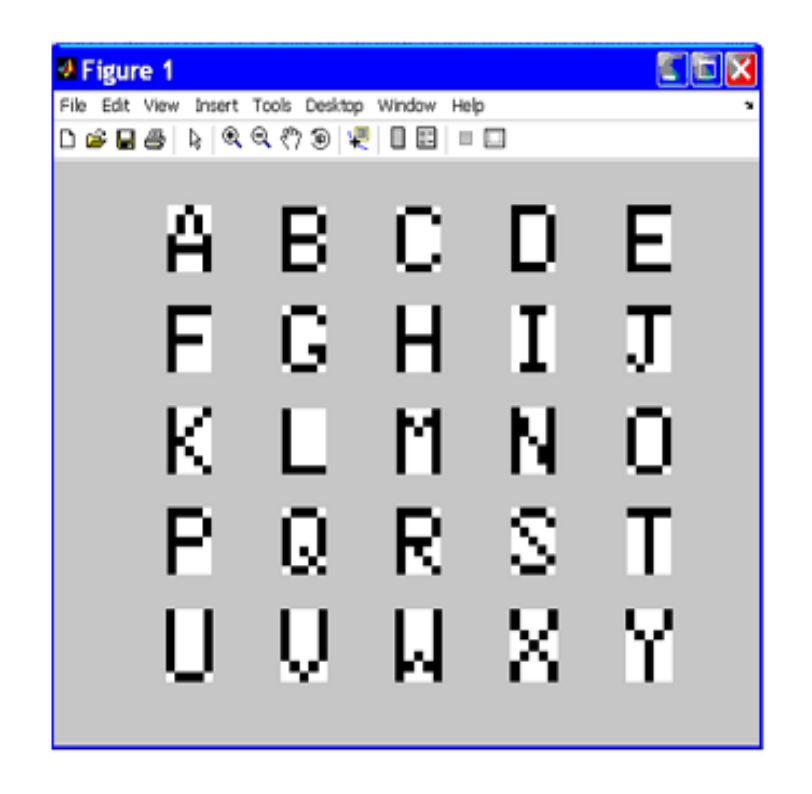

3.1 сурет – Екілік алфавитті кодтау

Оқу қисығы суретте көрсетілген. 3.1. Оқытылған желінің сапасын тексеру үшін әріптердің шулы суреттерін қарастырыңыз (3.2 сурет):

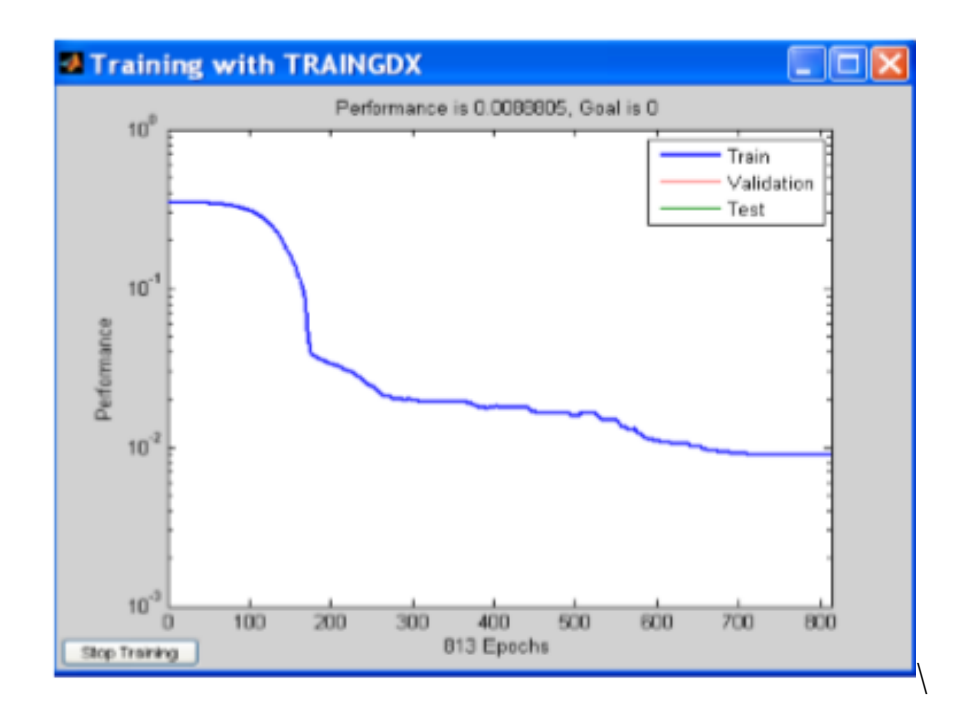

3.2 сурет – Оқу процесінде қателіктің өзгеруі

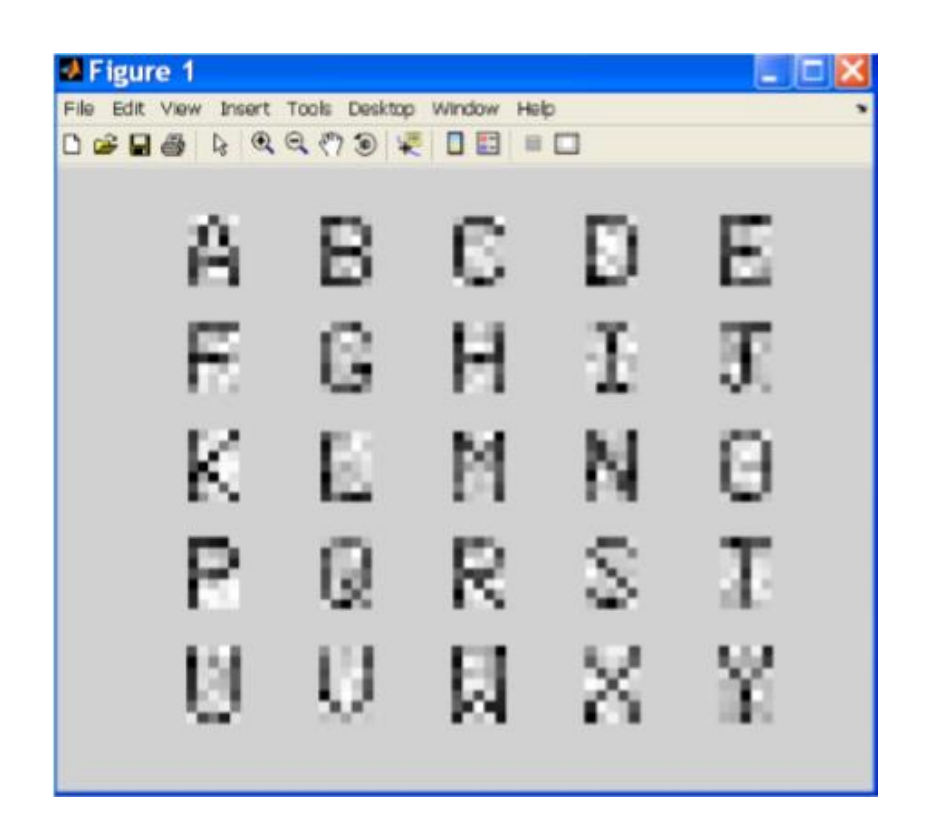

3.3 сурет – Шу болған кезде әріптердің суреттері

 $\gg$  noisyP = alphabet+randn(size(alphabet))  $* 0.2$ ;

>> plotletters(noisyP);

Келесі пәрменді пайдаланып, желі шулы кіріс жиынына қосылды:

 $\gg$  A2 = sim(net,noisyP);

мұндағы, А2 матрицасында [0, 1] интервалдағы әр түрлі сандар бар.

Әр бағандағы бәсекелес функцияны қолдана отырып, сіз максималды элементті таңдап, оған «1» мәнін беріп, бағанның қалған элементтерін қалпына келтіре аласыз

 $\gg$  for  $i=1:26$  $A3 =$ compet $(A2(:,i));$ answer(j) = find(compet(A3) == 1); end

Содан кейін сіз шулы кіріс векторларына арналған пәрмендерді пайдаланып, көзбен бағалауға болады

>> NetLetters=alphabet(:,answer);

>> plotletters(NetLetters);

3.4 суретте соңғы тану нәтижесін көрсетеді.

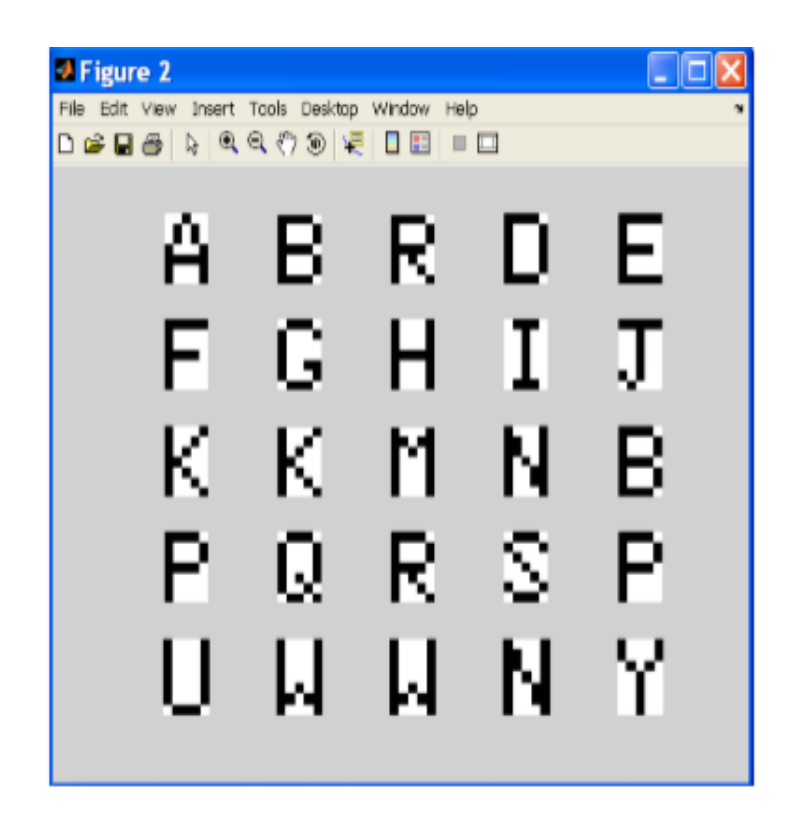

3.4 сурет – Нейрондық желіні тану нәтижесі

Әлбетте, кейбір әріптер қате анықталған. Бұл желінің нашар жаттығуының салдарынан болуы мүмкін немесе шу деңгейі тым жоғары немесе ішкі қабаттағы нейрондардың қате таңдалуы болуы мүмкін.

## **3.3 Жасанды Нейрондық желіде статикалық тәуелділіктерін модельдеу**

ЖНЖ көмегімен динамикалық нысандардың кіріс-шығыс тәуелділіктерін сипаттау маңызды. 3.11 мысал. Бессель функциясымен сипатталған ЖНЖ динамикалық жүйесін қолданып модельдеуді қарастырайық

$$
t^{2} \frac{d^{2}y}{dt^{2}} + t \frac{dy}{dt} + (t^{2} + a^{2})y = 0,
$$
 (3.17)

 $\gg$  t=0:0.1:20;  $y=bessel(1,t);$  $plot(t,y)$ grid

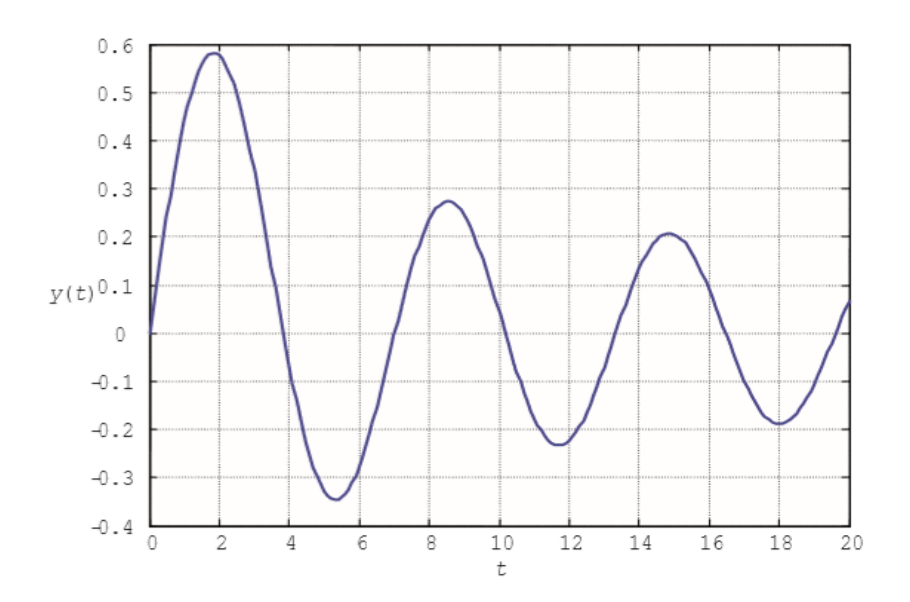

3.5 сурет – Бессель функциясы

Модельдеу үшін біз жасырын қабаттың он нейроны бар екі қабатты желіні қолданамыз:

 $\gg$  net=newff([0 20], [10,1], {'tansig','purelin'},'trainlm');

 $\gg P=t$ ; T=v;

 $\gg$  net.trainParam.show = 50;

 $\gg$  net.trainParam.lr = 0.05;

>> net.trainParam.epochs = 300;

 $\gg$  net.trainParam.goal = 0.001;

 $\gg$  net1 = train(net, P, T);

Жаттығуға барлығы 11 дәуір қажет болды (3.20-сурет). Желі жұмысын модельдеуді орындайық:

 $\Rightarrow$  A= sim(net1,P);

Желінің сапасын тексеру үшін модельдеу қателігін қарастырыңыз (3.5 суретті қараңыз):

 $\gg$  figure(1); plot(P,T-A)

3.6-суретте көрсетілгендей, өтпелі кезеңнің соңында қате қабылданбайды, сондықтан нейрондық желінің параметрлері түзетуді қажет етеді.

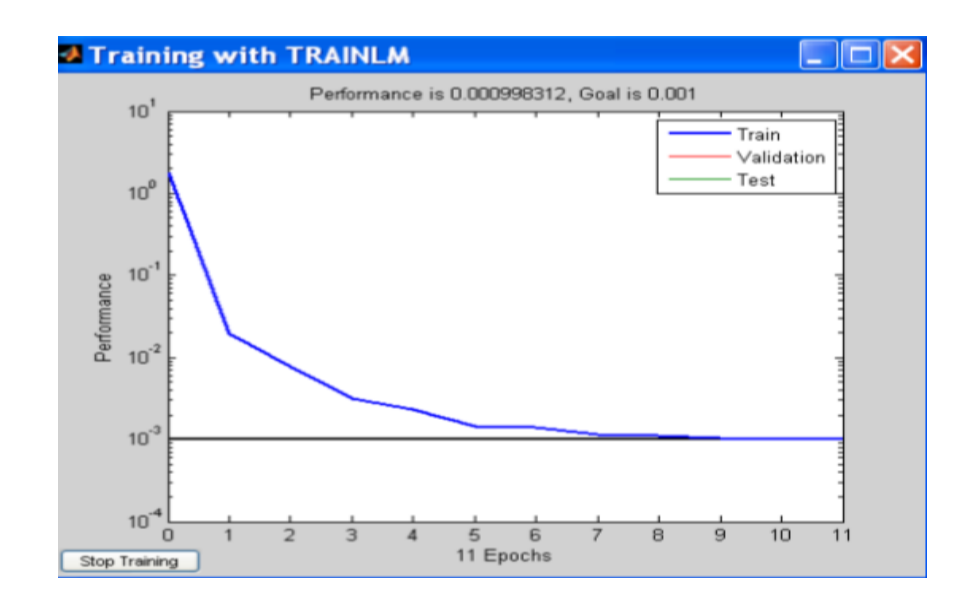

3.6 сурет – Оқу процесінде қателіктің өзгеруі

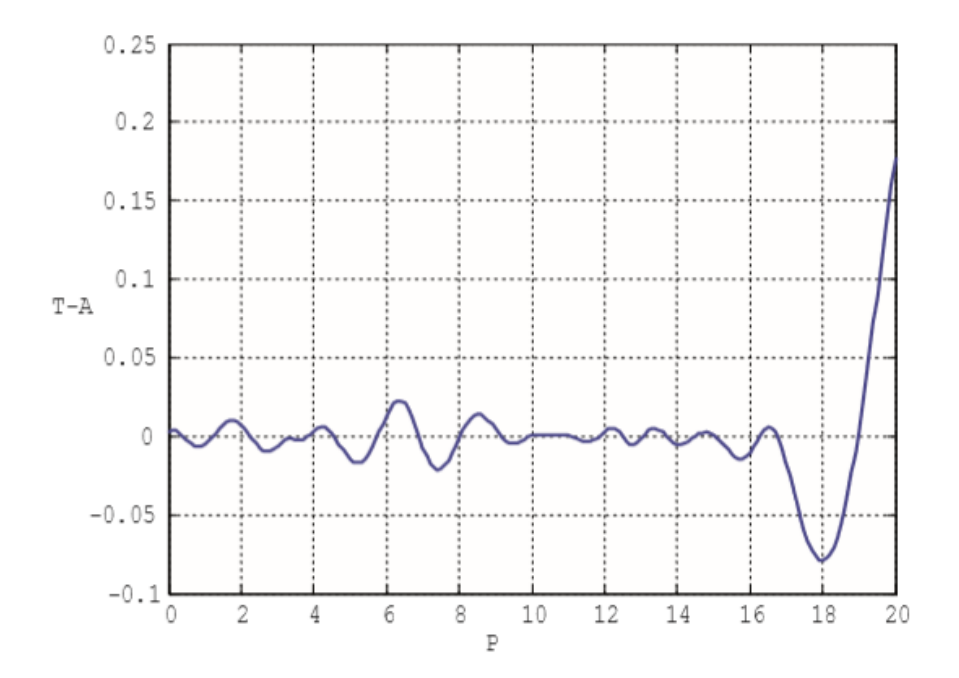

3.7 сурет – Өтпелі процестің әртүрлі бөліктеріндегі қателіктер

Бұл теңдеу MatLab Simulink-те жинақталған тізбекке сәйкес келеді (3.8 сурет).

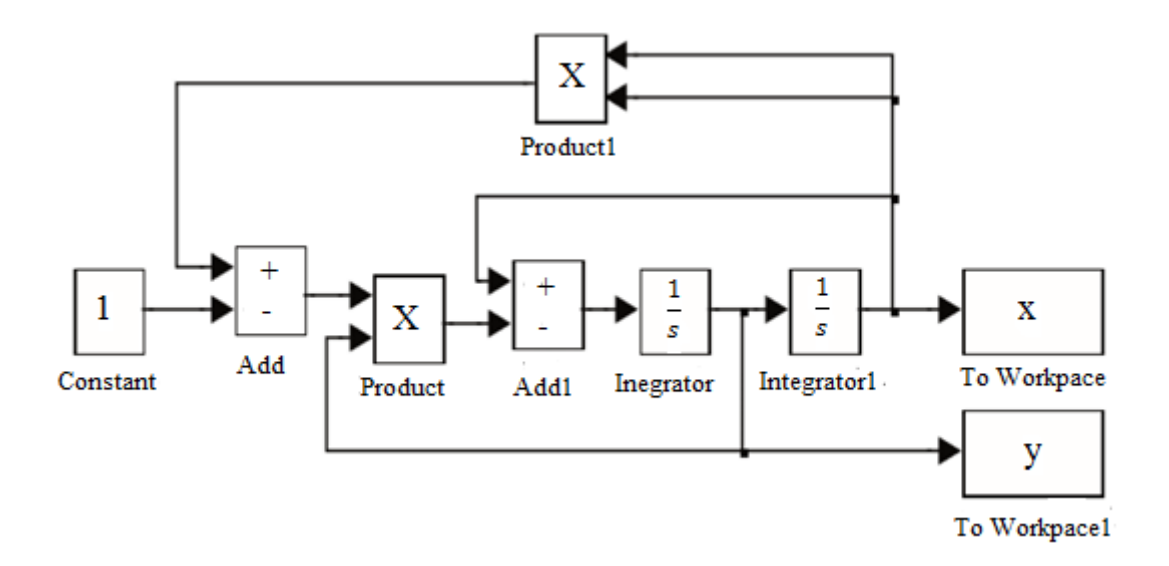

3.8 сурет – Ван дер Пол теңдеуіне сәйкес келетін сызба

мұндағы: x және y айнымалылары динамикалық жүйенің күйін сипаттайды (x = 2 және y = 2 бастапқы күйін қойыңыз).

10 секунд уақытты модельдеуді команданың көмегімен бастауға болады (мұнда 'Van\_der\_Pol' - mdl файлының атауы):

 $\gg$  [t,z]=sim('Van\_der\_Pol',10);

3.9 суретте модельдеу нәтижесі көрсетілген.

Оқу үлгісін, нейрондық желі мен жаттығу параметрлерін анықтаңыз:

```
>> P = t; >> T = z;
```
 $\gg$  net=newff([0 20], [20,2], {'tansig','purelin'},'trainlm');

 $\gg$  net.trainParam.show = 50;

```
\gg net.trainParam.lr = 0.05;
```

```
>> net.trainParam.epochs = 300;
```

```
\gg net.trainParam.goal = 0.001;
```

```
\gg net1 = train(net, P, T);
```
Содан кейін модельдеуді жасаңыз:

```
\gg A= sim(net1,P);
```

```
\gg figure(1); plot(P,A)
```
 $\gg$  grid

3.9 және 3.10 суреттерін салыстыру бізге модельдеудің жақсы сапасын бағалауға мүмкіндік береді.

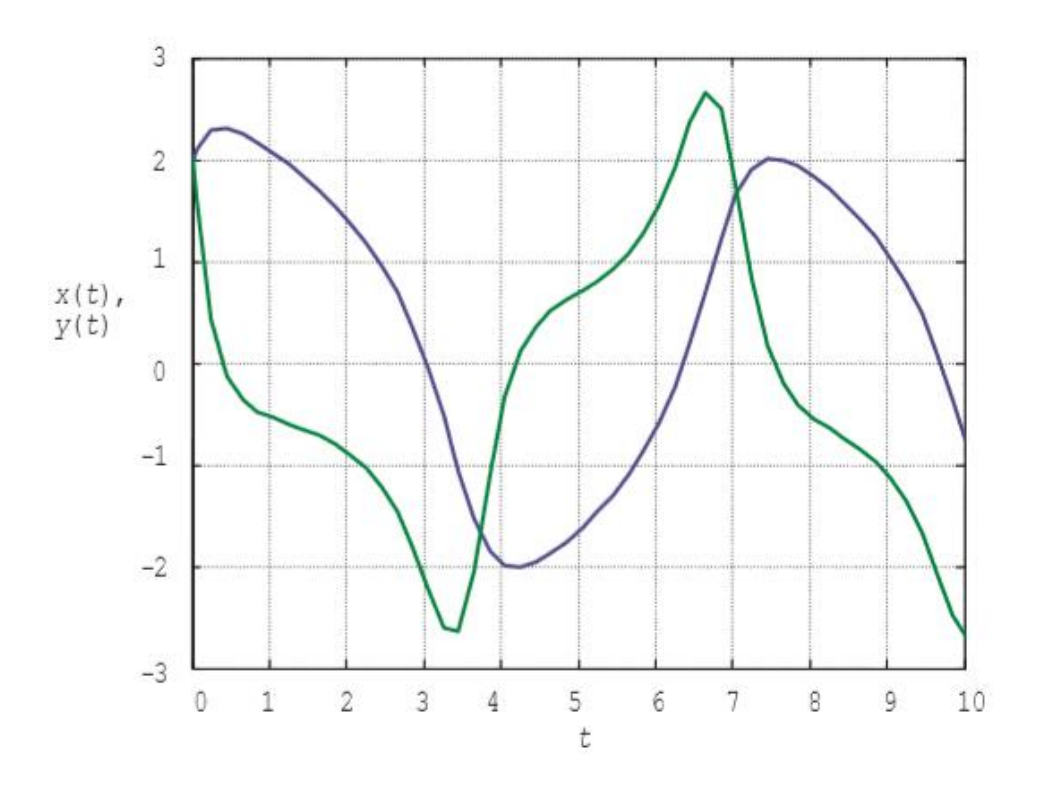

3.9 сурет – Ван дер Пол жүйесіндегі өтпелі кезең

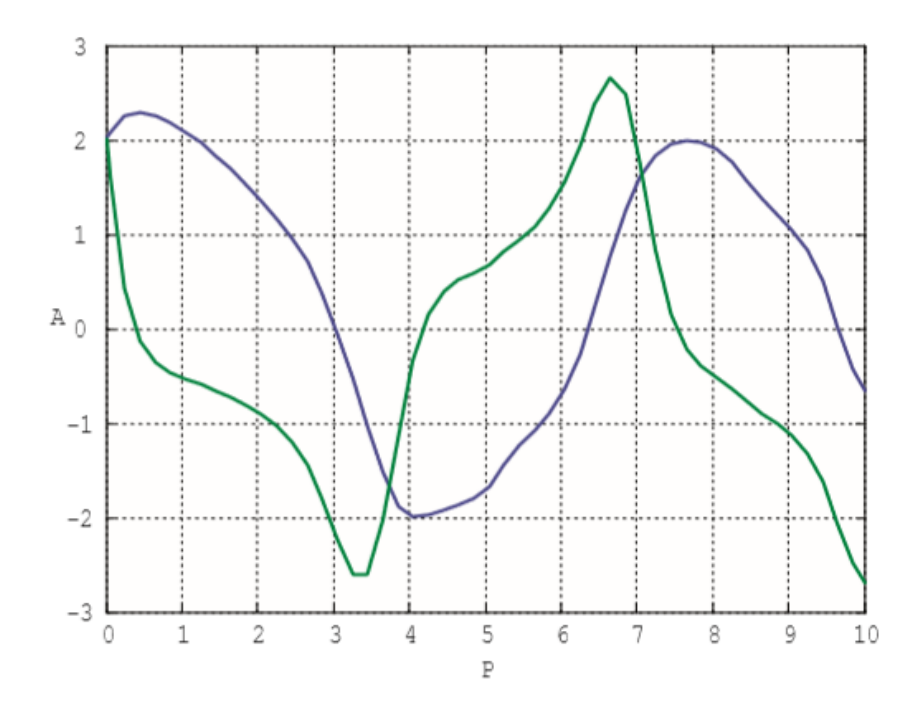

3.10 сурет – Нейрондық желіні модельдеу нәтижесі

Қарастырылған мысалдарда НЖ динамикалық жүйенің шығысына ұқсас шығу сигналын беруге үйретілген. Алайда, бұл жағдайда НЖ-нің әрекеті динамикалық объектінің мінез-құлқынан сапалы түрде ерекшеленеді [14]. Осы диссертацияны қолдау үшін біз тағы бір қарапайым мысалды талдаймыз.

Екінші ретті сызықты динамикалық байланыс болсын. Оны

дифференциалдық теңдеу немесе сәйкес беру функциясы ретінде сипаттауға болады

$$
\frac{d^2y(t)}{dt^2} + 0,5\frac{dy(t)}{dt} + y(t) = x(t) \iff W(s) = \frac{Y(s)}{X(s)} = \frac{1}{s^2 + 0, 5s + 1}.\tag{3.18}
$$

3.11 суретте қондырғының бір секіруге реакциясын алу үшін MatLab Simulink-те жинақталған тізбек көрсетілген.

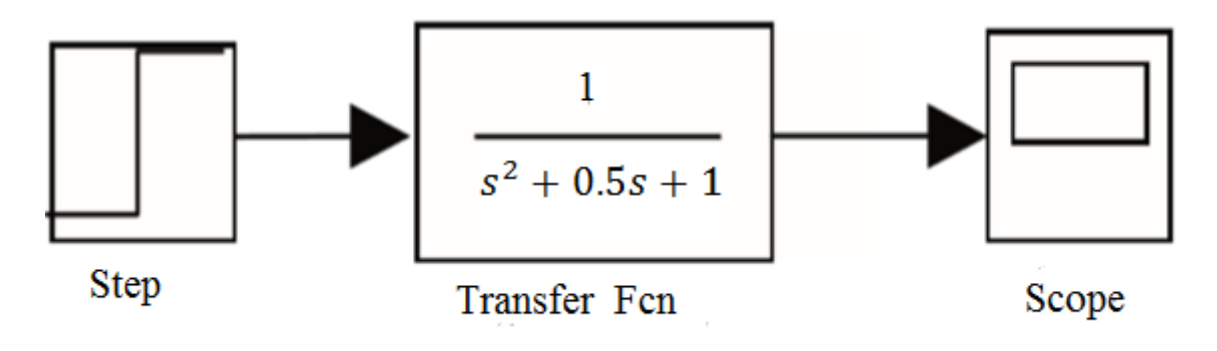

3.11 сурет – MatLab Simulink жүйелік моделі

```
Модельдеуді жасайық (мұнда PF модель файлының атауы):
>> [t,y] = sim(PF',20);және өтпелі процестің кестесін құрамыз (3.12-сурет):
\gg plot(t,y(:,2))
Оқу үлгісін, нейрондық желі мен жаттығу параметрлерін анықтаңыз: 
>> P = t;
\gg T = y(:,2)'; \gg net=newff([0 20], [15,1], {'tansig','purelin'},'trainlm');
\gg net.trainParam.show = 50;
\gg net.trainParam.lr = 0.05;
\gg net.trainParam.epochs = 100;
\gg net.trainParam.goal = 0.001;
\gg net1 = train(net, P, T);
```
және модельдеуді орындаймыз:

```
\gg A= sim(net1,P);
```

```
\gg figure(1); plot(P,A)
```
 $\gg$  grid

Содан кейін алынған нейрондық желіні Simulink-ке экспорттаймыз (мұнда 0.01 - уақыт өте келе тұрақты интеграция қадамы):

 $\gg$  gensim(net1,0.01)

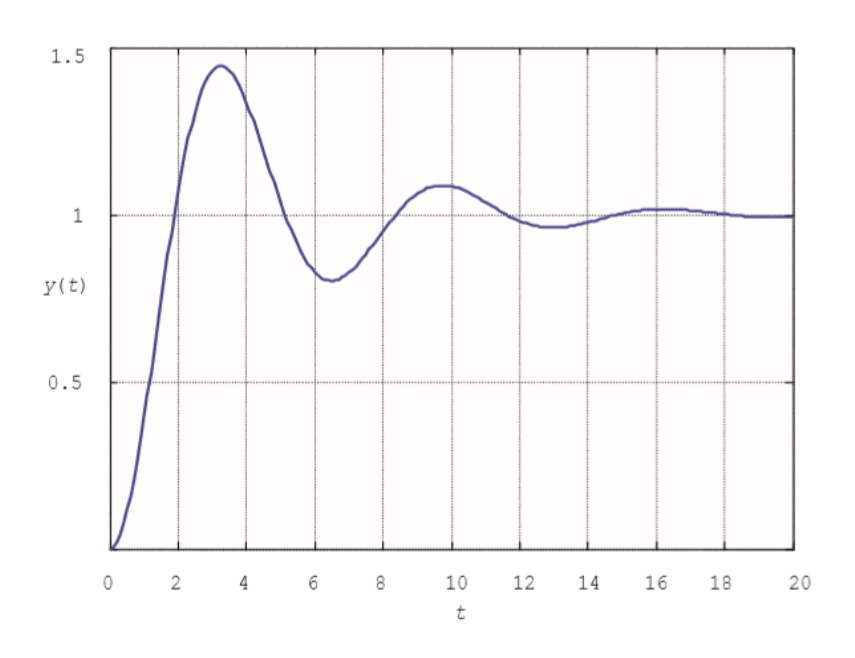

3.12 сурет – Динамикалық объектінің шығуы

3.12 суретте көрсетілген схема беру функциясы мен нейрондық желінің шығыс сигналдарын салыстыруға мүмкіндік береді. Суретте көрсетілгендей. 3.13, шығу сигналдары өте жақын. Дегенмен, динамикалық жүйенің кіріс сигналы өзгерген кезде (мысалы, қадамды синус толқынымен ауыстыру кезінде) шығыс сигналы да өзгереді, ал жаңа жаттығу үлгісі қажет болады (3.14 сурет).

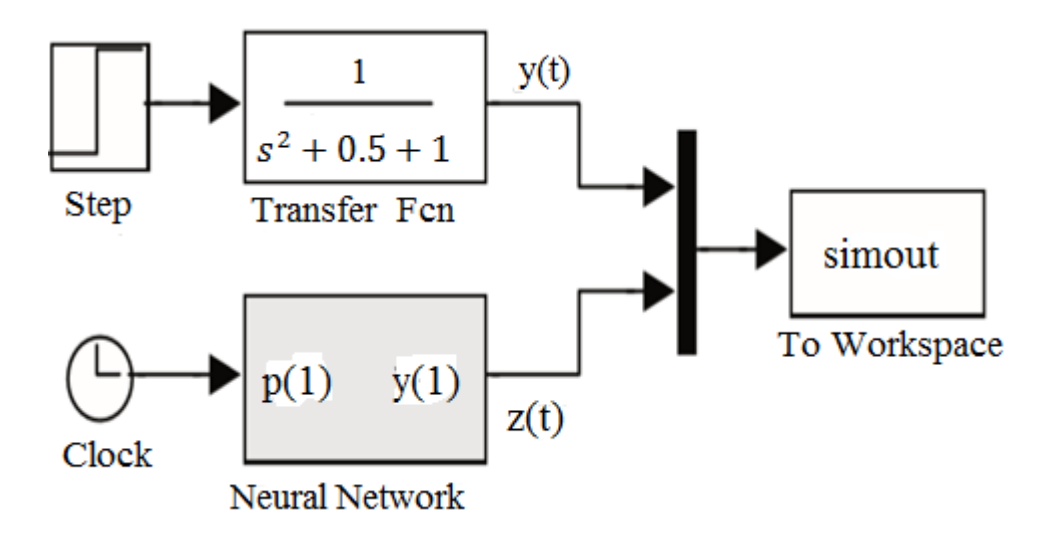

3.13 сурет – Динамикалық буын мен оны жақындастыруды салыстыру

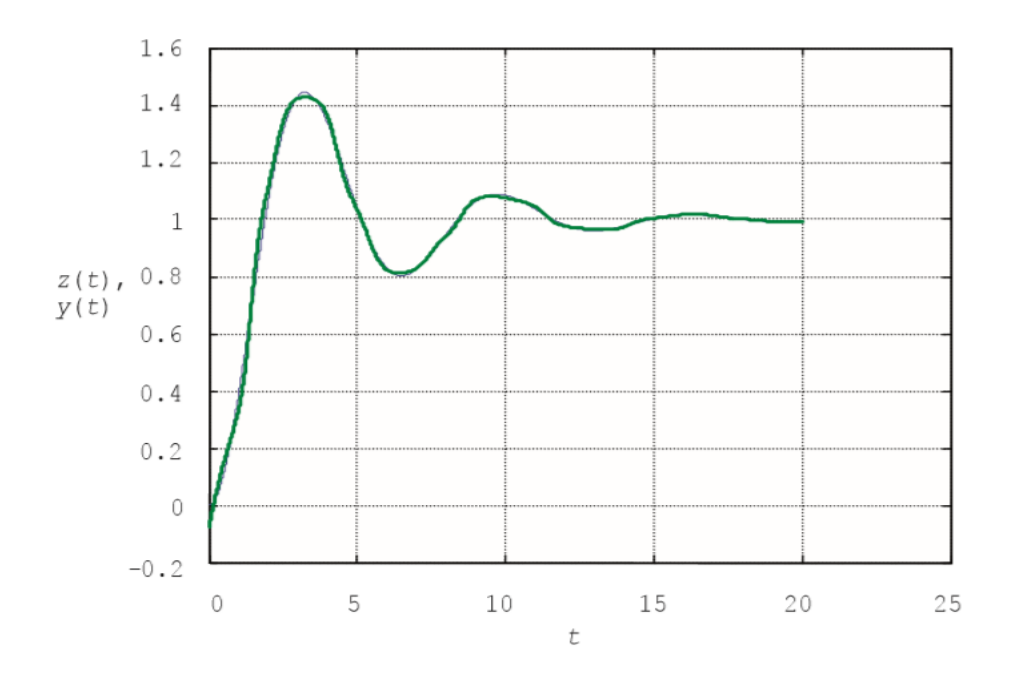

3.14 сурет – Динамикалық байланыс және нейрондық желінің шығуы

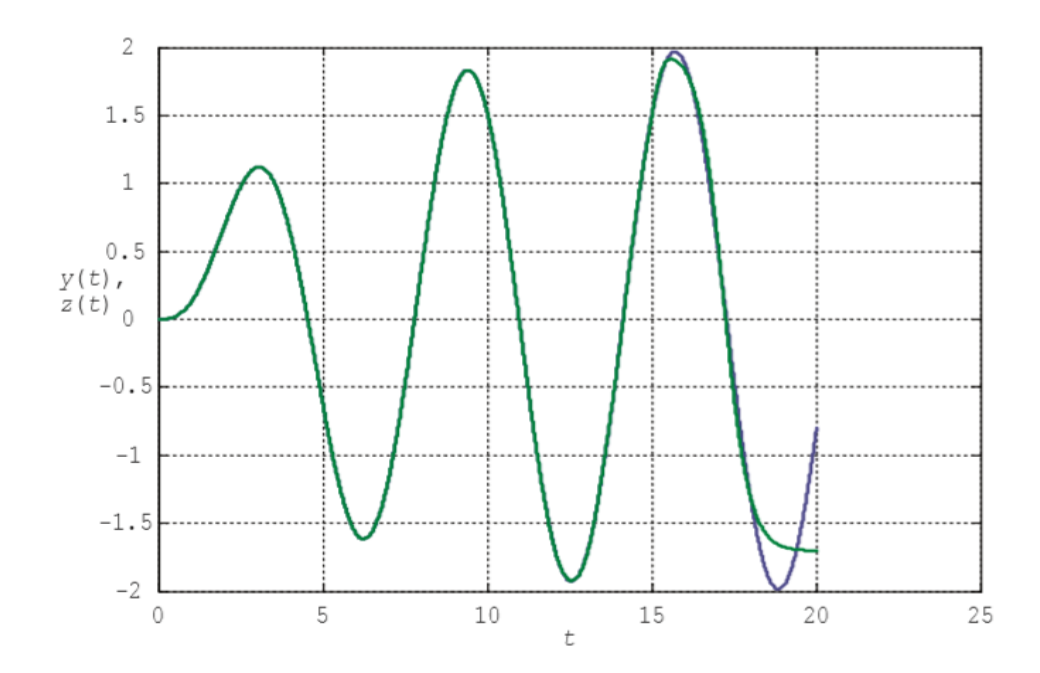

3.15 сурет – Синусоидалы сигналға реакцияларды салыстыру

Осылайша, кіріс сигналын ауыстырған кезде нейрондық желіні қайта даярлау қажет. Бұл оның мінез-құлқының статикалық сипаты.

# **4.Өміртіршілік қауіпсіздігі**

#### **4.1 Жұмыс орнындағы еңбек жағдайларын талдау**

Бұл бөлімде дипломдық жұмыстың «Есту жүйесінде нейрондық желі жұмысын модельдеу» еңбек жағдайлары талданды.

Оператордың өндірістік белсенділігі оны ұзақ отыруға мәжбүрлейді, сондықтан, дене физикалық белсенділіктің жетіспеушілігінен зардап шегеді. Отырған кезде иыққа көп салмақ түседі. Бұл иық пен артқы бұлшықеттерге ғана емес, сонымен қатар омыртқа жақтары мен аяқтарына әсер етеді. Тірек-қимыл жүйесін бұзбайтын позицияны таңдау, жұмыс режимінде үзілістер жасап демалып тұру керек.

ӨТҚ практикалық міндеттерінің шеңбері ең алдымен қорғау принциптерін таңдаумен, техногендік көздер мен дүлей құбылыстардың әсерінен адамды және табиғи ортаны қорғау құралдарын, сондай-ақ тіршілік ортасының қолайлы жағдайын қамтамасыз ететін құралдарды әзірлеумен және ұтымды пайдаланумен байланысты.

Еңбекшілердің денсаулығын қорғау, еңбек жағдайларының қауіпсіздігін қамтамасыз ету, кәсіптік аурулар мен өндірістік жарақаттануды жою адам қоғамының басты қамқорлығының бірін құрайды. Еңбекті ғылыми ұйымдастырудың прогрессивті нысандарын кеңінен қолдану қажеттілігіне, қол, біліктілігі аз еңбекті барынша азайтуға, кәсіби аурулар мен өндірістік жарақаттануды болдырмайтын жағдайды жасауға назар аударылады . Жұмыс орнында өндірістің қауіпті және зиянды факторларының ықтимал әсерінен қорғау шаралары көзделеді. Бұл факторлардың деңгейлері құқықтық, техникалық және санитарлық-техникалық нормаларда айтылған шекті мәндерден аспайды. Бұл нормативтік құжаттар жұмыс орнында жұмыс істеушілерге қауіпті және зиянды факторлардың әсері жойылған не мүлдем жойылған не рұқсат етілген шектерде болатын еңбек жағдайларын жасауға міндеттейді.

4.1.1 Түс және шағылысу коэффициенттері.Кескіндеме бөлмелері мен жиһаз көрнекі қабылдау, жақсы көңіл-күй үшін қолайлы жағдай жасауға ықпал етеді.

Экран бетінен шағылысатын шамдар мен терезелер сияқты жарық көздері белгілердің дәлдігін айтарлықтай төмендетеді және физиологиялық сипаттағы кедергілерді тудырады, бұл әсіресе кернеуді ұзақ уақыт қолданғанда әкеледі. Шағылысуды, соның ішінде қайталама жарық көздерінің шағылысын азайту керек. Терезелерді шамадан тыс жарықтан қорғау үшін перделер мен экрандарды қолдануға болады.

Терезелердің бағытына байланысты қабырғалар мен едендерді келесі бояу ұсынылады:

- терезелер оңтүстікке бағытталған: - қабырғалары жасыл-көк немесе ашық көк; жыныс жасыл;

- терезелер солтүстікке бағытталған: - ашық-қызғылт немесе сарғышсары түсті қабырғалар; жынысы - қызғылт сары;

- терезелер шығысқа бағытталған: - қабырғалары сары-жасыл; жартысы жасыл немесе қызғылт сары;

- терезелер батысқа бағытталған: - қабырғалары сары-жасыл немесе көкшіл-жасыл; еден жасыл немесе қызыл-қызғылт сары.

Компьютер орналасқан үй-жайларда шағылысу коэффициентінің келесі мәндерін беру керек: төбеге арналған: 60 ... 70%, қабырғалар үшін: 40 ... 50%, еден үшін: шамамен 30%. Басқа беттер мен жұмыс жиһаздары үшін: 30 ... 40%.

4.1.2 Жарықтандыру. Дұрыс жобаланған және орындалған өндірістік жарықтандыру көрнекі еңбек жағдайларын жақсартады, шаршауды азайтады, еңбек өнімділігін арттыруға көмектеседі, жұмыс ортасына жағымды әсер етеді, жұмыскерге жағымды психологиялық әсер етеді, еңбек қауіпсіздігін арттырады және жарақаттануды азайтады [1].

Жарықтың жеткіліксіздігі көздің ауырсынуына, назардың әлсіреуіне, ерте шаршаудың басталуына әкеледі. Шамадан тыс ашық жарық көздің соқырлығын, тітіркенуін және ауырсынуын тудырады. Жұмыс орнындағы жарықтың дұрыс емес бағыты өткір көлеңкелерді, жарқырауды тудыруы мүмкін, жұмыскердің көңілін қалдырады. Барлық осы себептер аварияға немесе кәсіптік ауруларға әкелуі мүмкін, сондықтан жарықтандыруды дұрыс есептеу өте маңызды.

Жарықтандырудың үш түрі бар - табиғи, жасанды және аралас (табиғи және жасанды бірге).

Табиғи жарықтандыру - ғимараттың сыртқы конвертіндегі жарық саңылаулары арқылы күндізгі жарықпен жарықтандыру. Табиғи жарықтандыру күннің уақытына, жыл мезгіліне, ауданның табиғатына және басқа да бірқатар факторларға байланысты әр түрлі болатындығымен сипатталады.

ҚР ҚНжЕ 2.05-05-2002 [2] сәйкес компьютерлік орталықтардың үйжайларында аралас жарықтандыру жүйесін пайдалану қажет.

Көрнекі дәлдігі жоғары санаттағы жұмыстарды орындау кезінде (айыру объектісінің ең кіші мөлшері - 0,3 ... 0,5 мм), табиғи жарық коэффициентінің мәні (ТЖҚ) 1,5% -дан кем болмауы керек, ал визуалды жұмыс орташа дәлдікте болғанда (ең кіші Кемсітушіліктің ең үлкен мөлшері - 0,5 ... 1.0 мм) ТЖҚ кемінде 1,0% болуы керек. Жасанды жарықтандыру көздері ретінде ЖЖ немесе DRL типті люминесцентті лампалар қолданылады, олар жұппен жұмыс бетіне біркелкі орналасады шамдарға қосылады.

Компьютерлер орнатылған бөлмелердегі жарықтандыру талаптары: жоғары дәлдікті визуалды жұмыстарды орындау кезінде жалпы жарықтандыру 300 лк, ал аралас жарық 750 лк болады,орташа дәлдікті орындау кезіндегі ұқсас талаптар - сәйкесінше 200 және 300 лк.

Сонымен қатар, барлық көрініс алаңы біркелкі жарықтандырылуы керек - бұл гигиенаның басты талабы. Басқаша айтқанда, бөлменің жарықтандыру деңгейі мен компьютер экранының жарықтылығы шамамен бірдей болады, өйткені перифериялық көру аймағындағы жарқын жарық көздің кернеуін едәуір арттырады, нәтижесінде олардың тез шаршауына әкеледі.

4.1.3 Микроклимат параметрлері. Микроклиматтың параметрлері кең шектерде өзгеруі мүмкін, ал адам өмірінің қажетті шарты терморегуляцияның әсерінен тұрақты дене температурасын ұстап тұрады, яғни. дененің қоршаған ортаға жылу беруді реттеу қабілеті. Микроклиматты реттеудің принципі - адам ағзасының қоршаған ортамен жылу беруі үшін оңтайлы жағдайлар жасау [3]. Компьютерлік технологиялар температураның жоғарылауына және бөлмедегі салыстырмалы ылғалдылықтың төмендеуіне әкелетін айтарлықтай жылу көзі болып табылады. Компьютерлер орнатылған бөлмелерде микроклиматтың белгілі бір параметрлері сақталады. ГОСТ 12.1.005-88 [4] санитарлық нормаларында қолайлы жағдай туғызатын микроклимат параметрлері белгіленген. Бұл стандарттар жылдың уақытына, жұмыс процесінің сипатына және өндірістік кеңістіктің сипатына байланысты белгіленеді (4.1 кестені қараңыз).

Есептеу орталықтарының жұмысшылары орналасқан үй-жайлардың көлемі ауысымда бір уақытта жұмыс істейтін адамдардың ең көп санын ескере отырып, 19,5 м3 / адамнан аз болмайды. Компьютерлер орналасқан бөлмелерге таза ауаны жеткізу нормалары 4.2 кестеде келтірілген.

4.1 кесте - Компьютерлер орнатылған бөлмелерге арналған микроклимат параметрлері

| Жыл     |      | Микроклимат параметрі     |               |              |           |  |  |
|---------|------|---------------------------|---------------|--------------|-----------|--|--|
| ME3T1J1 |      |                           |               |              |           |  |  |
|         |      |                           |               |              |           |  |  |
| Суық    |      |                           |               |              | $2224$ °C |  |  |
|         | Ішкі | aya                       | температурасы | салыстырмалы | $4060\%$  |  |  |
|         |      | ылғалдылық Ауа жылдамдығы |               |              |           |  |  |
|         |      |                           |               |              | $2325$ °C |  |  |
| Жылы    | Ішкі | aya                       | температурасы | салыстырмалы | $4060\%$  |  |  |
|         |      | ылғалдылық Ауа жылдамдығы |               |              |           |  |  |

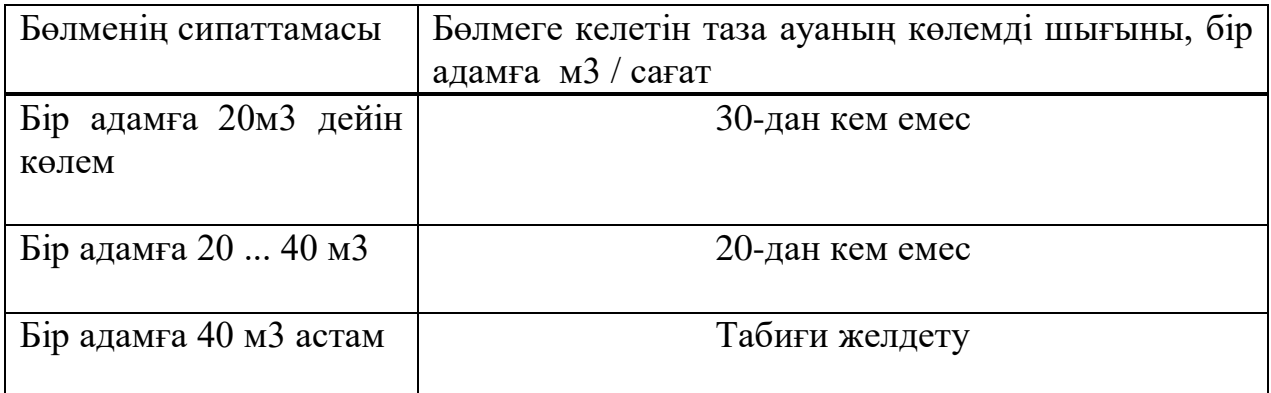

4.2 кесте - Компьютерлер орналасқан үй-жайларға таза ауаны беру нормалары

Ыңғайлы жағдайды қамтамасыз ету үшін ұйымдастыру әдістері (жыл мен уақыттың уақытына байланысты жұмысты ұтымды ұйымдастыру, жұмыс пен демалыстың ауысуы) және техникалық құралдар (желдету, ауаны баптау, жылыту жүйесі) қолданылады.

4.1.4 Шу және діріл. Шу адам ағзасына зиянды әсер ететін жұмыс жағдайын нашарлатады. Ұзақ шу әсерінен жұмыс істейтіндер тітіркену, бас ауруы, бас айналу, есте сақтау қабілетінің төмендеуі, шаршаудың жоғарылауы, тәбетінің төмендеуі, құлақтың ауыруы т.б. Осылайша, адам ағзасы адамның эмоционалдық күйінде, тіпті күйзеліс жағдайында да жағымсыз өзгерістер тудыруы мүмкін. Шудың әсерінен назардың шоғырлануы төмендейді, физиологиялық функциялар бұзылады, энергия шығыны мен нейропсихикалық стресстің жоғарылауынан шаршау пайда болады, сөйлеуді ауыстыру нашарлайды. Мұның бәрі адамның жұмыс қабілеттілігін және оның өнімділігін, сапасы мен еңбек қауіпсіздігін төмендетеді. Адамның есту қабілетіне [80 дБ (A) жоғары] қарқынды шу әсер етуі ішінара немесе толық жоғалуға әкеледі.

4.3 кестеде, дыбыстың максималды деңгейлері денсаулықты сақтау және жұмысқа қабілеттілікке қатысты қауіпсіз болып табылатын жұмыстың ауырлығы мен қарқындылығына байланысты.

| Санат               |                       |           |         |                                  |  |
|---------------------|-----------------------|-----------|---------|----------------------------------|--|
| еңбек стресстері    | Еңбек ауырлығы санаты |           |         |                                  |  |
|                     | I. Жеңіл              | II.Орташа | Ш. Ауыр | $\vert$ IV. $\Theta$ re ay $\mu$ |  |
|                     |                       |           |         |                                  |  |
| I. Аз кернеулі      | 80                    | 80        | 75      | 75                               |  |
| II. Орташа кернеулі | 70                    | 70        | 65      | 65                               |  |
|                     |                       |           |         |                                  |  |
| III. Кернеулі       | 60                    | 60        |         |                                  |  |
| IVOTE КИЫН          | 50                    | 50        |         |                                  |  |

4.3 кесте - Жұмыс орнындағы дыбыстың шекті деңгейі, дБ

Математиктердің, бағдарламашылардың және бейне материалдар операторларының жұмыс орындарындағы шу деңгейі 50 дБА-дан аспауы қажет және компьютерлердегі ақпаратты өңдеу бөлмелерінде - 65 дБ. Шу деңгейін төмендету үшін компьютерлер орнатылған бөлмелердің қабырғалары мен төбелерін дыбыс сіңіретін материалдармен қаптауға болады. Компьютерлік орталықтардың үй-жайларындағы діріл деңгейін жабдықты арнайы діріл оқшаулағыштарына орнату арқылы төмендетуге болады.

4.1.5 Электромагниттік және иондаушы сәулелер. Көптеген ғалымдардың пікірінше, қысқа мерзімді және ұзақ мерзімді сәулеленудің барлық түрлеріне монитор экранынан әсер ету компьютерлерге қызмет ететін персоналдың денсаулығы үшін қауіпті емес. Алайда, компьютерлермен жұмыс жасайтын компьютерлердегі мониторлардан радиацияның пайда болу қаупі туралы толық мәліметтер жоқ, осы бағытта зерттеулер жалғасуда.

Компьютерлік монитордан ионданбайтын электромагниттік сәулелену параметрлерінің рұқсат етілген мәндері 4.4 кестеде келтірілген. Компьютерлік оператордың жұмыс орнындағы рентген сәулесінің максималды деңгейі әдетте 10 мкбар / сағ-тан аспайды, ал монитор экранынан ультракүлгін және инфрақызыл сәулеленудің қарқындылығы 10 ... 100 мВт / м2 құрайды.

4.4-кесте - Иондамайтын электр магниттік сәулелену параметрлерінің рұқсат етілген мәндері

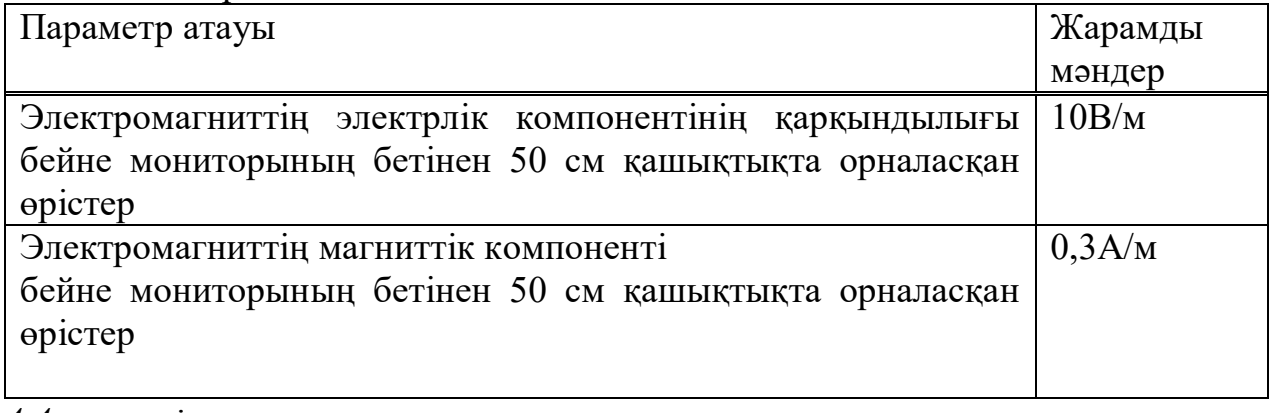

*4.4 кестенің жалғасы* Параметр атауы Жарамды мәндер

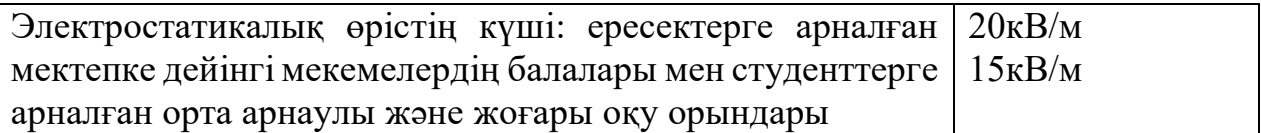

Радиацияның осы түрлерінің әсерін азайту үшін радиация деңгейі төмен мониторларды пайдалану, қорғаныс экрандарын орнату, сондай-ақ жұмыс режимін және демалу.

### **4.2 Есептеу бөлімі**

4.2.1 Жарықтандыруды есептеу. Есептеу бөлімі «Жасанды және табиғи жарықтандыру» оқу құралымен есептеліп шығарылды [4].

Жұмыс орнын жарықтандыруды есептеу жарықтандыру жүйесін таңдауға, шамдардың қажетті санын, олардың түрін және орналасқан жерін анықтауға дейін азаяды. Осыған сүйене отырып, біз жасанды жарықтандырудың параметрлерін есептейміз.

Әдетте, жасанды жарықтандыруды электрлік жарық көздерінің екі түрі жүзеге асырады: қыздыру және люминесцентті лампалар. Біз флуоресцентті лампаларды қолданамыз, олар қыздыру лампаларымен салыстырғанда бірқатар маңызды артықшылықтарға ие:

- жарықтың спектрлік құрамында олар күндізгі жарыққа, табиғи жарыққа жақын;

- тиімділігі жоғары (қыздыру шамдарының тиімділігіне қарағанда 1,5-2 есе жоғары);

- жарық шығыны артты (қыздыру лампаларына қарағанда 3-4 есе жоғары);

- ұзақ қызмет мерзімі.

Жарықтандыруды есептеу ауданы 15 м2 болатын бөлме үшін жасалады, ені 5 м, биіктігі - 3 м, біз жарық ағынының әдісін қолданамыз.

Шамдардың санын анықтау үшін мына формула бойынша жер бетіне түсетін жарық ағынын анықтаймыз:

$$
F = \frac{E \cdot K \cdot S \cdot Z}{n} \tag{4.1}
$$

мұндағы

F - есептелген жарық ағыны, Лм;

 Е - қалыпты минималды жарықтандыру, Лк(кестеде анықталған);

 бағдарламалаушының жұмысын осы кестеге сәйкес дәл жұмыс деп жіктеуге болады, сондықтан ең аз жарықтандыру  $E = 300$ Лк;

S - жарық беретін бөлменің ауданы(біздің жағдайда S = 15м2 );

 Z - орташа жарықтандырудың минимумға қатынасы (әдетте 1,1...1,2 тең деп қабылданады;

 $z = (1,1);$ 

 K - жұмыс кезінде лампалардың ластануы нәтижесінде шамның жарқыраған ағынының азаюын ескеретін қауіпсіздік коэффициенті (оның мәні бөлменің түріне және ондағы жұмыстың сипатына байланысты, ал біздің жағдайда  $K = 1, 5$ );

 n - пайдалану коэффициенті, (қатынасымен өрнектеледі жарық ағынының құлайтын, есептік беті, к жинақтық ағынына барлық шамдар есептеледі және үлестер бірлік; сипаттамаларына байланысты шамның, мөлшерін үй-жайлар, қабырғалар мен төбелерді бояу, характеризуемых коэффициенттерімен көрсету қабырғадан (РС ) және төбесінің (РП )), коэффициенттердің мәні РС және РП көрсетілген жоғары: РС =40%, РП =60%. N мәнін әр түрлі шамдарды пайдалану коэффициенттерінің кестесі бойынша анықтаймыз. Ол үшін бөлменің индексін формула бойынша есептейміз:

$$
I = \frac{s}{h \cdot (A+B)}\tag{4.2}
$$

мұндағы  $S - 6$ өлме ауданы,  $S = 15$  м2;

h - суспензияның болжамды биіктігі, h = 2.92 м;

A - бөлме ені, А = 3 м;

В - бөлме ұзындығы, В = 5 м.

Мәндерді қойып, біз аламыз:

$$
I = \frac{15}{2.92 \cdot (3+5)} = 0.64;
$$

I бөлме индексін біліп, 4.2 кестеге сәйкес n = 0.22 табамыз.

F жарық ағынын анықтау үшін формулаға барлық мәндерді қойамыз :

$$
F = \frac{300 \cdot 1.5 \cdot 1.5 \cdot 1.1}{0.22} = 33750 \text{ J/m}
$$

Жарықтандыру үшін ЛБ40-1 типті люминесцентті шамдарды таңдаймыз, жарық ағыны  $F = 4320$  Лк.

Шамдардың қажетті санын мына формула бойынша есептейміз:

$$
N = \frac{F}{F_{JI}} \tag{4.3}
$$

мұндағы: N - шамдардың анықталатын саны;

 $F$  - жарық ағыны,  $F = 33750$  Лм;

Fл - шамның жарық ағыны, Fл = 4320 Лм.

Жарықтандыру құралдарын таңдау кезінде ОД типті шамдарды қолданамыз. Әрбір шам екі шаммен жинақталады.

4.2.2 Шу деңгейін есептеу. Оператор бөлмесіндегі шуды есептеу бөлімі «Безопасность жизнедеятельности» оқу құралымен есептеліп шығарылды [5]

Өндірістік ортаның қолайсыз факторларының бірі - баспа құрылғыларының, ауаны салқындатуға арналған жабдықтардың, компьютерлердегі салқындату жүйелерінің желдеткіштері шығаратын шу деңгейі.

ДК операторларының жұмыс орнында дыбыс қысымының және дыбыс деңгейінің рұқсат етілген деңгейі СанЕжН 2.2.4/2.1.8.562-96 [2] талаптарына сәйкес орнатылады.

Шуды азайтудың қажеттілігі мен орындылығы туралы мәселелерді шешу үшін оператордың жұмыс орнындағы шу деңгейін біледі.

Бір уақытта жұмыс жасайтын бірнеше қол жетпейтін көздерден шығатын шу деңгейі жекелеген көздердің сәулеленуінің энергияның жинақталу принципі негізінде есептеледі:

$$
L_{\Sigma} = 10 \lg \sum_{i=1}^{i=n} 10^{0,1L_i}, \qquad (4.4)
$$

мұндағы Li – I- шу көзінің дыбыстық қысым деңгейі;

n – шу көздерінің саны.

Алынған есептеу нәтижелері белгілі бір жұмыс орнында шудың рұқсат етілген деңгейімен салыстырылады. Егер есептеу нәтижелері шудың рұқсат етілген деңгейінен жоғары болса, онда шуды азайту үшін арнайы шаралар бар. Оларға кіреді: залдың қабырғалары мен төбелерін дыбыс сіңіретін материалдармен қаптау, көздегі шуды азайту, жабдықтың дұрыс орналасуы, оператордың жұмыс орнын ұтымды ұйымдастыру.

Әдетте оператордың жұмыс орны келесі жабдықтармен жабдықталған: жүйелік блоктағы қатты диск, компьютерді салқындату жүйелерінің желдеткіші, монитор, пернетақта, принтер және сканер.

Жабдықтың әрбір түрі үшін дыбыстық қысым деңгейінің мәнін формулаға қойып, аламыз:

$$
L\sum = 10.1g(104 + 104.5 + 101.7 + 101 + 104.5 + 104.2) = 49.5 \text{ }\mu\text{B}
$$

Алынған мән оператордың жұмыс орны үшін шу деңгейінің рұқсат етілген деңгейінен аспайды, 49,5 дБ құрайды «Шум. Общие требования безопасности» оқу құралымен есептеліп шығарылды [2]. Егер сіз сканер мен принтер сияқты перифериялық құрылғыларды бір уақытта қолдану екіталай деп санасаңыз, онда бұл көрсеткіш одан да төмен болады. Сонымен қатар, принтер жұмыс істеп тұрған кезде, оператордың тікелей қатысуы міндетті емес, өйткені Принтер автоматты парақ беру құрылғысымен жабдықталған.

# **4.3 Өміртіршілік қауіпсіздігі бөліміне қорытынды**

Дипломның осы бөлімінде еңбек қауіпсіздігі мәселелерін қарастырдым, атап айтқанда: Өнеркәсіптік жарықтандыруды есептеу: біз қажетті есептеулер
жүргіздік, бөлме үшін жарықтандырудың нормаланған мәндерін анықтадық, жарық сапасын, жүйені жарықтандыру әдістерін және түрлерін көрсеттік.

Оператордың жұмыс жағдайын, сондай-ақ оның жұмыс орнының санитарлық-гигиеналық сипаттамаларына талдау жасалынды. Алынған көрсеткіштерге сәйкес ауруды немесе өндірістік жарақаттың шиеленісуін тудыратын факторларды жою бойынша шаралар ұсынылды. Жасанды жарықтандыру үшін жарық ағынын пайдалану коэффициентін есептеу арқылы біз қалыпқа келтірілген жарықтандыруды қамтамасыз ету үшін қажет шамдардың санын анықтадық.

# **5 Экономикалық бөлім**

# **5.1 Экономикалық бөлімнің мақсаты мен міндеттері**

Дипломдық жұмыстың осы бөлімінде есту аппаратындағы нейрондық желіні бағдарламалық қамтамасыз етуді әзірлеуге арналған шығындарды есептеу жүргізіледі.

Бұл бөлімнің мақсаты - есептеу:

жобаның өзіндік құны,

жобаның экономикалық тиімділігін.

жобаның құны мен осы бағдарламалық өнімнің экономикалық тиімділігін есептеу үшін келесі компоненттерді білу қажет:

инвестициялық шығындарды есептеу;

жылдық пайдалану шығындарын есептеу;

жалақы есебі;

басқа шығындар.

# **5.2 Инвестициялық шығындарды есептеу**

Күрделі шығындар мына формула бойынша есептеледі(5.1)

$$
K = L + KM + Ky
$$
 (5.1)

мұндағы Ц – жабдық бағасы;

КМ – жұмыс орындарын ұйымдастыру;

 КУ – жабдықты монтаждау және орнату құны (жабдықтың құнына кіреді );

Күрделі салымның көлемін анықтаңыз.

| $\mathcal{L}$ . Recte ARac Abin Thing with the Republic $\mathcal{L}$<br>। Жабдықтың атауы | Саны | Бағасы | . Құны, теңге |
|--------------------------------------------------------------------------------------------|------|--------|---------------|
| Neuromatrix NM6403                                                                         | 80   | 40000  | 3 200 000     |
| Neural Processing Unit, NPU                                                                | 80   | 37990  | 3 039 200     |
| Барлығы                                                                                    |      |        | 6 239 200     |

5.1 кесте - Жабдықтың атауы және құны

Жалпы шығындар болады 6 239 200 теңге.

| $\frac{1}{2}$             |      |         |             |  |  |
|---------------------------|------|---------|-------------|--|--|
| Жабдықтың атауы           | Саны | Бағасы  | Құны, теңге |  |  |
| IIK Lenovo Yoga C940 (14) |      | 250 600 | 501 200     |  |  |
| Компьютерлік үстел        |      | 6 6 4 5 | 13 290      |  |  |
| Орындық                   |      | 4910    | 9 8 2 0     |  |  |
| Барлығы                   |      |         | 524 310     |  |  |

5.2 кесте - Жұмыс орнын ұйымдастыруға кететін шығындарды есептеу

Жұмыстарды ұйымдастырудың жалпы құны: 524 310 теңге. Капитал шығындарын мына формула бойынша есептейміз (5.1)

$$
K = 6\,239\,200 + 524\,310 = 6\,763\,510\,\text{re}}.
$$

5.3 кесте - Капитал құны

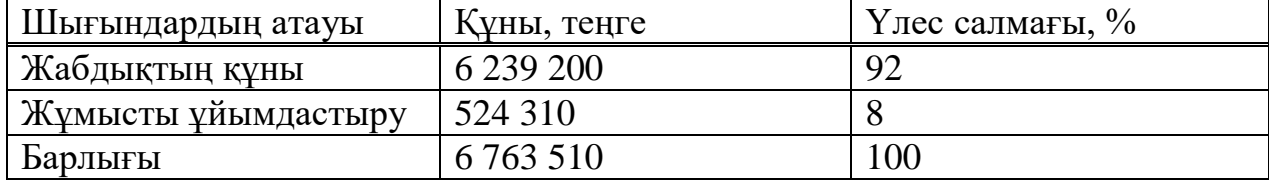

5.3-суретте күрделі шығындардың құрылымы көрсетілген. Сіз шығындардың көп бөлігі жабдықтың құны екенін анық көре аласыз.

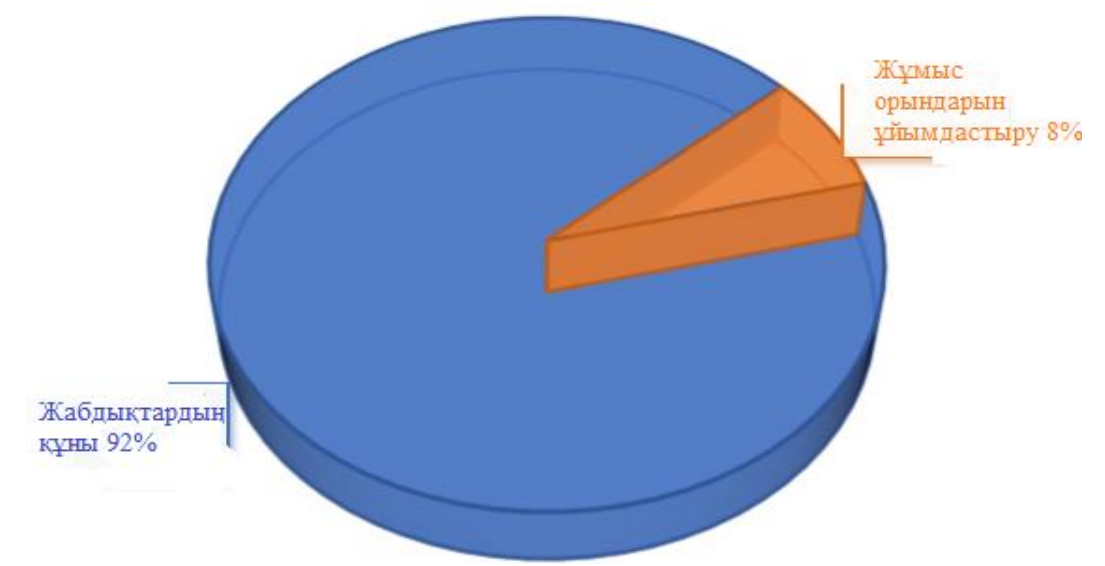

5.3 сурет– Капитал құнының құрылымы

# **5.3 Жылдық пайдалану шығындарын есептеу**

Операциялық шығындар мына формула бойынша анықталады (5.2)

$$
3 = \Phi O T + O_C + A + C_{3J} + M + C_{A\mu} \tag{5.2}
$$

мұндағы ФОТ – жалақы;

О<sub>С</sub> – әлеуметтік салық (9,5 % бастап ФОТ);

А – амортизациялық аударымдар;

М – материалдар мен қосалқы бөлшектердің құны;

СЭЛ – өндірістік қажеттіліктерден келетін электр энергиясы;

 $C_{A/\overline{I}M}$  – басқа әкімшілік басқару және пайдалану шығындары.

5.4кесте – Персоналдың орташа айлық жалақысы

| Кызметкерлер | Саны | Айлык   | Жылына  | Барлығы,  |
|--------------|------|---------|---------|-----------|
| Tİ3İMİ       |      | жалақы, | жалақы, | теңге     |
|              |      | теңге   |         |           |
| Инженер      |      | 150000  | 800 000 | 800 000   |
| Оператор     | ∸    | 10000   | 200 000 | 2400000   |
| Барлығы      |      |         |         | 4 200 000 |

5.4 кестеде жалақыны анықтау үшін жұмысшылардың бір айдағы орташа жалақысы көрсетілген.

еңбекақы ведомосі сонымен қатар негізгі жалақының 30% мөлшерінде қосымша жалақы (демалыс, жұмыс уақытындағы жұмыс үшін ақы төлеу және т.б.) ескеріледі.

Қосымша жалақы мына формула бойынша есептеледі (5.3)

$$
3\Pi_{\text{AOH}} = 3\Pi_{\text{OCH}} \cdot 0.3,\tag{5.3}
$$

мұндағы ЗП<sub>ОСН</sub>- жылдық негізгі жалақы.

Алынған мәндерді (5.3) алмастыра отырып, біз қосымша жалақы мөлшерін есептейміз:

$$
3\Pi_{\text{OCH}} = 4\ 200\ 000 \cdot 0,3 = 1\ 260\ 000\ \text{re}}.
$$

Еңбекақы төлеу қоры негізгі және қосымша жалақы сомасына тең:

$$
\Phi \text{OT}=3\Pi_{\text{AOH}} + 3\Pi_{\text{OCH}}\tag{5.4}
$$

Еңбекақы төлеу қоры мына формула бойынша есептеледі (5.4)

$$
\Phi \text{OT} = 1\ 260\ 000 + 4\ 200\ 000 = 5\ 460\ 000\ \text{reure.}
$$

Аударымдар әлеуметтік салық құрайды жылғы 9,5%:

$$
O_{C}0,095 \cdot (\Phi OT - 0,1 \cdot \Phi OT) = 518700 \text{ re-.}
$$

Амортизациялық аударымдар сомасы негізгі қорлар құнының процентімен есептелетін белгіленген нормалар бойынша есептеледі (5.5)

$$
A_0 = \frac{\Phi \cdot H_A}{100\%},\tag{5.5}
$$

мұндағы Ф – негізгі қорлардың баланстық құны, теңге; НА– амортизациялық аударымдар нормасы.

Жабдықтың, ДК және офистік жиһаздың амортизациялық аударымдарын есептеу мына формуламен есептеледі (5.6).

ДК амортизациясы бағаның 40% құрайды:

$$
A1 = 501\ 200 \cdot 0,4 = 200\ 480\ \text{reure.}
$$

Кеңсе жиһазының амортизациясы бағаның 15% - ын құрайды:

 $A2 = 23110 \cdot 0,15 = 3467$  теңге,

 $A = A1 + A2 = 200 480 + 3 467 = 203 947$  теңге.

Электр энергиясына шығындар мына формула бойынша есептеледі

$$
C_{\partial J} = W \cdot T \cdot S,\tag{5.7}
$$

мұндағы W- тұтынылатын қуат  $W = 1,6$  кВт;

Т - жұмыс уақыты жыл, Т = 2200 с/жыл;

 $S$  – электр энергиясының 1 киловатт-сағатының құны,  $S = 18,10$ теңге / квт-сағ.

Электр энергиясына кететін шығындарды мына формула бойынша анықтаймыз:(5.7)

$$
C_{3J} = 1,6 \cdot 2200 \cdot 18,1 = 63\ 712
$$
 re<sub>H</sub>re.

Қажетті қажеттіліктерге жұмсалатын қуат, мысалы, жарық немесе кейде кондиционерді қосу негізгі жабдықпен пайдаланылатын қуаттың 5% ретінде есептеледі. Қажетті қажеттіліктерге электр энергиясының құны:

$$
C_{3J,K} = C_{3J} \cdot 0.05 = 3186
$$

Электр энергиясына жалпы шығындар:

$$
C_{3J,K} = C_{3J,K} + C_{3J} = 63712 + 3186 = 66896
$$

Қосымша материалдар мен жетіспейтін жабдықтарға арналған шығындар жүйе құнының 5% ретінде есептеледі:

$$
M = 501\ 200 \cdot 0,05 = 25\ 060\ \text{reure.}
$$

Қосымша шығындар құны 5.5-кестеде келтірілген.

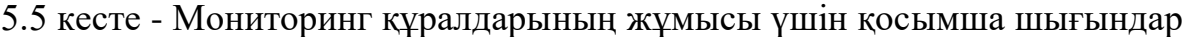

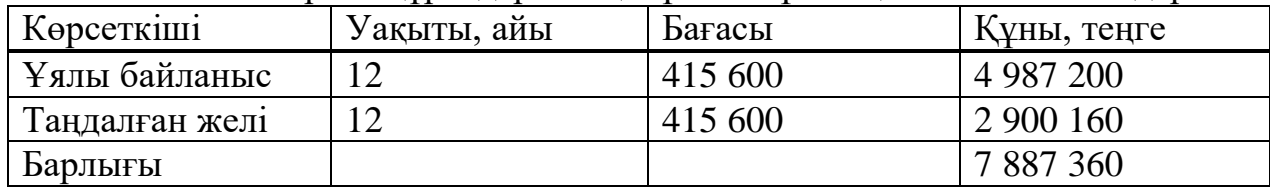

Мониторинг құралдарының жұмысы үшін шығындар жиынтығы: жылына 7 887 360 теңге.

Демек, (5.2) формулаға сүйене отырып, пайдалану шығыстары:

 $3 = 5,460,000 + 518,700 + 203,947 + 66,898 + 25,060 + 7,887,360 = 14,161$ 965 теңге.

Пайдалану шығындарының көп бөлігін қосымша шығындар алады. Бұл шығыстарда амортизациялық аударымдар маңызды емес. Пайдалану шығындарының ең аз бөлігі электр энергиясына арналған. 5.6-кестеге пайдалану шығындары бойынша деректерді енгіземіз және әрбір шығындардың үлес салмағын есептейміз.

| $3.0$ KCCTC $-$ Hangahany mbirbic rappi |             |                  |  |  |  |
|-----------------------------------------|-------------|------------------|--|--|--|
| Пайдалану шығындарының баптары          | Құны, теңге | Үлес<br>салмағы, |  |  |  |
|                                         |             | $\%$             |  |  |  |
| Еңбекақы төлеу қоры                     | 5 460 000   | 38,49            |  |  |  |
| Әлеуметтік салық                        | 518700      | 3,81             |  |  |  |
| Амортизациялық аударымдар               | 203 947     | 1,44             |  |  |  |
| Материалдар<br>косалкы<br>мен           | 250 060     | 0,18             |  |  |  |
| бөлшектерге арналған шығындар           |             |                  |  |  |  |
| Электр<br>энергиясына<br>арналған       | 66898       | 0,47             |  |  |  |
| ШЫҒЫНДАР                                |             |                  |  |  |  |
| Басқа шығыстар                          | 7 887 360   | 55,61            |  |  |  |
| Итого                                   | 14 161 965  | 100              |  |  |  |

 $5.6$  кесте $= \Pi$ айнанацу шығыстары

5.4-суретте пайдалану шығындарының құрылымдық диаграммасы келтірілген.

### **5.4 Табысты есептеу**

Есту аппараты үшін мониторинг жүйесін модельдеу енгізілгеннен кейін нейрондық желілер кәсіпорындарға айына бір моделдуге 50 000 теңге мөлшерінде үнем жүруде.

 $\mu$  = 50000  $\cdot$  80  $\cdot$  12 = 48 000 000 теңге.

Нәтижесінде табыс 48 млн. теңгені құрайды.

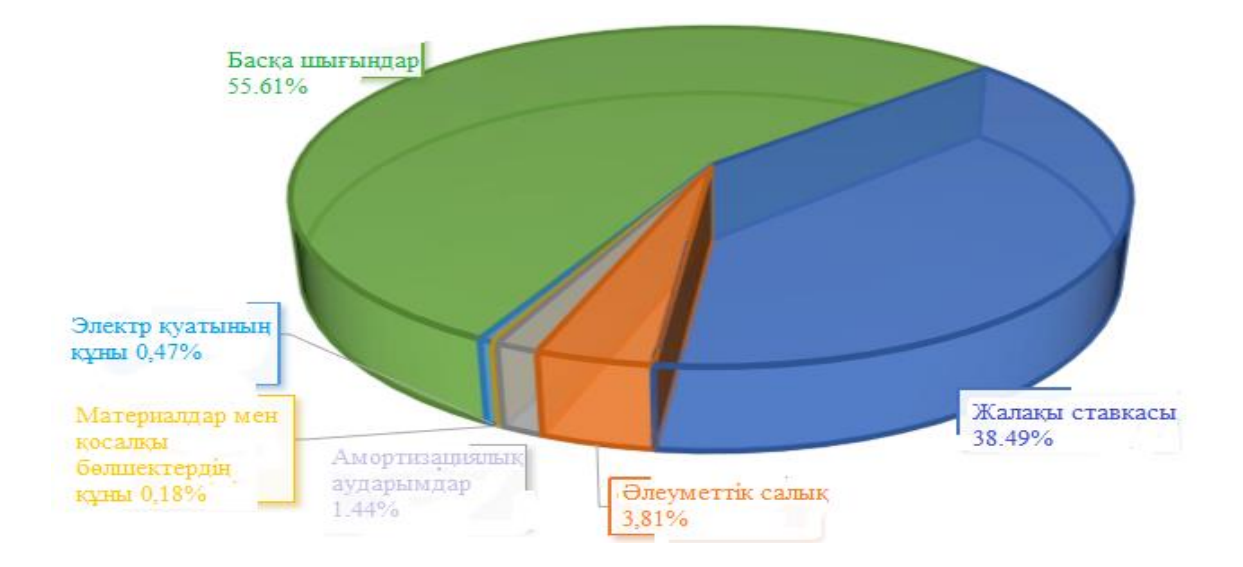

5.4 сурет – Пайдалану шығындарының құрылымдық диаграммасы

#### **5.5 Экономикалық тиімділік көрсеткіштерін есептеу**

Бұл жүйені енгізуден түскен пайда-пайдалану шығындарын шегергендегі негізгі қызметтен түскен табыс. Таза пайда 30% мөлшерінде табыс салығын шегерумен анықталады(Қазақстан үшін). Кәсіпорынның салық салынғанға дейінгі пайдасын есептейміз.

Жүйені енгізуден түсетін кіріс (5.8) формуласы бойынша есептеледі

$$
\Pi = \Pi - \mathfrak{R},\tag{5.8}
$$

мұндағы Д – жылдық кіріс

Э – пайдалану шығыстары.

 $\Pi$  = 48 000 000 – 14 161 965 = 33 838 035 тенге.

Өкімде қалған таза табыс, бұл табыс салығын ескере отырып, пайда. Корпоративтік салықтың есебі формула бойынша пайданың 20% - ын құрайды(5.9)

$$
H = 4\mu \cdot 20\%,\tag{5.9}
$$

$$
H = 33 838 035 \cdot 0, 2 = 6 767 607
$$

Табыс салығын есепке ала отырып таза пайда сомасы (5.10) формуласы бойынша

$$
H = \Pi - H \tag{5.10}
$$

$$
4\text{II} = 14\ 161\ 965 - 6\ 767\ 607 = 27\ 070\ 428\ \text{re}}
$$

Абсолюттік экономикалық тиімділік (5.11) формуласы бойынша:

$$
E=4\Pi/K_{\Sigma},\tag{5.11}
$$

$$
E = 27 070 428 / 6 767 607 = 4.
$$

Срок окупаемости – это обратная величина абсолютной экономической эффективности по формуле (5.12)

$$
T=1/E, \tag{5.12}
$$

мұндағы Т=1 / 4=0,25 жылдық

Алынған деректерге сүйене отырып, осы жобаға кететін шығындар 3 айдан кейін өтеледі. Жоба бойынша барлық экономикалық көрсеткіштерді 5.7 кестеде көрсетеміз

Көрсеткіштер Маңызы бар  $Kyp$ делі шығындар, теңге  $6767607$ Пайдалану шығыстары, теңге 14 161 965 Салық салынғанға дейінгі пайда, теңге 33 838 035 Салық салынғаннан кейінгі пайда, теңге  $27\,070\,428$ Экономикалық тиімділігі 4 Өтімділік мерзімі, жыл  $3 a\breve{n}$ 

5.7 кесте - Жобаның экономикалық тиімділігінің көрсеткіштері

Қорытынды

Алынған барлық мәліметтерді ескере отырып, нейрондық желіде есту аппаратын жасау кезінде күрделі шығындар 6 767 607теңге сомасын құрайды, таза жылдық кіріс 27 070 428теңгені құрайды. Бұл жоба 3 айға өтеледі. Демек, нейрондық желіде есту аппараты жүйесін енгізу кәсіпорын үшін ғана емес, жалпы Қазақстан үшін де экономикалық тиімді болып табылады деген қорытынды жасауға болады.

# **Қорытынды**

Мен осы дипломдық жоба барысында, есту жуйесінде нейрондық желі жұмысын модельдеуді қарастырдым.

Яғни нейрондық желі бағыттында жұмыс алып бардым, мен бүл дипломдық жұмыс барысында MatLab бағдарламасында жұмыс жасадым.

Сондай-ақ осы жұмысты бастар алдында мен MatLab тестіленген бағдарламалар арқылы дыбыс және бейнені тез және еш қандай қиындықсыз (кедергісіз) анықтауыды қарастырдым.

Мен бүл дипломдық жобаны жазбай бұрын тандамай бұрын көп ойландым, не үшін есту жуйесінде жұмыс жасайтын тақырыпты таңдады деп өйткені дуние жүзінде 50 пайыздан көп адам есту қабілеті нашар немесе мулдем жоғалып кетеді екен, яғни мен дипломдық жоба арқылы нейрондық желі көмегімен есту аппаратын модельдеуді қарастырғым келді, яғни адамдарға жақсылық жасап оларға қуаныш сийлау мены мақсаттым болды.

Өмір-тіршілік қауіпсіздігі бөлімінде жасанды және табиғи жарықтандыру параметрлері есептелді, бағдарламашылардың еңбек жағдайлары талданылды.

Технико-экономикалық бөлімінде бағдарламалық өнімді іске асыру үшін материалдық шығындар есептелінді.

# **Әдебиеттер тізімі**

1.Нейронные сети: История развития теории: Учеб. пособие для вузов / Под общ. ред. А. И. Галушкина, Я. З. Цыпкина. М.: ИПРЖР, 2001. Кн. 5.

2.Галушкин А. И. Нейрокомпьютеры: Учеб. пособие для вузов / Общ. ред. А. И. Галушкина. М.: ИПРЖР, 2000. Кн. 3

3. Нейрокомпьютеры в системах обработки сигналов / Под ред. Ю. В. Гуляева, А. И. Галушкина. М.: Радиотехника, 2003. Кн. 9.

4.Хайкин С. Нейронные сети. М.: Изд. дом «Вильямс», 2006.

5.Осовский С. Нейронные сети для обработки информации / Пер. с польск. И. Д. Рудинского. М.: Финансы и статистика, 2002.

6.Медведев В. С., Потемкин В. Г. Нейронные сети. МАТЛАБ 6. М.: Диалог-МИФИ, 2002.

7.Rudas I. F., Janos F., Kacprzyk J. Computational intelligence in engineering. Berlin; Heidelberg. Springer-Verlag: 2010.

8.Гладков Л. А., Курейчик В. В., Курейчик В. М. Генетические алгоритмы. М.: Физматлит, 2006

9.Astrom K. J., Hagglund T. Advanced PID control. Boston: ISA, 2006.

10.Geem Z. W. Music-inspired harmony search algorithm: Theory and applications. Berlin: Springer, 2009.

11.Астапенко В. А., Ахенбах Ю. А., Головинский П. А. Формирование карты конкурентоспособности при взаимодействии сети нейронов // Системы управления и информационные технологии. – 2012. – №2 (48). – С. 34–39.

12.Головинский П. А. Когерентный нейрон и распознавание образов // Проблемы управления. – 2006. – №5. – С. 86–88.

13.Golovinski P. A. Control of excitation transfer in quantum dots by the Stark effect // arXiv, 1305.7507. – 2013. – P. 1–8.

14.Жандаулетова, Ф. Р. Охрана труда: учебник для вузов / Ф.Р. Жандаулетова, Т.Е. Хакимжанов, Т.С. Санатова; МОН РК, НАО АУЭС. - Алматы : АУЭС, 2019. - 399 с.

15.М.К. Дюсебаев, Т.Е. Хакимжанов, Ж.С. Абдимуратов. Оқу құралы. «Еңбекті қорғау» және «Тіршілік қауіпсіздігінің негіздері» пәндері бойынша студенттерге арналған. Оқу құралы барлық мамандықтар бойынша барлық түрдегі оқитын студенттер үшін жазылған.-Алматы: АЭжБУ. Алматы, 2012. - 80 б.